# $\overline{\mathbf{u}}$ d E c a **et** <u>in Ti</u> o n  $\blacksquare$ E S <u>i Ti</u> c a **letter P P et** c **hay** a **n et** c h o r a **letter Cahier de vacance Cahiler de vacances**

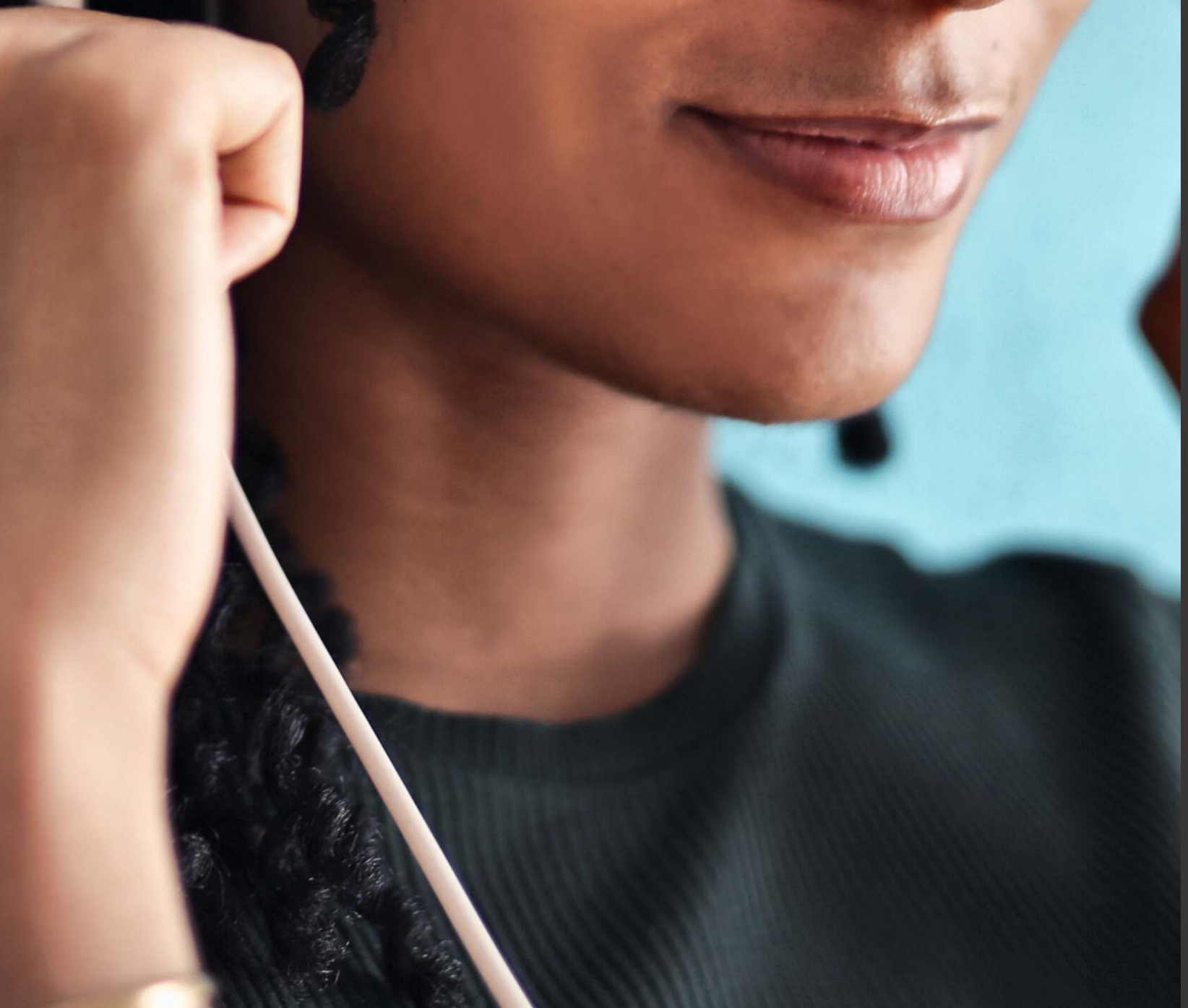

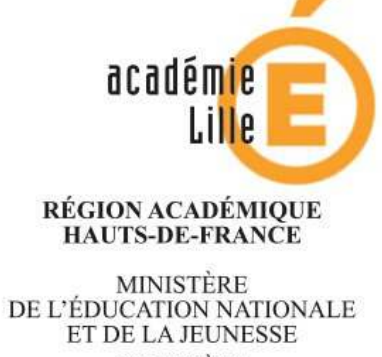

MINISTÈRE<br>DE L'ENSEIGNEMENT SUPÉRIEUR,<br>DE LA RECHERCHE ET DE L'INNOVATION

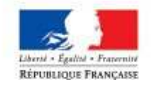

# **ÉTÉ 2020**

# **Académie de Lille**

# Éditorial

Le cahier de vacances que vous ouvrez contient des fiches d'activités ou bien des jeux en lien avec les programmes d'éducation musicale, depuis la classe de 6ème jusqu'à la classe de seconde. Ces fiches ont été construites par des professeurs qui enseignent en collège et en lycée.

Elles mêlent le plaisir de pratiquer et d'apprendre. Elles vous permettront de vous engager pleinement dans des enquêtes, de résoudre des énigmes, d'aiguiser votre curiosité et finalement d'en retirer la satisfaction qu'on éprouve lorsqu'on relève des défis.

Au travers des pratiques vocales et rythmiques ainsi que de nombreuses occasions d'écoute, vous accèderez à de nouveaux lieux, à de nouveaux styles musicaux. En vrais musiciens, vous serez de vrais artistes.

La période estivale est propice aux déplacements, aux rencontres et à la découverte de nouveaux paysages, c'est pourquoi ce cahier est conçu comme une invitation aux voyages.

Bons voyages en musique !

# Marie Gandin et Laurent Raymond

IA-IPR d'éducation musicale et de chant choral

Quelques fiches peuvent être réalisées sans utiliser d'outil numérique.

Pour les autres, il sera souvent demandé d'accéder à des ressources en ligne grâce à un QR code. Une application de lecture de QR code doit être installée sur un smartphone ou bien sur une tablette. Nous vous suggérons de télécharger gratuitement :

https://www.unitag.io/fr/qrcode/app

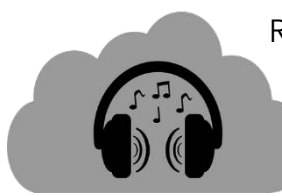

Recommandation importante : pour écouter, privilégiez un casque ou une paire d'écouteurs. Cependant, il faut prendre soin de votre appareil auditif :

Limitez le volume sonore ! Ne passez pas trop de temps à écouter de la musique avec un casque !

# Sommaire

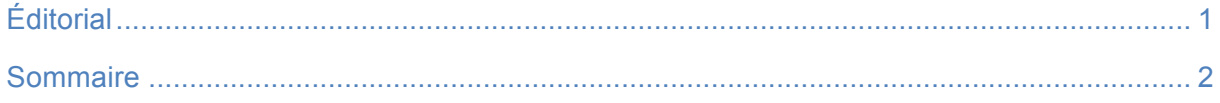

# Classe de 6<sup>ème</sup>

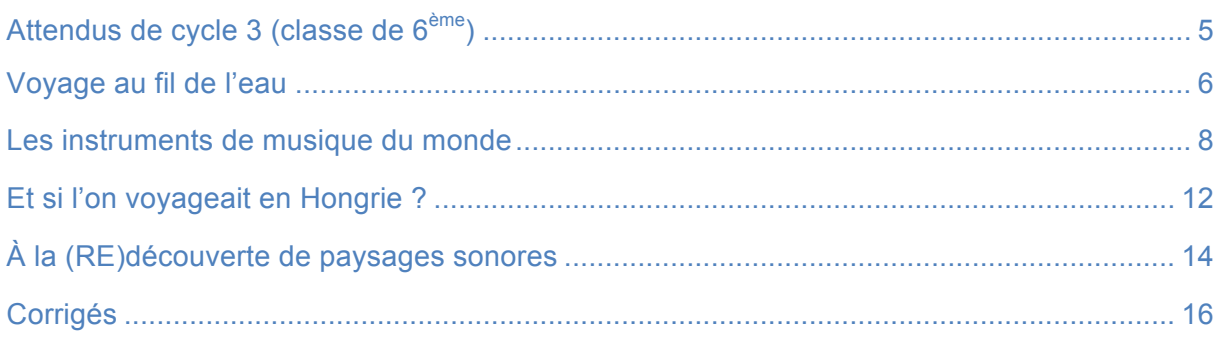

# Classe de 5<sup>ème</sup>

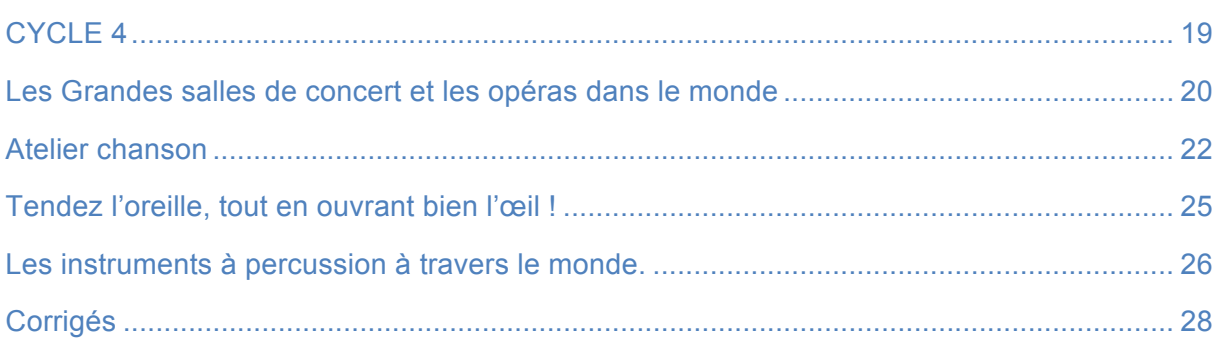

# Classe de 4<sup>ème</sup>

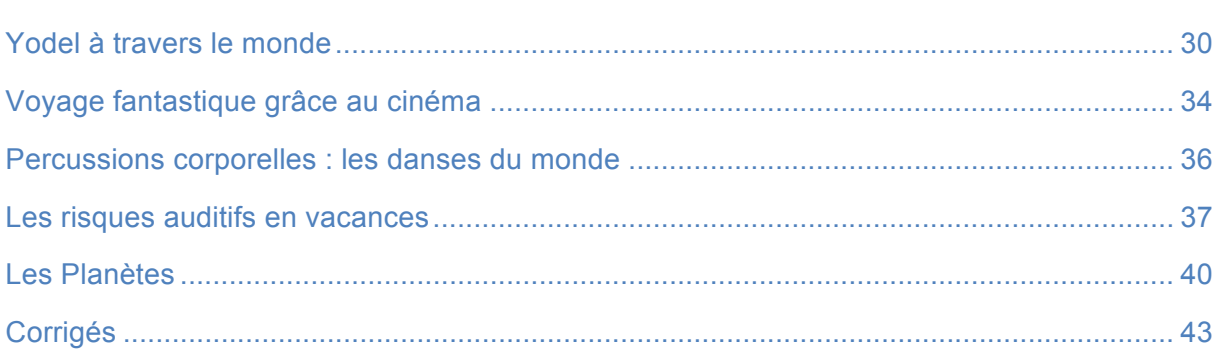

# Classe de 3<sup>ème</sup>

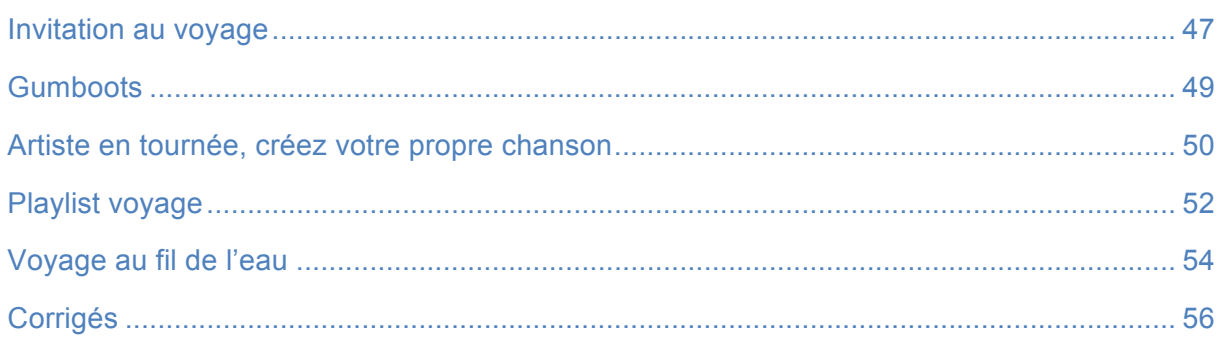

# Classe de Seconde

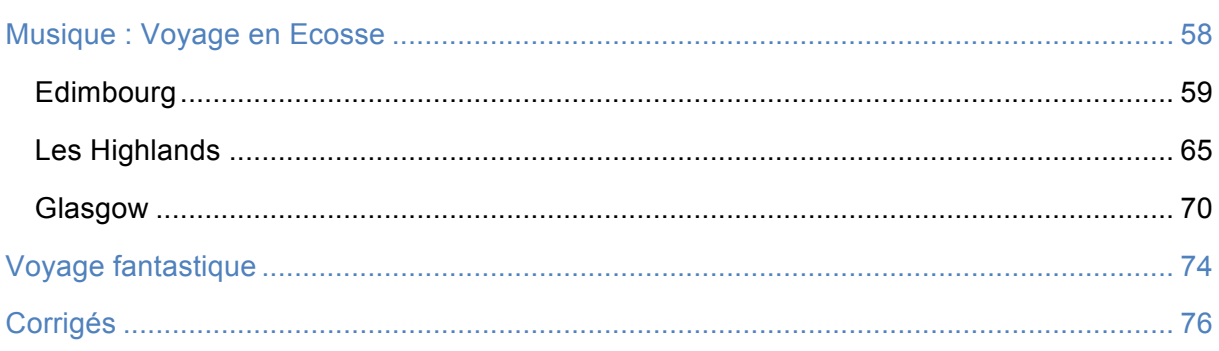

Et pour tous les élèves...

La chaîne Wéo propose plusieurs capsules vidéo consacrées à l'éducation musicale. Des pratiques corporelles et vocales entraîneront les élèves, leurs amis et leurs familles dans de fabuleux voyages en mouvement.

> http://emcc.discipline.ac-lille.fr/ressources/banque-academique-deressources/capsules-weo

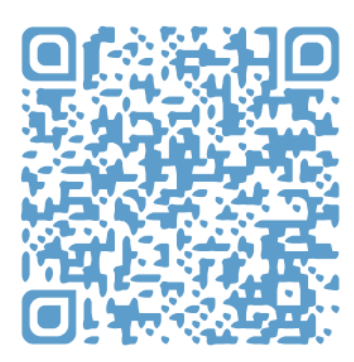

# *Classe de 6ème*

#### Chanter et interpréter

Reproduire et interpréter un modèle mélodique et rythmique. Interpréter un répertoire varié avec expressivité.

#### PRIORITÉS

- Chanter et/ou jouer un motif musical simple avec une intention expressive.
- Diversifier les modes de jeu et les techniques vocales et corporelles en variant les paramètres mobilisables (intensité, timbre, temps et rythme…).
- Enregistrer la production pour s'autoévaluer (identifier les acquis, consolider pour progresser).

#### Écouter, comparer et commenter

Décrire et comparer des éléments sonores issus de contextes musicaux différents. Identifier et nommer ressemblances et différences dans deux extraits musicaux. Identifier quelques caractéristiques qui inscrivent une œuvre musicale dans une aire géographique ou culturelle et dans un temps historique contemporain, proche ou lointain.

#### PRIORITÉS

- Développer la sensibilité en proposant des extraits courts et des activités de réappropriation en associant le domaine de la perception et celui de la production.
- Proposer une écoute comparative non guidée puis cerner quelques éléments musicaux caractéristiques et facilement identifiables, ainsi que quelques indices permettant de situer les œuvres dans le temps et l'espace.

### Explorer, imaginer et créer

Imaginer l'organisation de différents éléments sonores.

Faire des propositions personnelles lors de moments de création, d'invention et d'interprétation.

#### PRIORITÉS

- Explorer les possibilités vocales (jeux avec la voix) et d'autres sources sonores (objets sonores, percussions corporelles…) afin d'expérimenter les paramètres du son et en imaginer des utilisations possibles.
- Inventer une organisation simple d'événements sonores en imaginant des représentations graphiques ou corporelles de la musique.

#### Échanger, partager et argumenter

Argumenter un jugement sur une musique.

Écouter et respecter le point de vue des autres et l'expression de leur sensibilité.

#### PRIORITÉS

- Exprimer ses goûts en développant un vocabulaire précis et adapté au-delà du ressenti immédiat en mobilisant les connaissances acquises.
- Présenter son projet à l'oral ou à l'écrit. Présenter les choix effectués, ce qui est acquis ou à consolider (auto évaluation).

# Voyage au fil de l'eau

**Matériel** : 3 verres d'eau et un crayon de bois.

Remplis 3 verres identiques d'eau à des niveaux différents comme sur la photo :

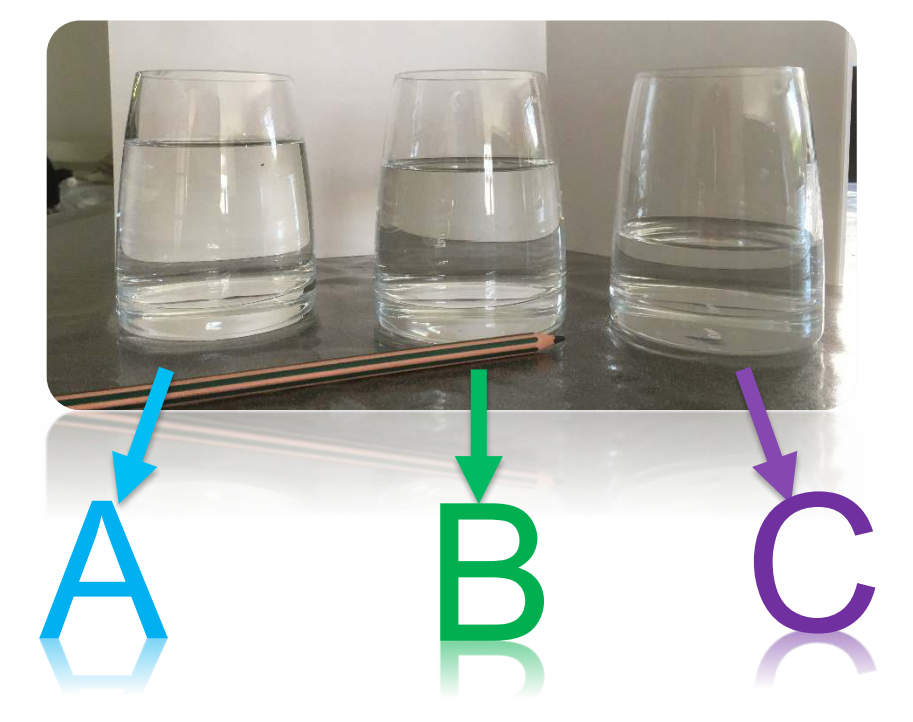

En tapant légèrement sur le bord du verre avec un crayon de bois, indique quel verre est :

Le plus grave ? : A B C Le plus aigu ? : A B C

Dans quel registre se situe le verre B ? **Q** AIGU **Q MEDIUM Q GRAVE** 

Avec un crayon de bois, tape sur chaque verre et essaie de reproduire la mélodie cidessous en respectant la durée (en secondes) :

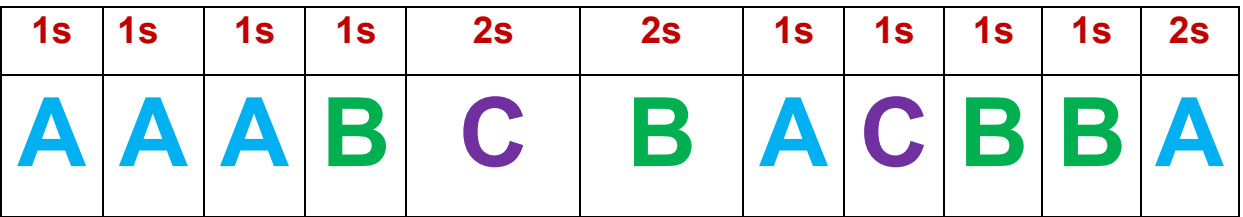

Quelle mélodie as-tu joué ? ..........................................................................................

Compose ta propre mélodie :

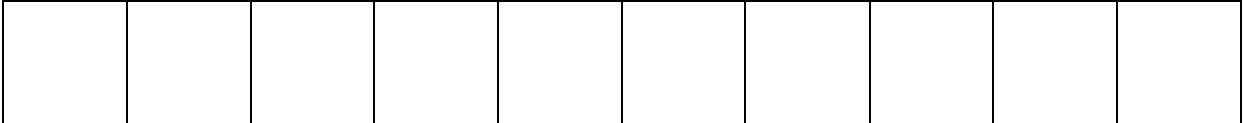

# *Challenge :* battle water music

1er niveau : compose une mélodie dans laquelle tu joues d'abord 6 sons maximum répartis sur les 3 verres. Demande à quelqu'un de ton entourage de reproduire la mélodie que tu as improvisée.

Attention, tu dois être capable de la rejouer plusieurs fois à l'identique, aide-toi du tableau ci-dessous pour l'écrire si tu ne penses ne pas t'en souvenir :

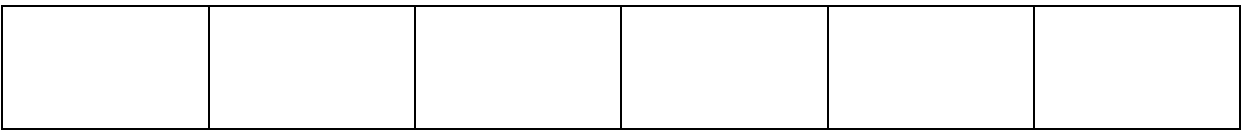

Inverse les rôles, c'est à la personne de ton entourage de composer une mélodie, tu dois être capable de la rejouer.

2ème niveau : compose une autre mélodie dans laquelle tu joues 6 sons, mais, cette fois-ci, la personne de ton entourage a les yeux masqués. Elle doit se repérer uniquement à l'oreille ! Ecris ta mélodie ci-dessous, si tu ne penses ne pas t'en souvenir :

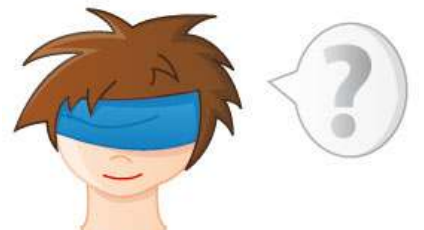

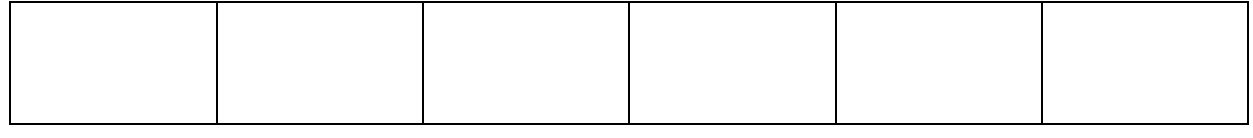

Inverse les rôles, c'est à toi de te masquer les yeux et de reproduire la mélodie à l'oreille uniquement.

A chaque fois, que tu réussis, tu marques un point !

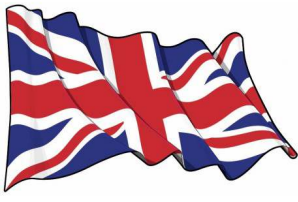

A Londres, en Angleterre, G.F. Haendel (1685-1759) a composé une musique qui doit être jouée en extérieur sur un bateau naviguant le long de la Tamise.

L'œuvre s'intitule « Water Music » (musique de l'eau), elle se compose de plusieurs mouvements.

En cliquant sur le lien ci-dessous, tu pourras entendre une version dans laquelle les musiciens jouent dans un bateau sur la Tamise.

https://www.youtube.com/watch?v=DFEOqWYua8s

En France, Jean-Claude Risset (1938-2016) a composé une œuvre uniquement basée sur le bruit de l'eau, elle se nomme « Aqua » (qui signifie « eau » en latin). C'est une œuvre électroacoustique : elle utilise l'ordinateur pour modifier les sons.

https://www.youtube.com/watch?v=BAiFY8RVvYU

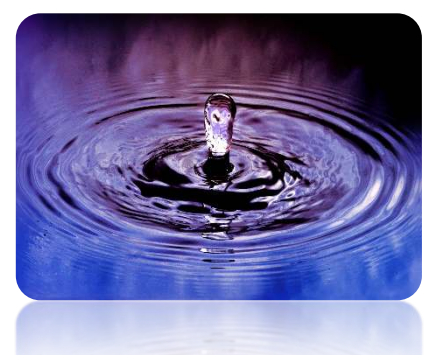

# Les instruments de musique du monde

**Cette activité propose des renvois à des extraits vidéo, mais elle peut aussi être réalisée sans ces renvois.**

#### *Présentation :*

Élu·e membre au pôle artistique et culturel du Conseil de la Vie Collégienne de votre collège, vous avez eu l'idée d'organiser une exposition à destination de l'ensemble des élèves et personnels du collège autour des instruments de musique du monde afin de leur faire découvrir des cultures et sonorités musicales nouvelles.

Pour ce faire, vous avez fait appel à l'enseignant·e documentaliste afin qu'elle vous mette à disposition les documents nécessaires à l'organisation de l'exposition. Malheureusement, tous les documents vous ont été remis sans notice et dans le désordre… A vous, grâce aux indices, d'en retrouver l'ordre.

#### *Consigne de travail*

1. Vous replacerez sur le planisphère ci-dessous les 5 continents en vous aidant de vos connaissances et cours de géographie :

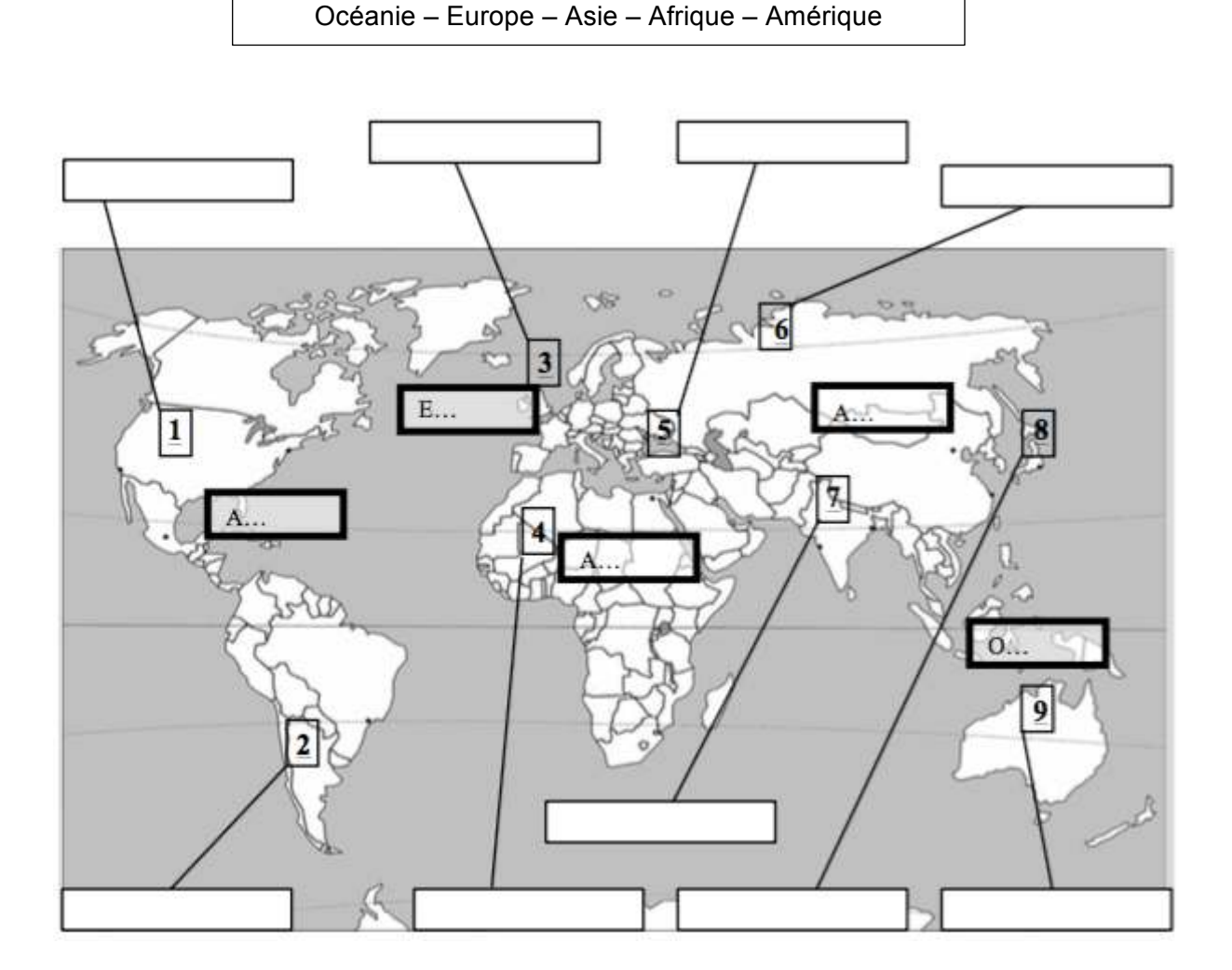

2. En vous aidant des cartes et des indices sonores, visuels et textuels, vous essayerez de **replacer correctement le nom de chaque instrument** dans les cases situées autour du planisphère afin de créer l'affiche de l'exposition sur les principaux instruments du monde.

# **Le DIDGERIDOO**

Instrument à vent de la famille des cuivres, bien qu'il soit en bois. A l'origine cet instrument est joué par les Aborigènes du Nord de l'Australie. Il est réalisé en eucalyptus, les termites vidant le tronc de l'arbre. Son jeu ressemble à celui de la trompette ou autre instrument en cuivre.

https://www.youtube.com/watch?v=ex7yNsaIT8s

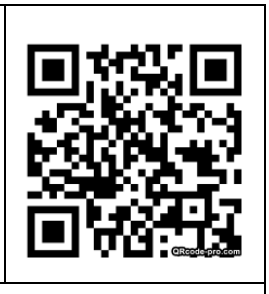

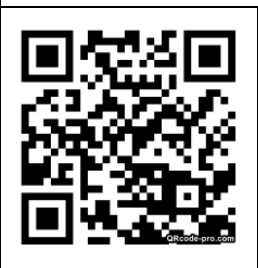

# **Le BANDONEON**

Instrument de musique à vent, à soufflet et à clavier originaire d'Allemagne. Il est joué posé sur le genou, grand représentant du Tango et reste l'un des symboles de la culture musicale de l'Argentine, située en Amérique du Sud.

https://www.youtube.com/watch?v=VTPec8z5vdY

### **Le DJEMBE**

Instrument de percussion de l'Afrique de l'Ouest. Il est composé d'un fût de bois sur lequel est montée une peau de chèvre tendue, que l'on joue à mains nues

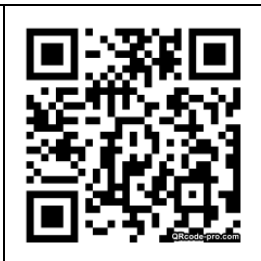

https://www.youtube.com/watch?v=NMpilW4Sqjg

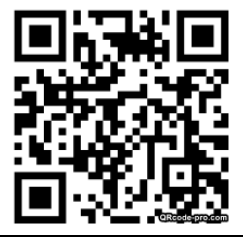

# **Le BANJO**

Instrument à cordes pincées nord-américain. Il est très reconnaissable à ses 5 cordes, son cadre circulaire en bois ou en métal.

https://www.youtube.com/watch?v=fnMhUPewk6c

### **La CORNEMUSE**

Instrument à vent originaire d'Ecosse, au Nord de l'Europe. Faite à partir d'une vessie de mouton tenue sous le bras, elle est reliée par le haut à divers tuyaux permettant les bourdons (notes tenues), et en bas d'un tuyau ressemblant à une flûte à bec.

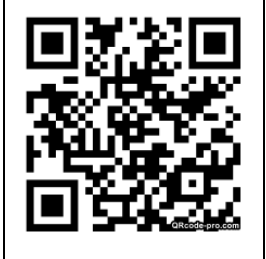

https://www.youtube.com/watch?v=RKn73ZjPfIQ

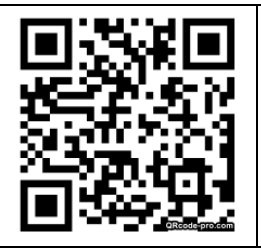

# **La BALALAIKA**

Instrument à cordes pincées populaire de Russie, pays frontière entre l'Europe et l'Asie. C'est un luth à manche long à la caisse typiquement triangulaire. Son nom vient du russe et signifie « bavarder, plaisanter ».

https://www.youtube.com/watch?v=0lN-iL3hz4g

### **Le OUD**

Instrument de musique à cordes pincées très répandu dans les pays arabes, en Turquie, Grèce ou encore Arménie. Forme particulière car le manche est « cassé » en son extrémité, et ressemble à une demi-poire.

https://www.youtube.com/watch?v=0Llpw3gCccU

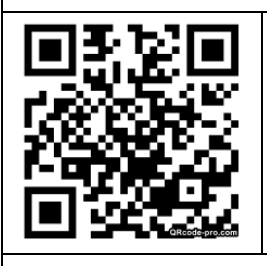

# **Le TAIKO**

Plus qu'un instrument, c'est un art de jouer du tambour au Japon, à l'extrême est de l'Asie. Son jeu fait appel à un travail corporel exigeant demandé dans la pratique des arts martiaux.

https://www.youtube.com/watch?v=C7HL5wYqAbU

### **Le TABLA**

Instrument de musique à percussion de l'Inde du Nord, il se présente sous forme d'une paire de fûts, composée du Dayan (tambour droit) qui produit divers sons aigus, et du Bayan qui sert aux sons de basse

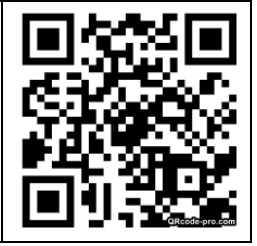

https://www.youtube.com/watch?v=r31oe7Sm0vI

# **3.** Vous redonnerez à chaque illustration, le nom qui lui appartient en vous **aidant des descriptions données dans les cartes.**

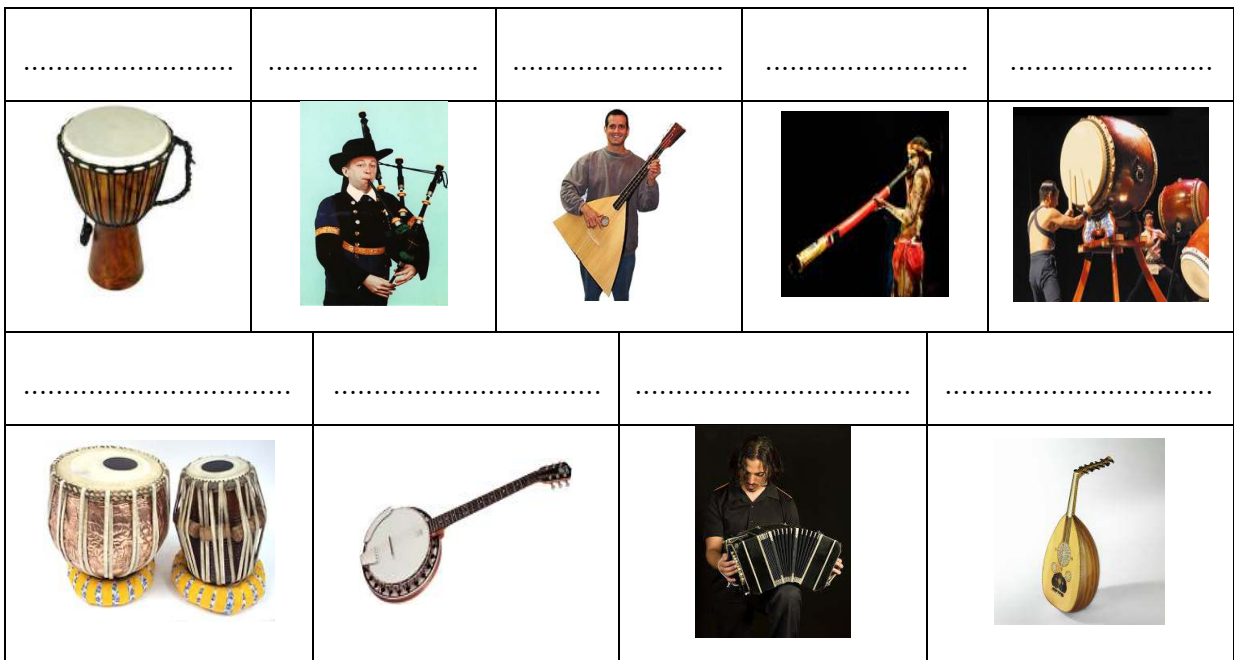

# Et si l'on voyageait en Hongrie ?

Vous téléchargerez ces deux liens puis vous visionnerez ces vidéos.

https://pad.philharmoniedeparis.fr/doc/CIMU/0241393 https://pad.philharmoniedeparis.fr/doc/CIMU/0927493

1. Dans un premier temps, vous exprimerez votre ressenti et vous direz quelle ambiance se dégage de ces deux musiques.

...................................................................................................................................................

...................................................................................................................................................

2. Puis vous noterez les instruments que vous avez reconnus visuellement.

...................................................................................................................................................

...................................................................................................................................................

3. Quels sont ceux qui sont identiques dans les deux musiques ?

...................................................................................................................................................

- - 4. Un instrument est présent dans la première vidéo mais pas dans la deuxième. Pouvez-vous le nommer ?

...................................................................................................................................................

5. Un autre instrument figure dans les deux vidéos et certainement qu'il vous est inconnu. Le musicien en joue avec des baguettes.

...................................................................................................................................................

C'est un instrument typiquement hongrois appelé « cymbalum » ou plus simplement « piano hongrois ».

6. Par déduction, dans quelle famille d'instruments peut-on classer le cymbalum ?

...................................................................................................................................................

7. Dans les deux musiques, quel est l'instrument qui joue le ou les thèmes principaux ?

...................................................................................................................................................

1. Vous allez réécouter la première vidéo jusqu'à 1'33 tout en battant la pulsation. Est-elle régulière ou irrégulière ?

...................................................................................................................................................

2. Vous ferez la même chose sur la seconde vidéo jusqu'à 1'04 et vous répondrez à la même question.

...................................................................................................................................................

3. Puis en réécoutant la deuxième musique (toujours sur le même minutage, jusqu'à 1'04), vous marcherez tout en suivant la vitesse. Quelles sont vos impressions ? Avez-vous toujours marché au même tempo ? Avec le même pas (lourd, léger…) ?

................................................................................................................................................... ...................................................................................................................................................

# Vous avez certainement eu envie de danser ? C'est normal ! C'est une danse hongroise appelée « **csárdás** » que l'on retrouve dans la musique tzigane.

4. Vous pouvez de nouveau écouter cet extrait et dire combien de parties différentes vous avez remarquées.

...................................................................................................................................................

5. Vous vous concentrerez ensuite sur l'intensité des sons : y a-t-il des changements de nuances et si oui, quand ont-ils lieu ?

...................................................................................................................................................

Si vous avez répondu correctement aux questions, vous savez maintenant comment se caractérise cette danse et pour le plaisir d'écouter et de bouger, écoutez en entier les deux vidéos !

# À la (RE)découverte de paysages sonores

### *Focus sur des notions essentielles*

### Son ou bruit ?

Au-delà de l'aspect agréable ou désagréable, un son implique une hauteur que l'on pourrait reproduire en chantant.

Exemple : Le bruit des vagues, le bruit du vent Le son d'un chant d'oiseau, le son de la clarinette

### Les plans sonores

L'analyse d'un tableau permet de distinguer plusieurs plans : selon la distance, le premier plan ou l'arrière-plan.

De même en musique, plusieurs plans sonores se distinguent : un thème mélodique est souvent au premier plan pour le mettre en évidence ; il est plus présent. Des plans secondaires pour l'accompagner, dans une nuance plus faible, rendent les formules d'accompagnement plus lointaines.

### *Exercices classiques*

### **Activité n°1**

Accoudé à la fenêtre, allongé sur le balcon, dans le jardin ou sur la plage, prenez conscience des sons qui vous entourent…

Identifiez et nommez les sons qui vous entourent.

 ....................................................................................................................................... .......................................................................................................................................

 ....................................................................................................................................... Exemple : j'entends le voisin rire, un oiseau qui lui répond, un camion qui passe, un enfant qui joue, le bruit du vent

### **Activité n°2**

Caractérisez chacun des sons entendus à l'aide des propositions suivantes (demandez à une personne de votre entourage si elle partage votre classification) :

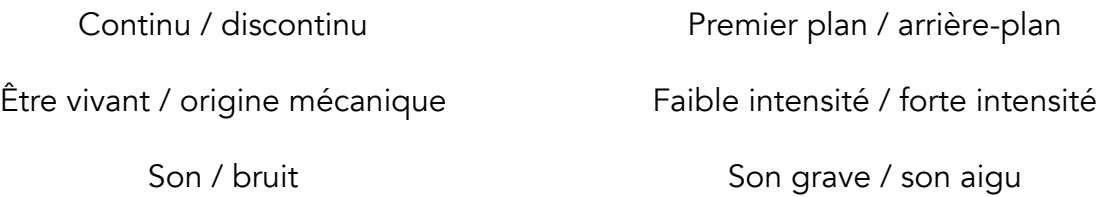

# **Activité n°3**

Pour chacune des caractéristiques ci-dessous, proposez des bruits parmi ceux qui vous entourent :

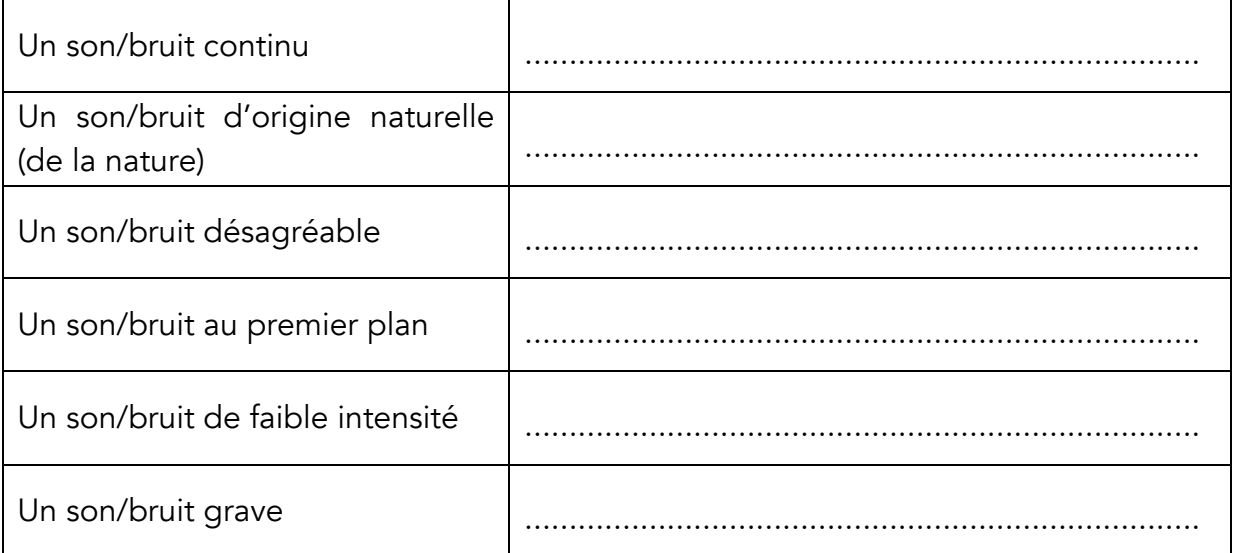

# **Activité n°4**

Musicogramme : Dessinez dans la flèche bleue le paysage sonore qui vous entoure, à partir de quelques événements que vous entendez (un exemple vous est donné dans le cadre à droite) :

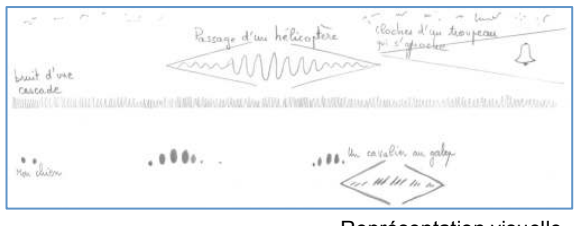

#### Représentation visuelle

# Activité n°5

# Est-ce vraiment de la musique ?

La simple opposition son/bruit ne suffit pas pour définir s'il s'agit réellement de musique. Mais ce n'est pas suffisant… il manque la volonté

poétique d'un compositeur pour la structurer : il s'exprimer à partir d'instruments (dont les voix) et/ou d'enregistrements.

> Exemple de Pierre SCHAEFFER, *Étude des casseroles* : https://www.youtube.com/watch?v=AOcrN5H1cYI

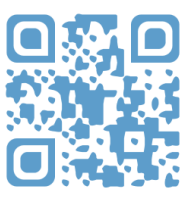

# Corrigés

## *Les instruments de musique du monde*

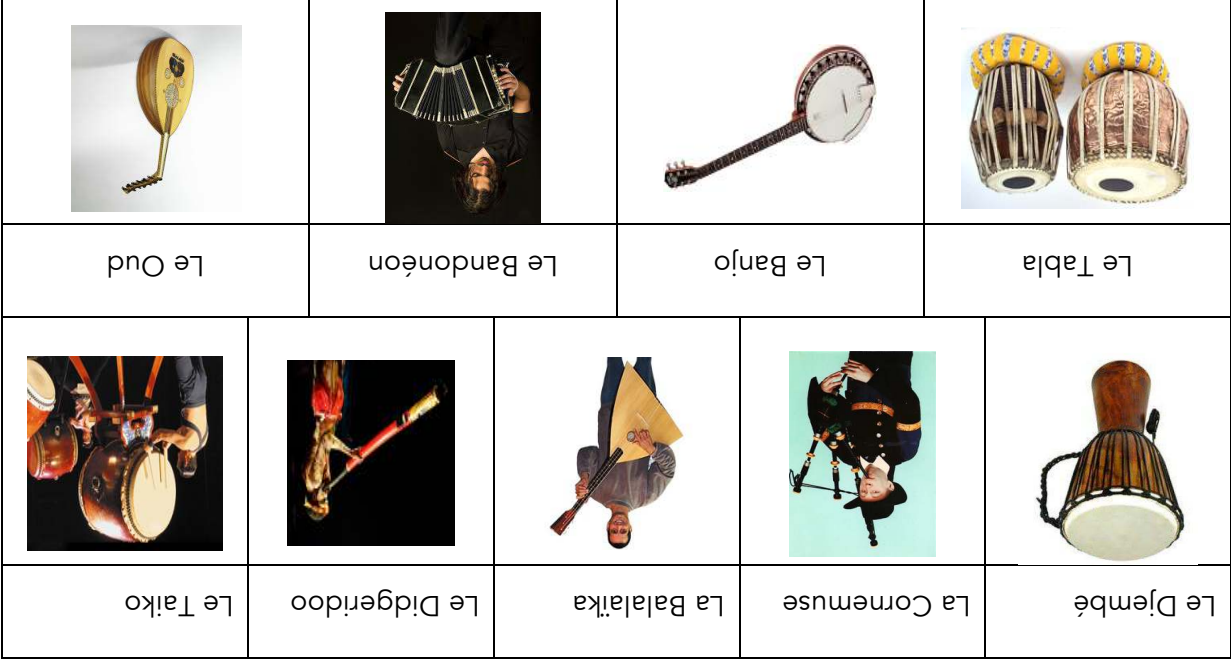

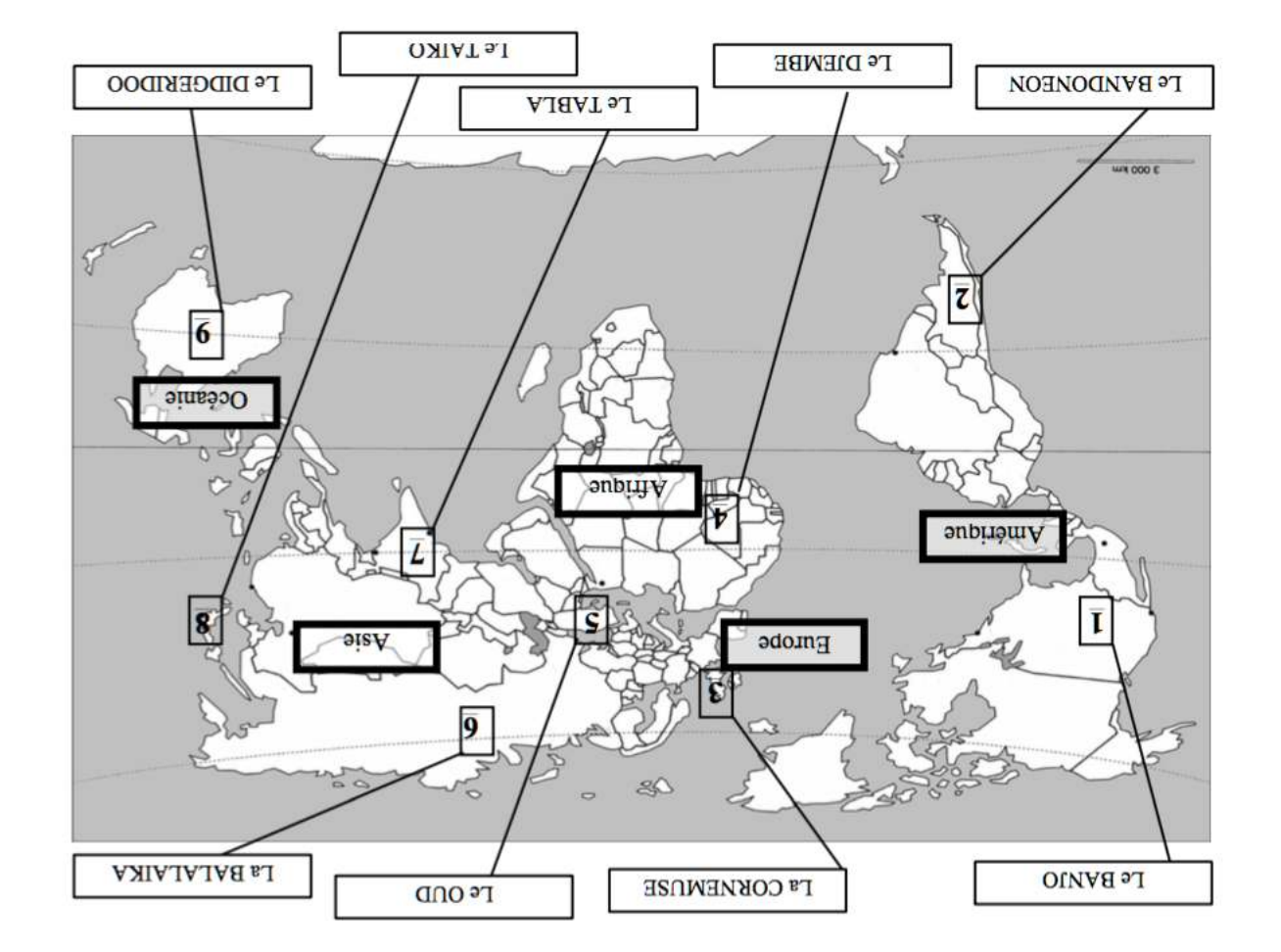

# *ait en Hongrie ? Et si l'on voyage*

# **: Les instruments 2.**

1<sup>ère</sup> vidéo<br >> violons, 1 contrebasse, 1 characte, 1 cymbalum 2 ème 2 violons, 1 contrebasse, 1 piano, 1 clarinette, 1 cymbalum ! vidéo

- L'instrument présent dans la première vidéo et non dans la 2 4. <sup>e</sup> est le piano.
- L'instrument qui joue les thèmes est le violon. 7.

# **Et si on jouait** ?

La pulsation est régulière mais il y a des changements de tempo. 4 parties sont bien distinctes et marquées par les changements de tempo : très libre, les contrastes de tempi alternent les passages lants et vifs. La succession de donne mengel e consigue passer a cette musique a sous sous spontane. Les parties lentes sont jouées dans la nuance douce (piano) et les parties rapides sont plus fortes (forte).

# CYCLE 4

# *Attendus du cycle 4 (classes de 5<sup>ème</sup>, 4<sup>ème</sup> et 3<sup>ème</sup>)*

#### Réaliser des projets musicaux d'interprétation ou de création

Définir les caractéristiques musicales d'un projet puis en assurer la mise en œuvre en mobilisant les ressources adaptées.

Interpréter un projet devant d'autres élèves et présenter les choix artistiques effectués.

#### PRIORITE**́**S

- Réaliser des projets d'interprétation et de création en privilégiant les techniques vocales et corporelles dans le respect des contraintes indiquées, en opérant des choix personnels, en jouant sur les différents paramètres de la musique dans une intention expressive.
- Utiliser des outils pour enregistrer sa production (audio ou vidéo) et s'autoévaluer afin de présenter le projet à l'oral ou à l'écrit : démarche, difficultés rencontrées, points à consolider pour améliorer la production.

#### Écouter, comparer, construire une culture musicale commune

Analyser des œuvres musicales en utilisant un vocabulaire précis.

Situer et comparer des musiques de styles proches ou éloignés dans l'espace et/ou dans le temps pour construire des repères techniques et culturels.

Identifier par comparaison les différences et ressemblances dans l'interprétation d'une œuvre donnée.

#### PRIORITE**́**S

- Proposer des activités de réappropriation. Utiliser différentes formes de représentation graphiques de la musique.
- Exprimer son ressenti avec un vocabulaire adapté à l'oral et à l'écrit, mobiliser des repères pour identifier, comparer quelques caractéristiques simples (expressives, stylistiques et techniques).

#### Explorer, imaginer, créer et produire

Réutiliser certaines caractéristiques (style, technique, etc.) d'une œuvre connue pour nourrir son travail. Concevoir, réaliser, arranger, pasticher une courte pièce préexistante, notamment à l'aide d'outils numériques.

Réinvestir ses expériences personnelles de la création musicale pour écouter, comprendre et commenter celles des autres.

#### PRIORITE**́**S

- Concevoir, créer, réaliser et réfléchir des productions en expérimentant les éléments techniques abordés au service d'une expression personnelle (référence à des styles, des œuvres, des contraintes d'interprétation ou de diffusion). S'autoévaluer à chaque étape du travail.
- Rechercher les ressources nécessaires à la réalisation du projet ou à la compréhension des œuvres.

#### Échanger, partager, argumenter et débattre

Porter un regard critique sur sa production individuelle.

Développer une critique constructive sur une production collective.

Argumenter une critique adossée à une analyse objective.

Distinguer les postures de créateur, d'interprète et d'auditeur.

Respecter les sources et les droits d'auteur et l'utilisation de sons libres de droit.

#### PRIORITE**́**S

- Distinguer appréciation subjective et description objective argumentée avec réinvestissement des connaissances.
- Présenter le projet à l'oral ou à l'écrit, rendre compte des choix effectués, de la démarche, des compétences acquises, des difficultés rencontrées. Exploiter et partager les ressources dans le respect des droits d'auteur ainsi que dans le domaine de la santé et de la sécurité.

# Les Grandes salles de concert et les opéras dans le monde

# *Tour d'horizon*

A l'aide d'une encyclopédie, d'un dictionnaire ou bien d'un ordinateur, retrouve ces **lieux sur la carte :** 

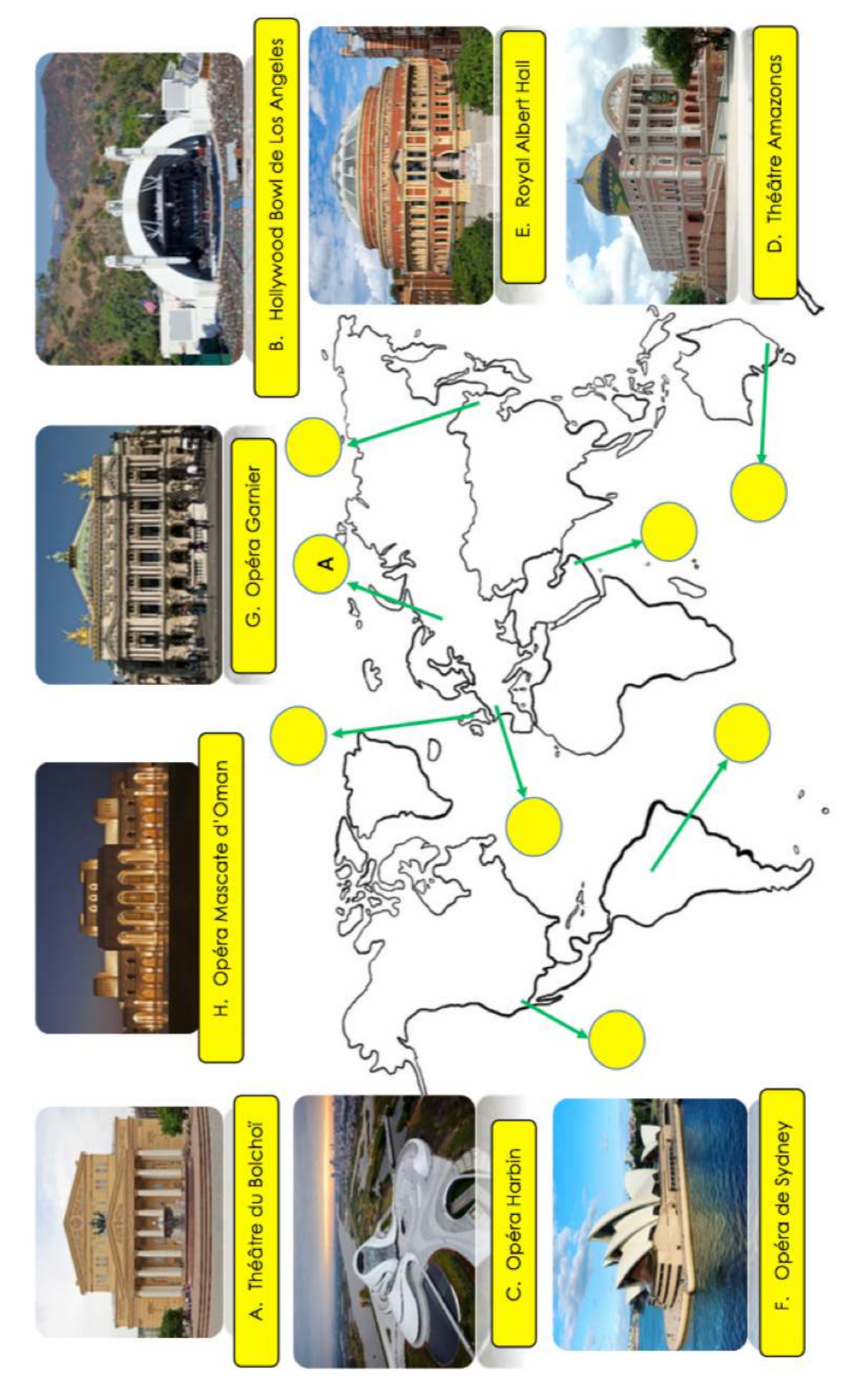

### Les grands lieux de la musique dans le monde

Les salles de concert et les opéras sont des lieux prestigieux pour lesquels l'architecture est souvent conçue de façon novatrice et originale.

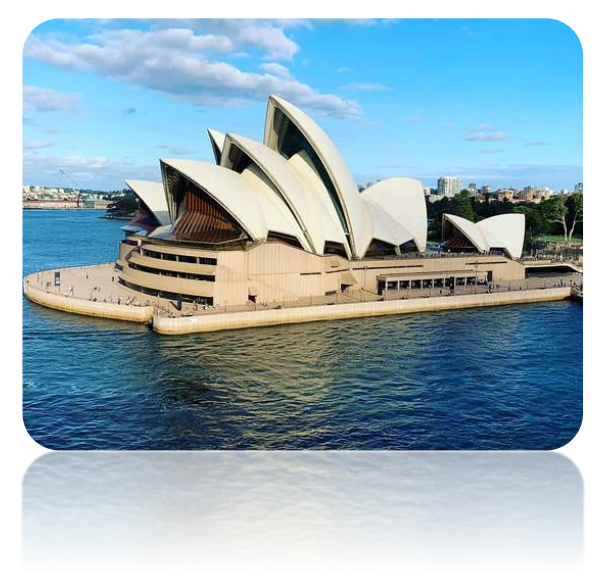

L'opéra de Sydney avec son toit en forme de nageoires caudales est devenu un lieu emblématique de l'Australie, comme la Tour Eiffel pour Paris.

A Paris, l'opéra Garnier, du nom de son architecte, Charles Garnier, est l'un des hauts lieux de la musique en France. L'opéra Garnier est aussi un lieu de conservation du patrimoine musical : depuis son inauguration, les costumes, les décors et les partitions y sont conservés.

Tu peux visiter l'opéra Garnier de façon virtuelle : découvrir la salle de concert, les toits et aussi le lac qui se cache dans les sous-sols.

Clique sur les liens cidessous pour commencer ta visite :

> A l'intérieur ! Sur les toits ! La Bibliothèque ! Le lac !

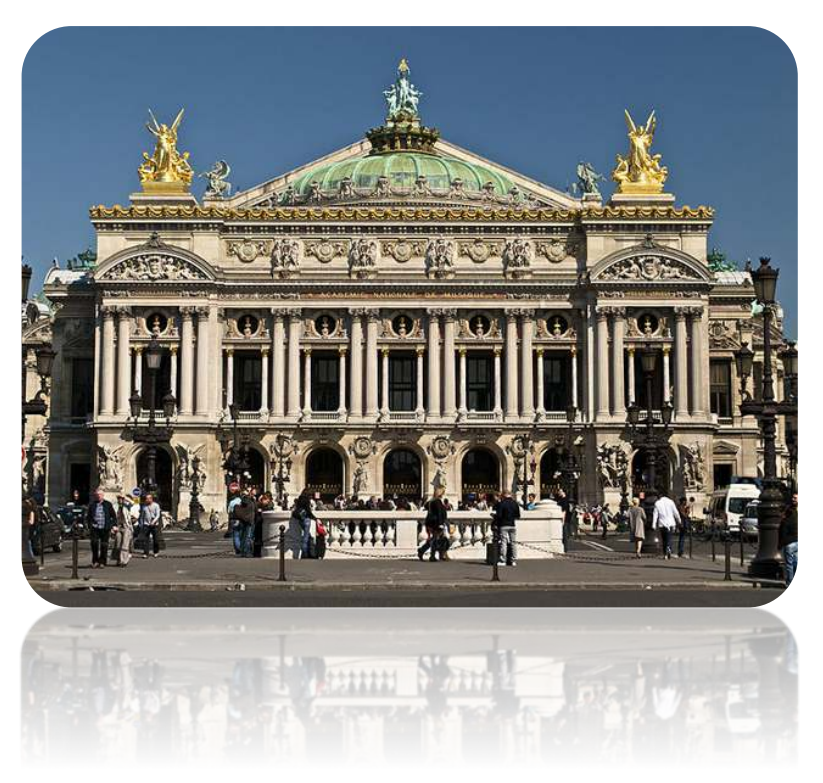

# Atelier chanson

#### *Je veux*

Chanson écrite et interprétée par Zaz en 2010

**1.** *Donnez moi une suite au Ritz, je n'en veux pas Des bijoux de chez CHANEL, je n'en veux pas Donnez moi une limousine, j'en ferais quoi papala papapala Offrez moi du personnel, j'en ferais quoi ? Un manoir a Neufchatel, c' n'est pas pour moi. Offrez moi la Tour Eiffel, j'en ferais quoi ? papala papapala*

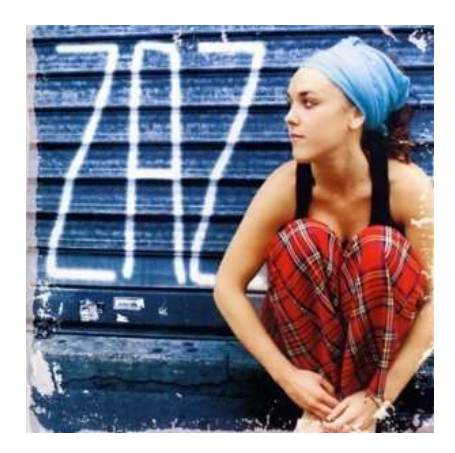

### **REFRAIN**

*Je veux d'l'amour, d'la joie, de la bonne humeur, C' n'est pas votre argent qui f'ra mon bonheur, Moi j'veux crever la main sur le coeur papala papapala Allons ensemble, découvrir ma liberté, Oubliez donc tous vos clichés, Bienvenue dans ma réalité*.

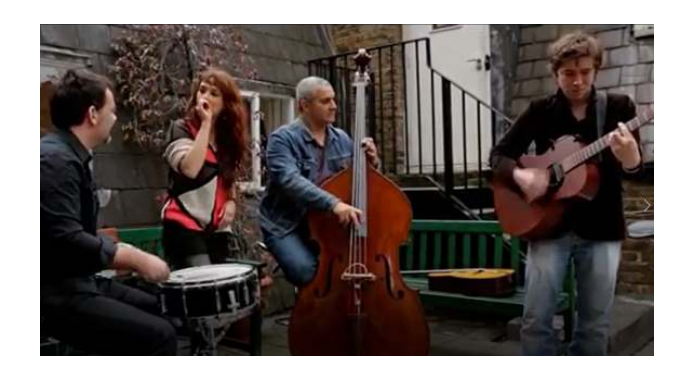

**2***. J'en ai marre d'vos bonnes manières, c'est trop pour moi*

> *Moi je mange avec les mains et j'suis comme ça J'parle fort et je suis franche, excusez-moi*

> > *Finie l'hypocrisie moi, j'me casse de là*

*J'en ai marre des langues de bois Regardez-moi,* 

*Toute manière j'vous en veux pas et j'suis comme ça*

> *j'suis comme ça papala papapala*

# *Mise en voix*

Pratiquer les échauffements vocaux (1,2,3) que vous trouverez sur le padlet : https://padlet.com/nicole\_schramme/c35ey782ttmsqa88?utm\_campaign=transactio nal&utm\_content=padlet\_url&utm\_medium=email&utm\_source=started\_a\_padlet

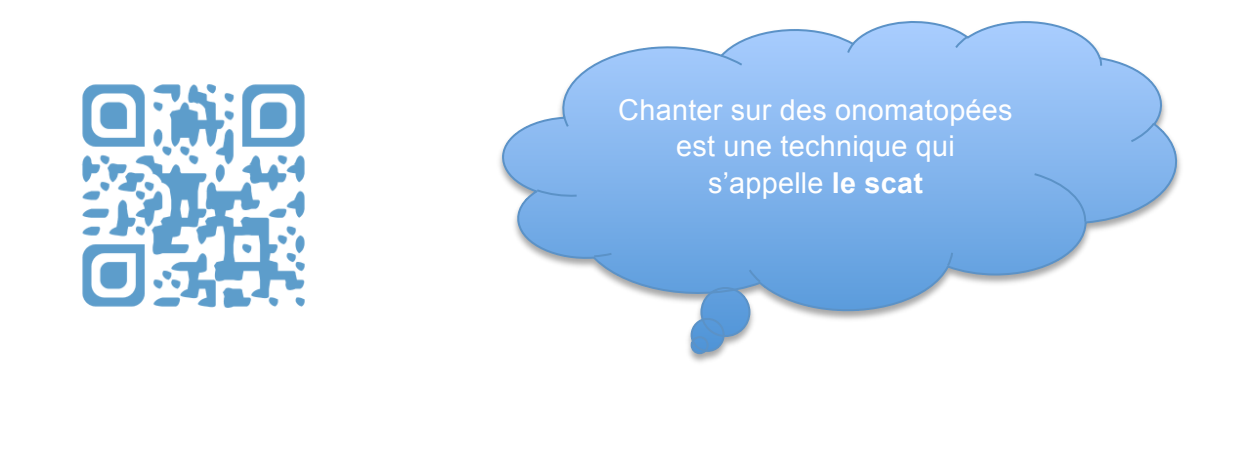

### *Pratique vocale*

Chantez en alternance avec la chanteuse (4 sur le padlet) puis interprétez la chanson de Zaz avec expressivité, en plaçant des passages en scat, puis l'accompagnement (5 sur le padlet).

# *Cherchez l'inspiration…*

Inventez de nouvelles paroles à la place des passages soulignés (évoquez vos souvenirs ou bien vos souhaits de vacances, de nouveaux paysages…). Lorsque vous serez certain qu'elles se placent bien sur l'accompagnement enregistré, écrivez-les afin de vous en souvenir.

Interprétez votre nouvelle version sur l'accompagnement enregistré. Vous pouvez aussi l'apprendre à vos amis ou bien à votre famille.

# Tendez l'oreille, tout en ouvrant bien l'œil !

### *Consigne*

Le célèbre critique musical Jean Tambien vous a laissé la responsabilité de relire le texte qu'il a rédigé avant de partir en vacances d'été.

Ce court texte doit expliquer et décrire un extrait musical afin de le publier dans le magazine « Critik'Musiques » dans la rubrique « Zoom ».

Jean Tambien avait besoin de vacances, car il semble que 10 erreurs musicales se sont glissées dans ce texte. A vous de les retrouver et de les corriger comme dans l'exemple en prenant soin de bien écouter l'extrait sonore.

Liens de l'extrait sonore : https://www.youtube.com/watch?v=jeuYd8nltBo

#### *Descriptif de l'extrait sonore :*

#### **CRITIK'MUSIQUES**

Le Magazine des bonnes musiques

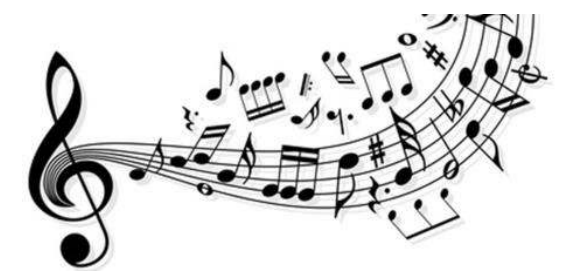

Par Jean Tambien

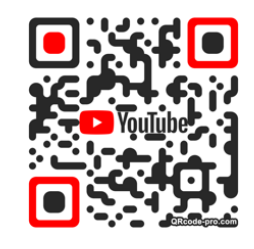

*Concerto\* pour piano, mouvement n°2* 1932 Maurice RAVEL (1875-1937)

\*Un concerto est une œuvre musicale composée pour un instrument soliste accompagné d'un orchestre)

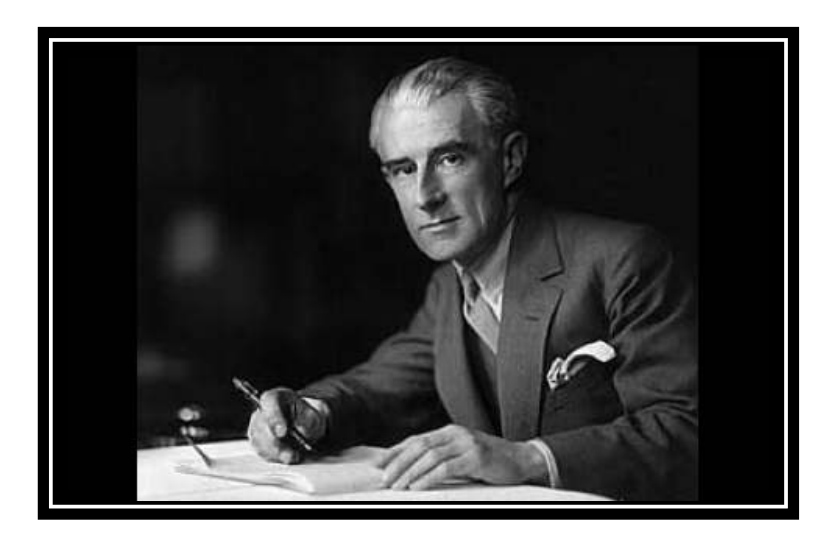

Pour vous aider, les passages soulignés indiquent l'endroit où se situent les erreurs

Nous sommes en présence d'une œuvre de Wolfgang Mozart intitulée Concerto pour piano, composée en 1832, c'est-à-dire à l'époque moderne. À cette époque, grâce au développement du train et de l'avion, le compositeur de l'extrait découvre de nouveaux mondes et donc de nouveaux univers musicaux comme le Japon, l'Inde ou encore les Amériques, qu'il intégrera dans sa propre musique comme les sonorités et les instruments orientaux ou encore la grille de blues.

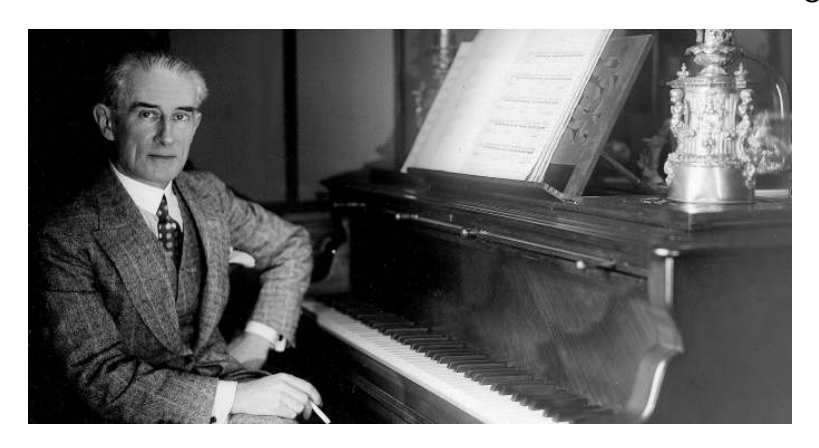

L'œuvre proposée ici fait entendre le premier mouvement (puisque le Concerto en contient trois). Ce mouvement est plutôt vif ce qui permet à l'auditeur de trouver repos et méditation dans cette partie, contrairement aux quatre autres mouvements plus rapides et dansants.

Le début de ce second mouvement fait entendre l'instrument soliste, ici la harpe qui joue une mélodie assez lente et assez longue. Les instruments à cordes pendant ce temps-là ne jouent pas. La mélodie du piano se décompose en deux parties : la main gauche joue dans l'aigu toujours le même rythme, c'est l'accompagnement, alors que la main droite dans le grave fait entendre la mélodie principale. Après un début où l'on entend le soliste, l'orchestre symphonique le rejoint pour l'accompagner. Ensemble ils vont dialoguer pour créer une nuance qui augmente de plus en plus, ils font ce que l'on appelle un forte (f). Pour terminer l'œuvre, la seconde partie de l'extrait fait entendre un dialogue entre le soliste et un instrument de l'orchestre, le trombone, retrouvant l'ambiance de départ, c'est-à-dire le calme et la plénitude.

Pour conclure, l'instrument soliste va jouer très longtemps une alternance de deux notes tenues dans l'aigu, ce que l'on appelle un trille, l'orchestre quant à lui proposant une nappe sonore très calme et peu audible.

# Les instruments à percussion à travers le monde.

## *Présentation*

Deux versions de cette activité sont disponibles

- 1. activité à faire en ligne
- 2. activité à faire sur papier avec des liens musicaux

*Version en ligne*

Cliquer sur ce *lien* ou en flashant ce QR code

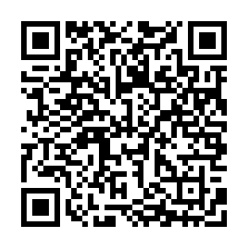

### *Sommaire*

Tu trouveras 5 exercices et jeux à faire dans l'ordre.

## **N°1** - **Jeu des familles**

Replace chaque instrument dans sa bonne catégorie : les peaux, les claviers ou les bois et métaux divers

- **N°2** Relie chaque instrument à son nom
- **N°3** Relie chaque instrument à son écoute
- **N°4** Replace sur le planisphère chaque instrument sur son pays
- **N°5** Replace sur le planisphère chaque écoute sur son pays

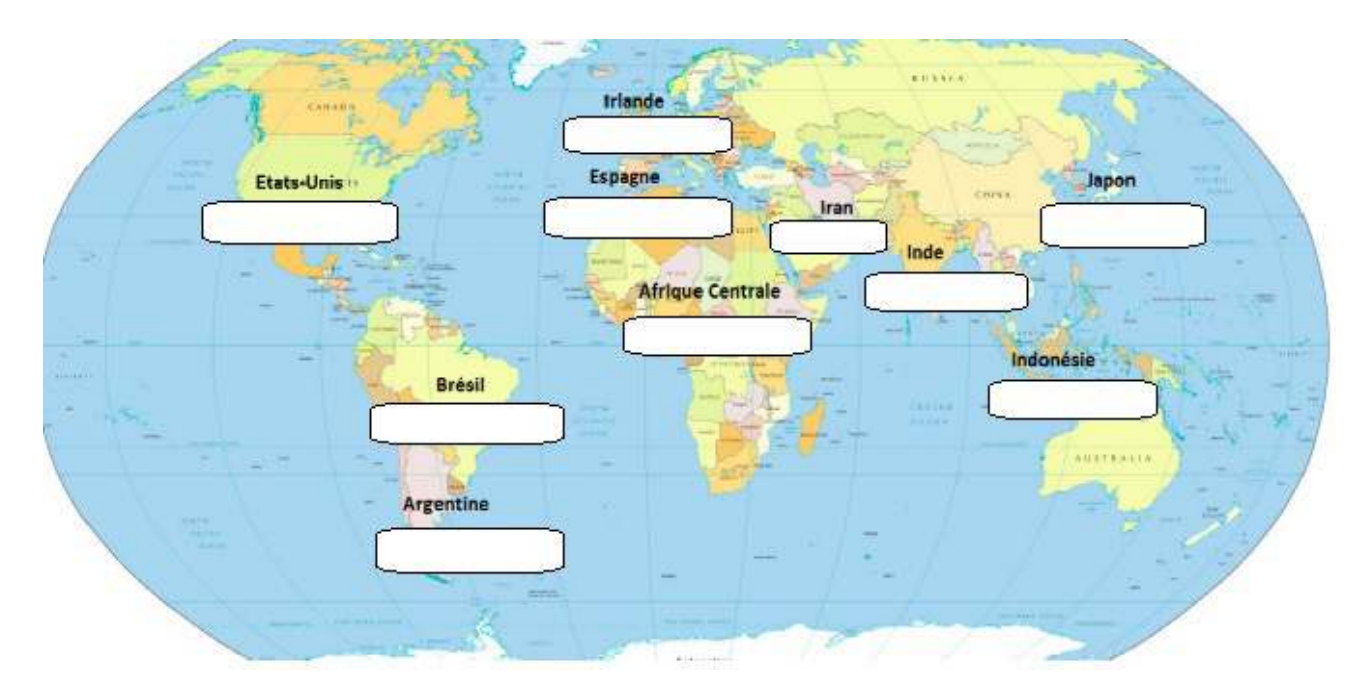

# Retrouve le pays de chaque instrument de percussion dans le tableau ci-dessous **grâce aux indices et liens musicaux**

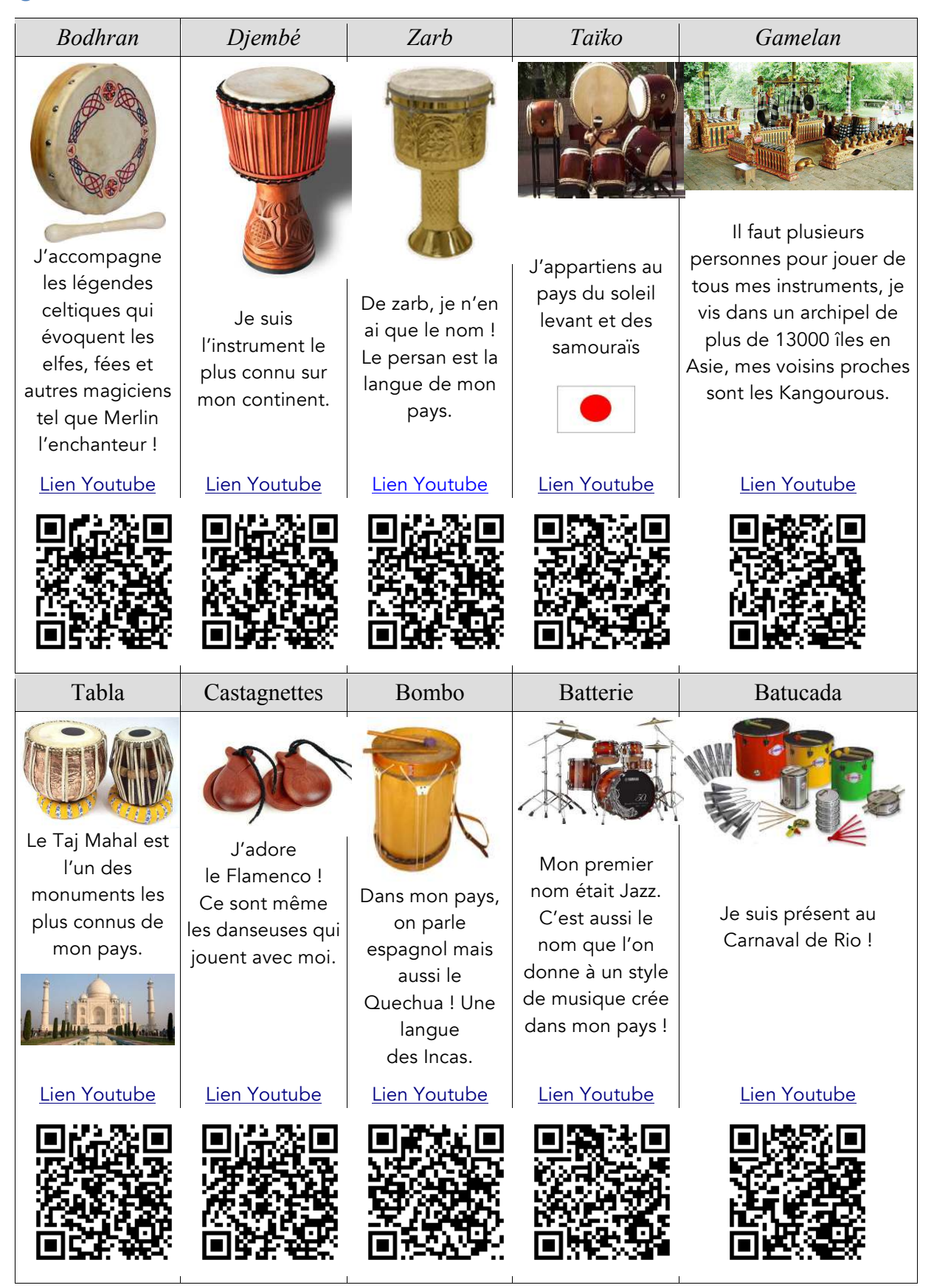

# Corrigés

# *! Tendez l'oreille, tout en ouvrant bien l'œil*

Mous sounnes en présence d'une œuvre musicale de Worte Rantice RAVEL intitulée Concerto pour piano, composée en <del>1832</del> 1932, c'est-à-dire à l'époque moderne. À cette époque, grâce au développement du train et de l'avion, le compositeur de l'extrait découvre de nouveaux mondes et donc de nouveaux univers musicaux comme le Japon, l'Inde ou encore les Amériques, qu'il intégrera dans sa propre musique comme les sonorités et les instruments orientaux ou encore la grille de blues.

L'œuvre proposée ici fait entendre le premier second mouvement (puisque le Concerto en contient trois). Ce mouvement est plutôt tre lent les qui permet à l'auditeur de trouver repos et méditation dans cette partie, contrairement aux autres trois autres montements binds rapides to the et dansants.

Le début de ce second mouvement fait entendre l'instrument soliste, ici la harpe le piano qui joue une mélodie assez lente et assez longue. Les instruments à **co<del>rdes</del>-L'orchestre en entier** pendant ce temps-là ne joue<del>nt</del> pas.

La mélodie du piano se décompose en deux parties : la main gauche joue dans **t'aigu le grave t**oujours le même rythme, c'est l'accompagnement, alors que la fait entendre dans la mélognie principale. In expansion de la mélogie de la mélogie de la grave de l'aigu de l

Après un début où l'on entend le soliste, l'orchestre symphonique le rejoint pour l'accompagner. Ensemble ils vont dialoguer pour créer une nuance qui augmente de plus en plus, ils font ce que l'on appelle un <del>forte (f)</del> crescendo. Pour terminer l'œuvre, la seconde partie de l'extrait fait entendre un dialogue entre le soliste et un instrument de l'orchestre, le trombone le cor anglais, retrouvant l'ambiance de départ, c'est-à-dire le calme et la plénitude.

Pour conclure, l'instrument soliste va jouer très longtemps une alternance de deux notes tenues dans l'aigu, ce que l'on appelle un trille, l'orchestre quant à lui proposant une nappe sonore très calme et peu audible.

# *percussion à travers le monde. Les instruments à*

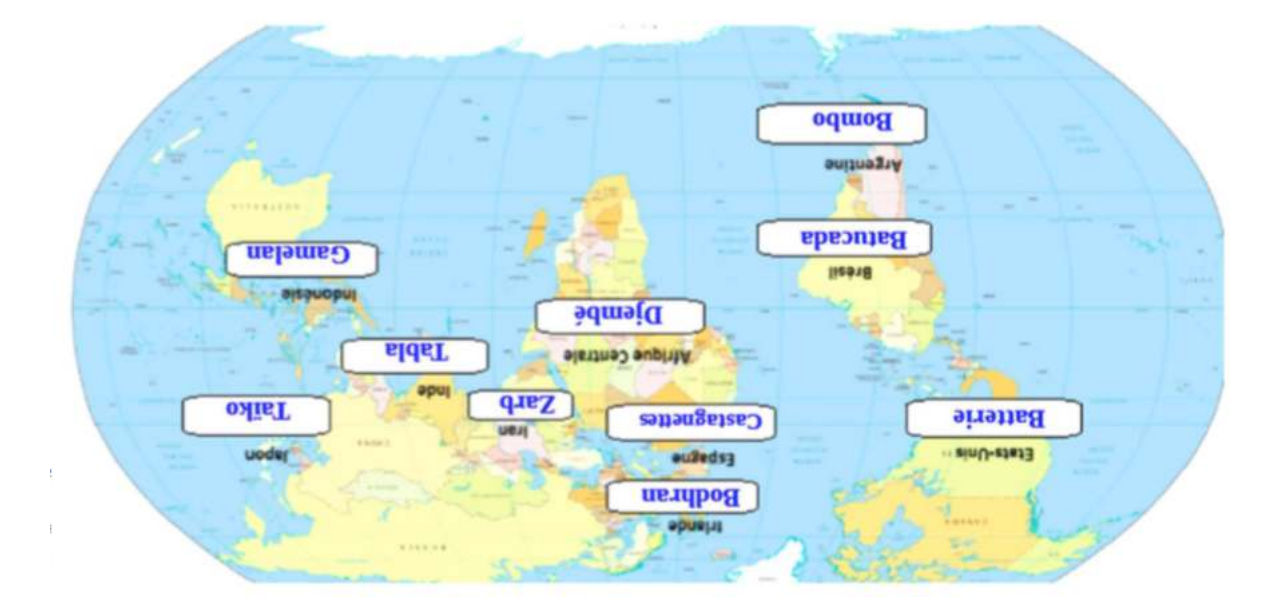

# Le yodel à travers le monde

# *Le saviez-vous ?*

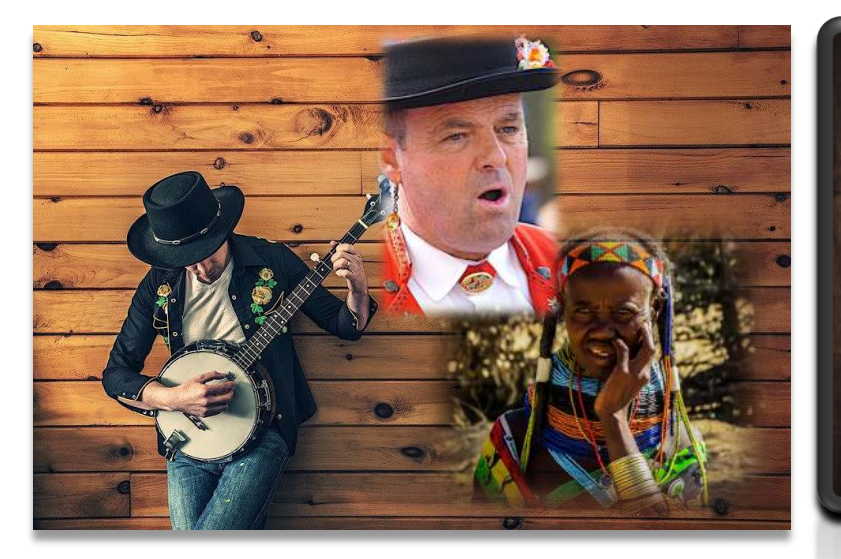

Une des plus belles manières de voyager est d'écouter la façon de chanter dans les autres pays du monde. Parfois on retrouve la même technique vocale dans plusieurs pays. As-tu déjà entendu parlé du yodel ?

*Focus sur des notions essentielles*

Le yodel est une technique vocale (une façon de chanter) qui consiste à passer de la voix de poitrine à la voix de fausset (de tête) très rapidement.

C'est quoi du Yodel ?

### *Expérience*

### **Explorons notre voix et notre corps**

Détendez-vous, placez une de vos mains sur la poitrine et parlez normalement. Que constatez vous ?

...................................................................................................................................

Ce registre vocal se nomme : la voix de poitrine.

Imaginez maintenant que vous êtes sur un « grandhuit » ou une attraction à sensations fortes. Essayer de produire le son très aigu que vous pourriez réaliser en laissant votre main sur la poitrine. Normalement, vous ne sentez plus les vibrations.

Ce deuxième registre vocal se nomme : la voix de tête (voix de fausset).

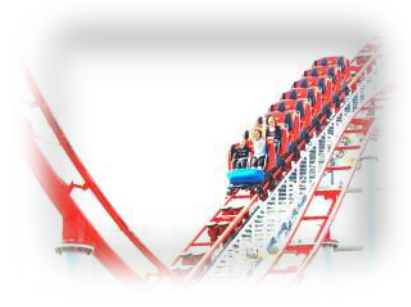

# *Audition*

# **Écoutons du yodel**

https://jacquesprevertwatten.padlet.org/s\_blanquart/yodelatraverslemonde Flasher ce QR code pour accéder directement aux écoutes

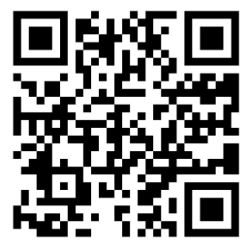

Après avoir écouté les 3 extraits. Quel est ton extrait préféré, que ressens-tu à l'écoute de cet extrait?

...................................................................................................................................

.......................................................................................................................................

# **Entrons dans le détail**

- Voici un tableau qui reprend quelques caractéristiques de ces trois musiques.
- Toutes les étiquettes blanches ci-dessous sont mal placées.
- Mettez-y un peu d'ordre en les coloriant de la bonne couleur.

(Utilisez le jaune pour l'extrait 1, le bleu pour l'extrait 2 et le vert pour l'extrait 3)

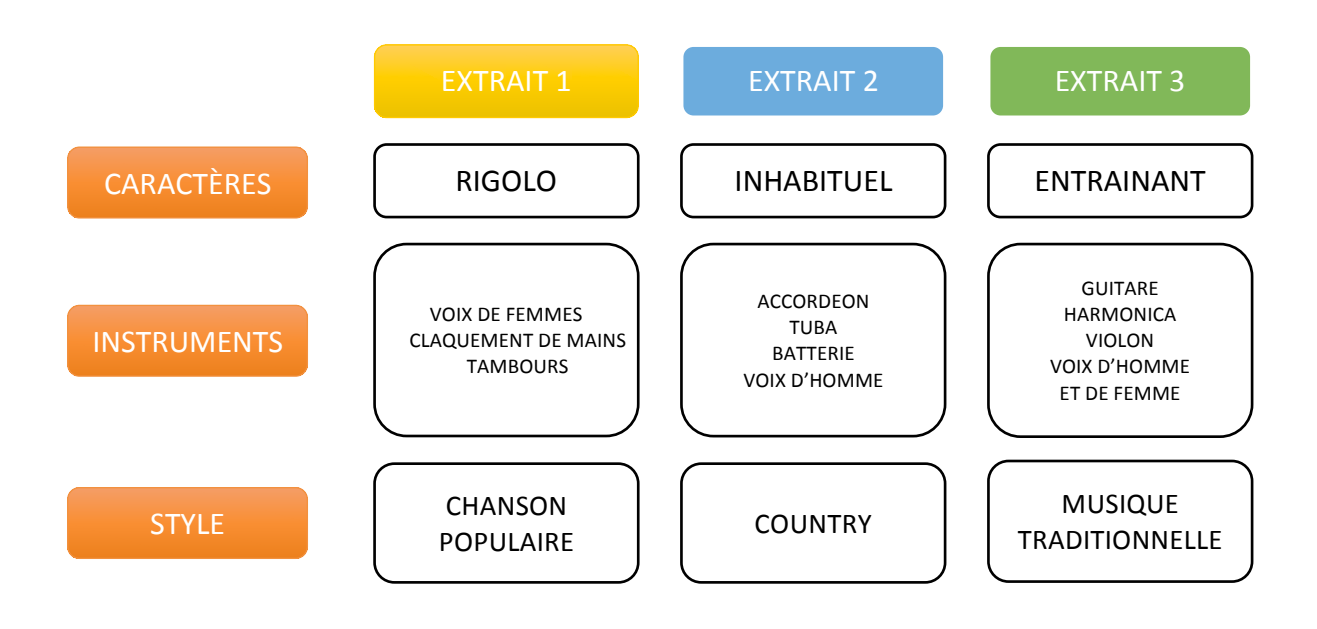

# *Un peu de géographie…*

# **Le yodel dans le monde**

Voici les 3 pays, régions du monde où l'on chante ces extraits. Saurais-tu les replacer ?

# La Région du Tyrol en Autriche

# La République Centrafricaine

# Le Texas aux Etats-Unis

Colorie les pays avec le même code couleur que l'activité précédente.

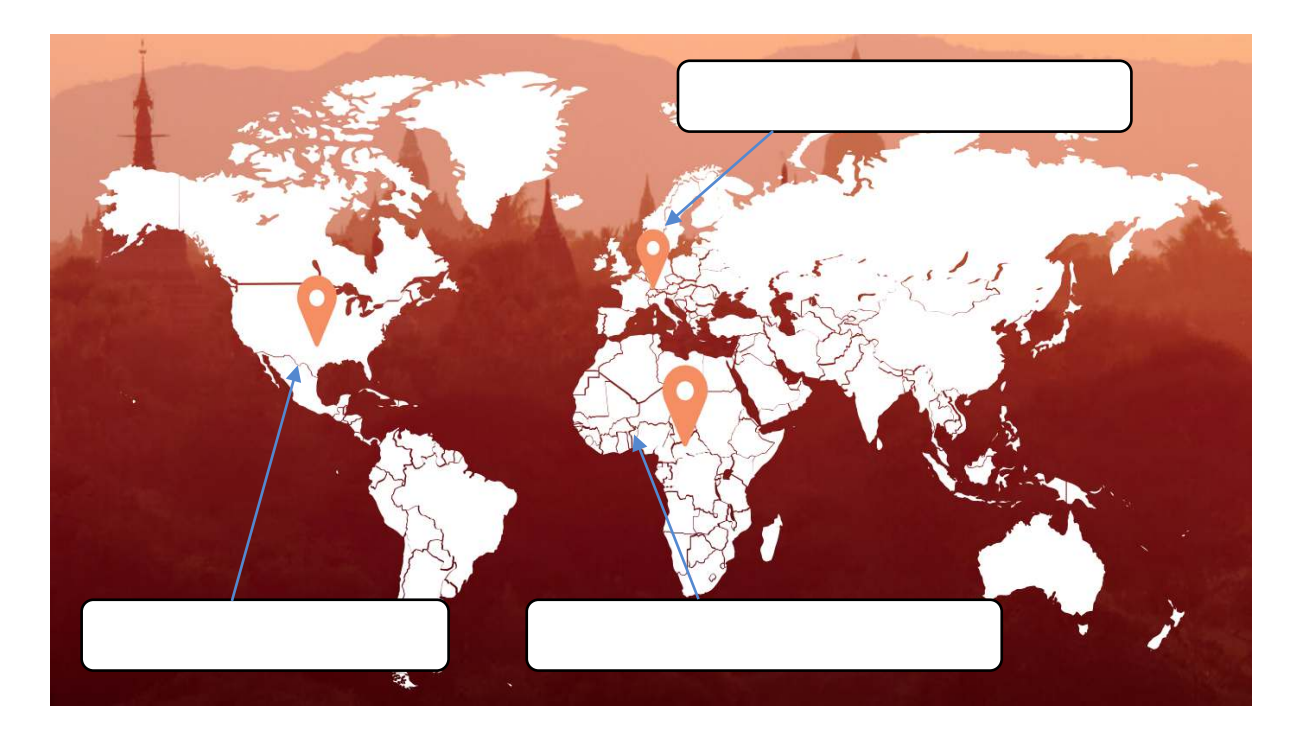

# Voyage fantastique grâce au cinéma

### *Focus sur des notions essentielles*

Thème : il s'agit d'une mélodie que l'on entend à plusieurs reprises au cours de la pièce. La mémoire est capable de le reconnaître et l'identifier.

Leitmotiv : un thème peut être associé à une chose, à une idée, un sentiment ou à un personnage. Richard WAGNER a généralisé ce procédé dans ses opéras, mais John Williams l'emploie également dans sa musique de film.

https://padlet.com/gdumetz/xmyjtwgqv1yt

Tous les extraits sont ici !

*Exercices classiques*

### **Activité n°1**

Associez en reliant par un trait chaque extrait à l'affiche de film qui lui correspond :

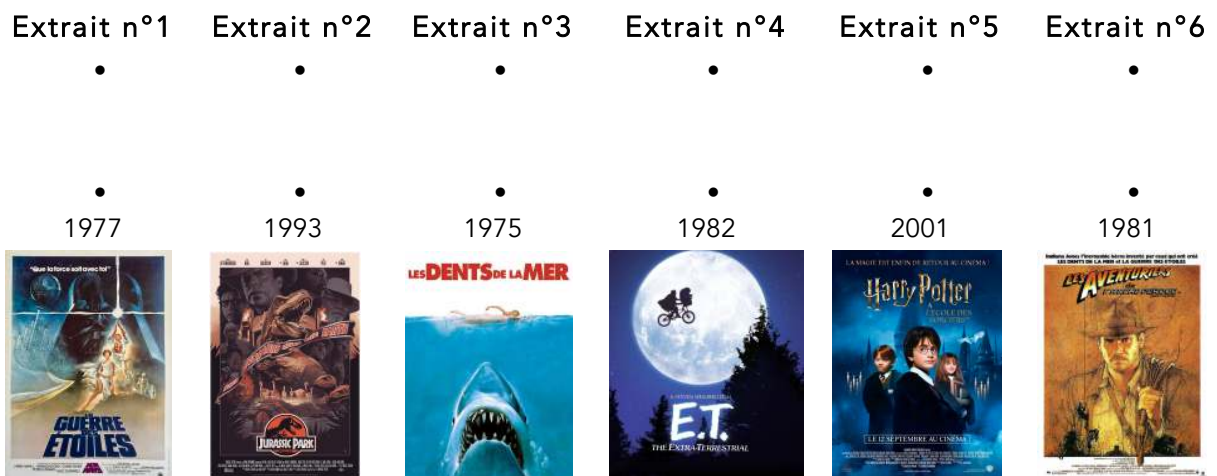

# Activité n°2

Sur le site de France Musique, nous pouvons lire :

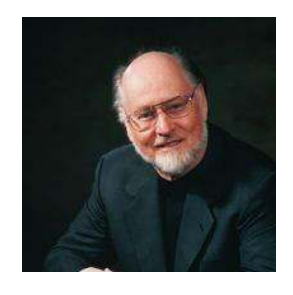

# Compositeur, pianiste et chef d'orchestre américain

(New York, 1932-)

*Compositeur de renom et célèbre pour ses musiques de films, John Williams fait preuve aussi de talents de pianiste et de chef d'orchestre. Exerçant ses dons dans différents genres musicaux, il a principalement contribué à populariser l'usage de l'orchestre symphonique au cinéma.*

https://www.francemusique.fr/personne/john-williams John Williams

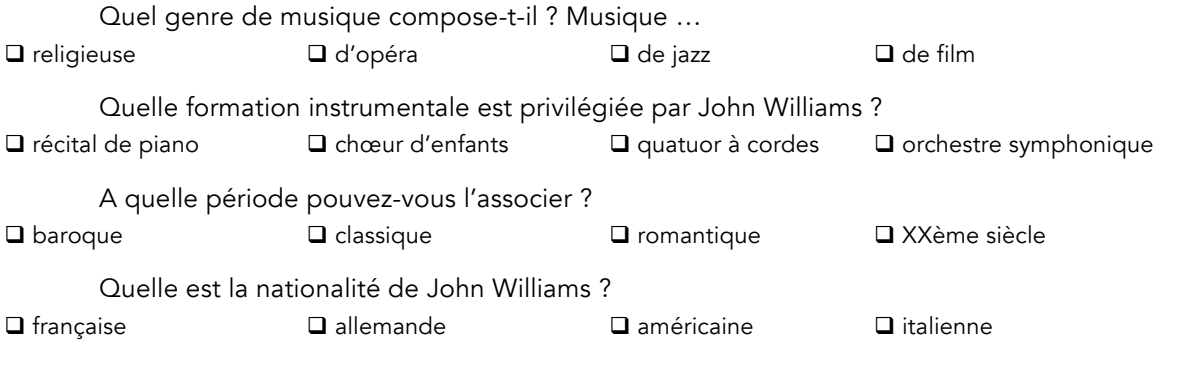

# **Activité n°3**

Associez en reliant par un trait chaque extrait aux personnages qui lui correspond :

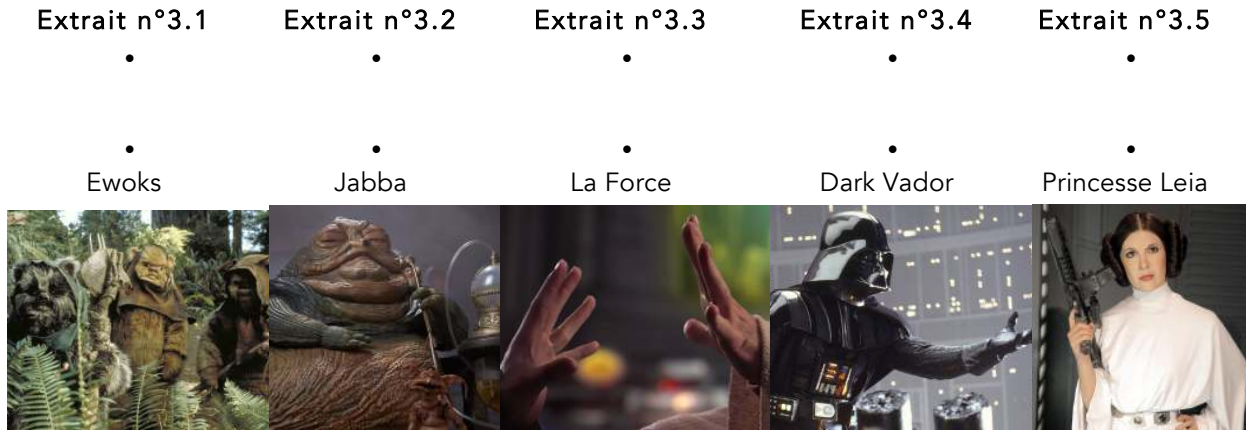

# **Activité n°4**

Comparez les deux extraits en complétant le tableau (il s'agit tous les deux du thème de Dark Vador, mais qui ne veulent pas du tout dire la même chose…).

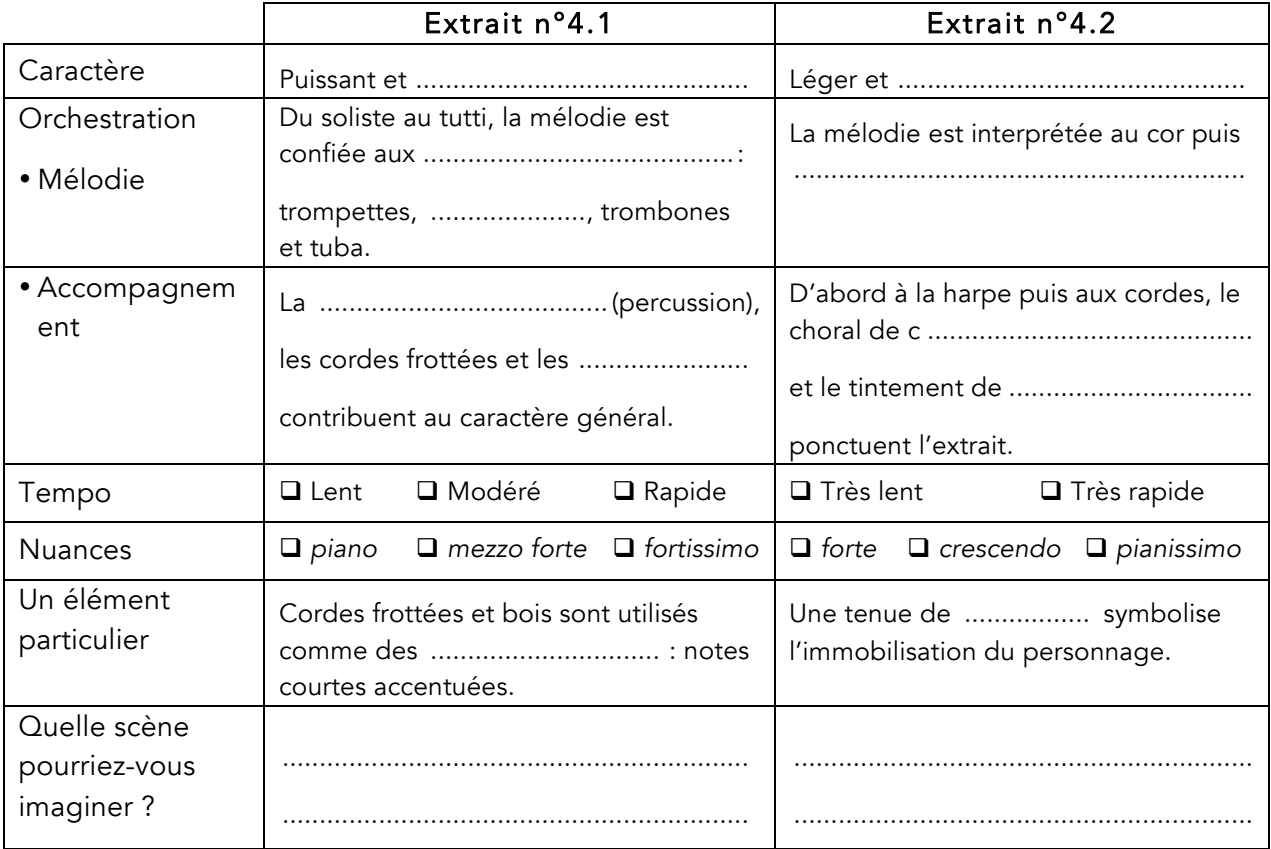
# **Percussions corporelles : les danses du monde**

### **Codage**

Observez bien ce codage **Niveau 1 – Très Facile Rythmique de la valse Niveau 1 -Très Facile - Rythmique de la valse Niveau 2 – Intermédiaire Rythmique du Tango Niveau 2 - intermédiaire - Rythmique du Tango Niveau 3 Niveau 3 – Expert - Rythmique du Rock** Pied Genoux Mains (clap) Torse Doigt (Clac) Recherchez et écoutez des extraits musicaux, dans vos CD, fichiers mp3, ou simplement en écoutant la radio, qui pourraient servir d'accompagnement à ces formules rythmiques Répétez en boucle Répétez en boucle Répétez en boucle

# Les risques auditifs en vacances

#### *Contexte*

À l'heure actuelle, équipés de smartphones, tablettes ou autres Mp3 reliées ou non avec des écouteurs, nous les utilisons quasi systématiquement pour occuper nos déplacements des plus courts aux voyages les plus longs. Pourtant, nous mettons nos oreilles à rude épreuve…

Relevez les défis suivants pour découvrir les 2 risques majeurs que vous encourez à écouter de la musique trop forte et trop souvent.

#### *Parcours Santé*

#### **Résultats des défis :**

Au terme des deux défis, si vous ne commettez aucune erreur, vous connaîtrez deux risques majeurs encourus pour votre santé et pour vos oreilles si vous écoutez de la musique trop forte et pendant trop longtemps :

Défi 1 : L ................................................. : c'est une diminution partielle ou totale de notre capacité à entendre.

Défi 2 : L' ................................................. : se manifeste par la perception de sifflements en l'absence de source sonore. Ces sifflements peuvent durer de manière plus ou moins longue, voire persister toute la vie.

En voyage comme partout :

MOINS FORT, MOINS SOUVENT

= PLUS LONGTEMPS et pour longtemps !

### *Activités*

### **Défi n°1:**

Pour pouvoir percevoir notre musique préférée, nous devons la faire voyager de la source qui l'émet jusqu'à notre cerveau en passant par notre oreille…et pour cela, il y a toute une chaine de transmission qui passe par des éléments bien précis et essentiels. Faites correspondre les termes dans le tableau de droite au schéma de gauche, pour cela vous pouvez vous aider du court paragraphe descriptif cidessous :

Notre oreille perçoit une ou des ondes sonores provenant de sources diverses (bruit, Mp3, etc.). Le son entendu est capté par notre oreille externe puis amplifié dans l'oreille moyenne. Il fait vibrer le tympan, petite membrane très souple qui va actionner toute une série de mouvements. Une fois le tympan en vibration, le son est véhiculé dans l'oreille interne en faisant vibrer ensuite les osselets (constitués de trois petits os : marteau, enclume et étrier). Les vibrations du son de départ est transmis dans la cochlée (qui a une forme de coquille d'escargot) qui permet de transformer le son en signal électrique transmis par le nerf auditif au cerveau.

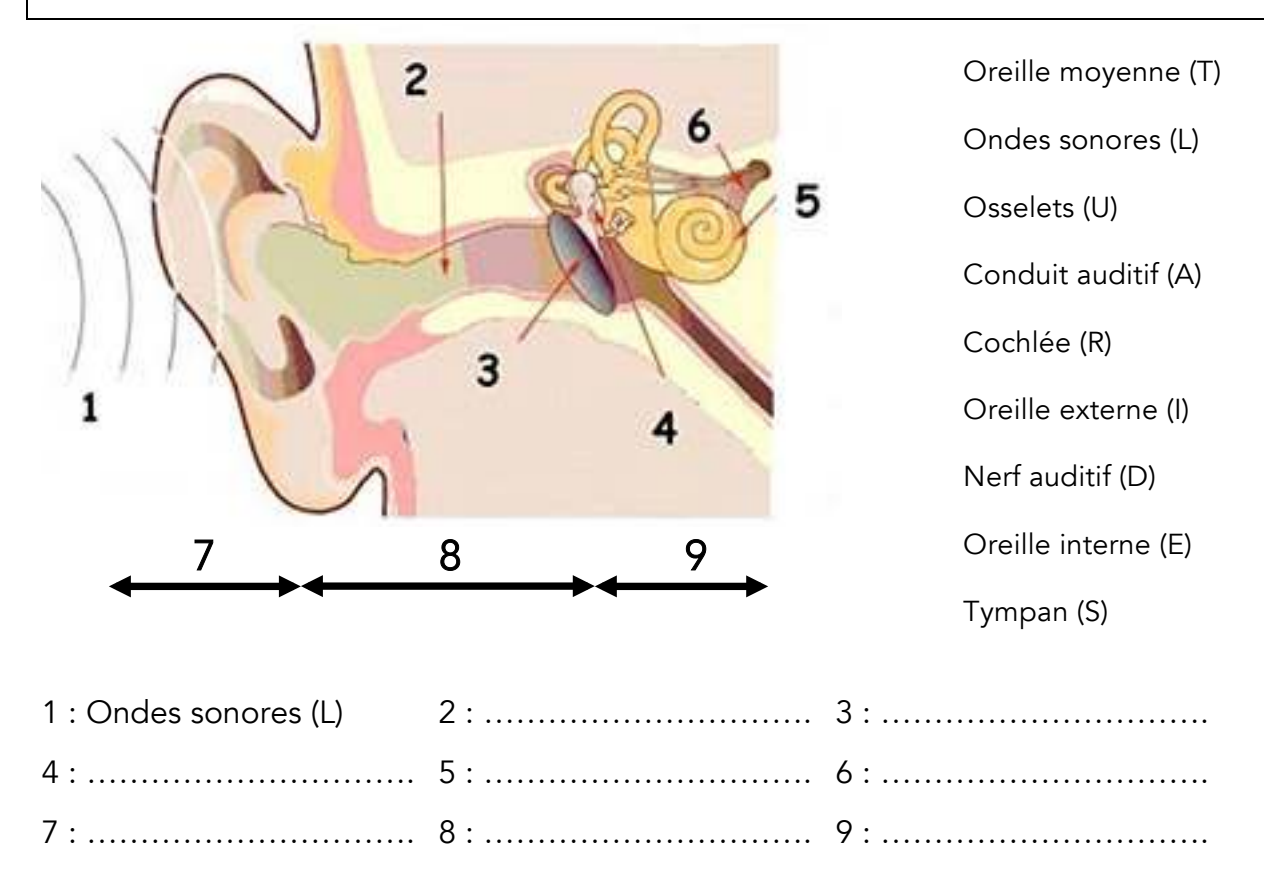

Une fois les termes mis dans l'ordre, inscrivez les lettres associées ci-dessous :

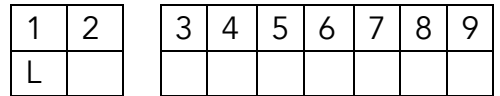

### **Défi n°2 :**

Souvent en voyage, pour atténuer les bruits parasites ou dérangeants, nous n'hésitons pas à augmenter le volume de notre baladeur numérique afin de ne pas être dérangé et donc augmenter la puissance des décibels (= dB : échelle de puissance des sons).

Mais saurez-vous classer les différents sons proposés en fonction du niveau sonore ?

- Concert sonorisé dans un Zénith (E)
- Téléviseur fonctionnant normalement (O)
- Bruit des spectateurs au cinéma (C)
- Marteau-piqueur (N)
- Conversation à voix basse (A)
- Niveau maximum autorisé d'un baladeur (H)
- Fusée au décollage (E)
- Tondeuse à gazon (P)
- Aboiement d'un chien (U)

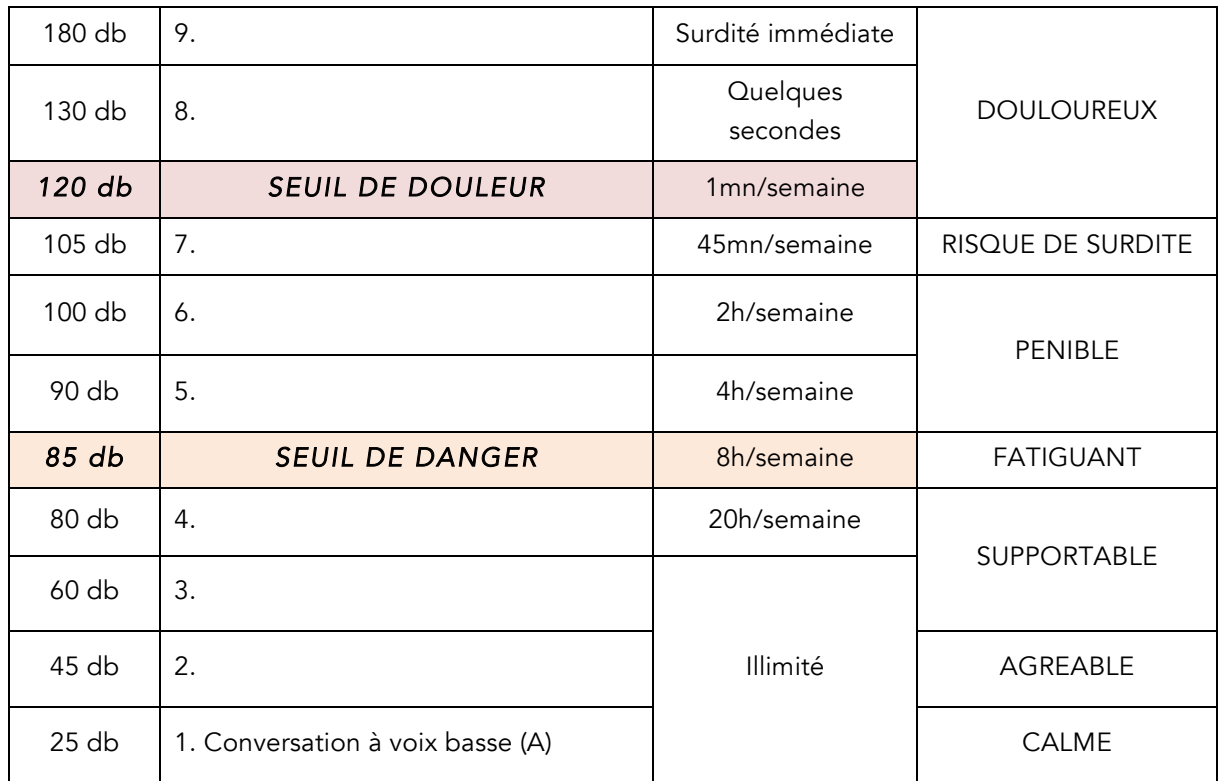

Une fois les sons remis dans l'ordre dans le tableau, inscrivez les lettres associées cidessous :

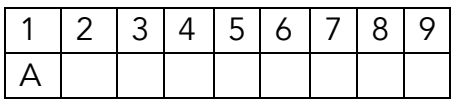

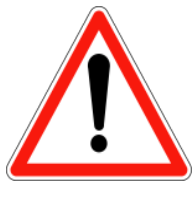

N'oubliez pas de reporter vos réponses aux deux défis sur la 1ère page de cette fiche consacrée aux risques auditifs

# Les Planètes

### *Voyage dans l'espace à travers l'œuvre de Gustav Holst*

#### Les planètes, composée entre 1914 et 1917

Cette œuvre est composée de 7 mouvements. Chaque mouvement correspond à une planète du système solaire. Holst a donné à chaque mouvement une ambiance particulière, nous allons nous concentrer sur 4 planètes. A travers les différentes activités, essaye de te repérer dans ce système solaire musical.

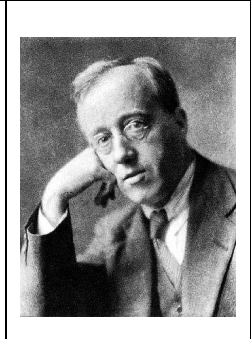

Gustav Holst Compositeur anglais Né le 21 septembre 1874 à Cheltenham et mort le 25 mai 1934 à Londres.

### *Activités*

1. Écoute chaque extrait (deux minutes par morceau). Pour accéder aux extraits tu **peux flasher le QR code ou cliquer sur le lien en-dessous.**

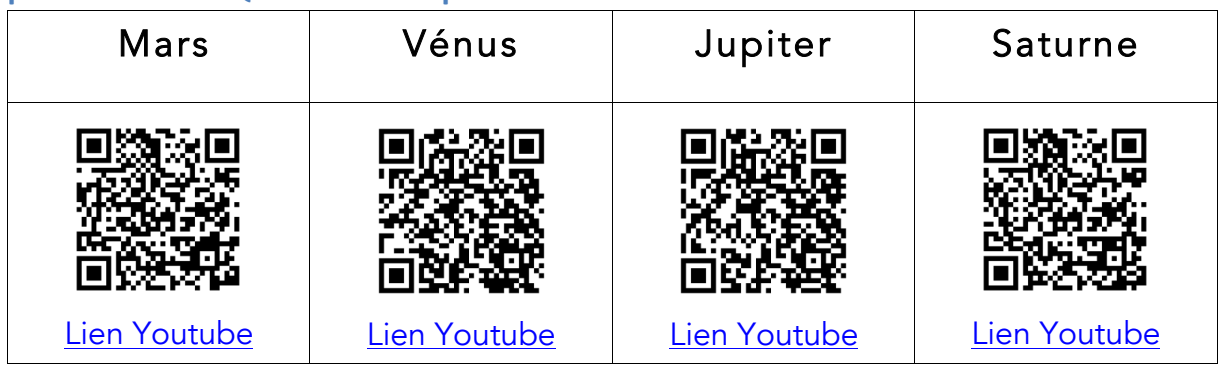

### **2.** En ayant écouté ces extraits, retrouve la description musicale qui convient le mieux à chaque planète. Réécoute si besoin !

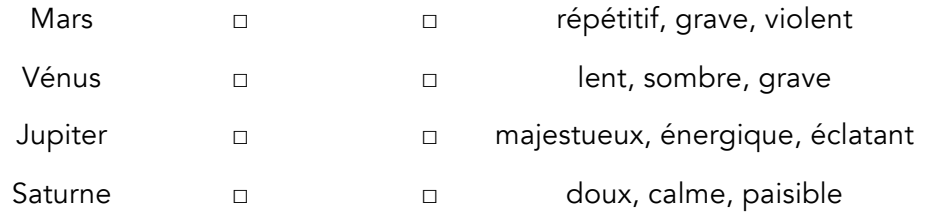

### **3.** Gustav Holst a donné un titre précis à chaque mouvement, relie chaque planète à sa bonne dénomination en t'aidant de ton ressenti lors des écoutes.

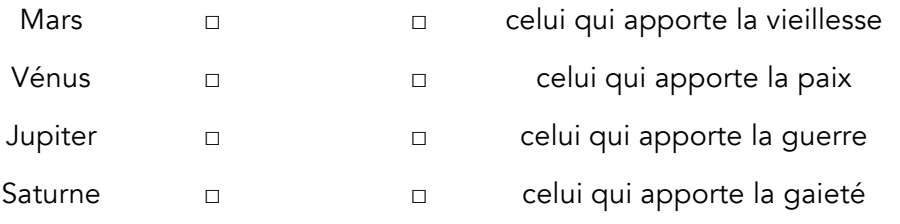

**4. Reconnais-tu les planètes citées ? Nomme-les en-dessous.**

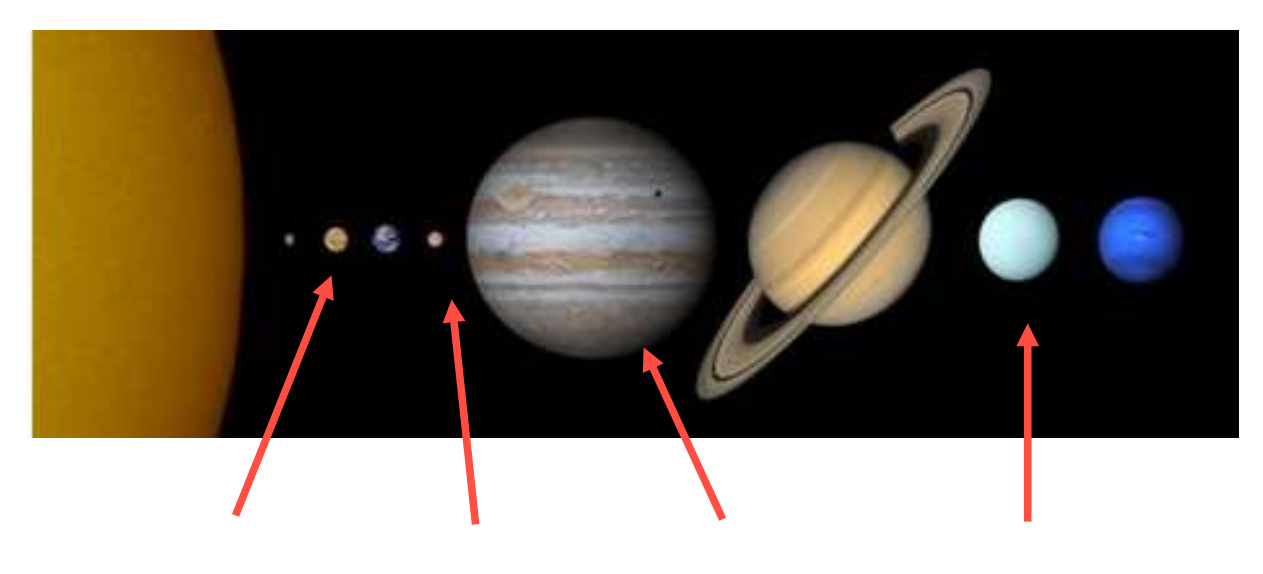

**5.** Écoute ces musiques de films (deux minutes par morceau) et relie chaque extrait à la planète de Holst qui lui correspond le mieux musicalement selon toi.

.................................. ............................. ................................ .....................................

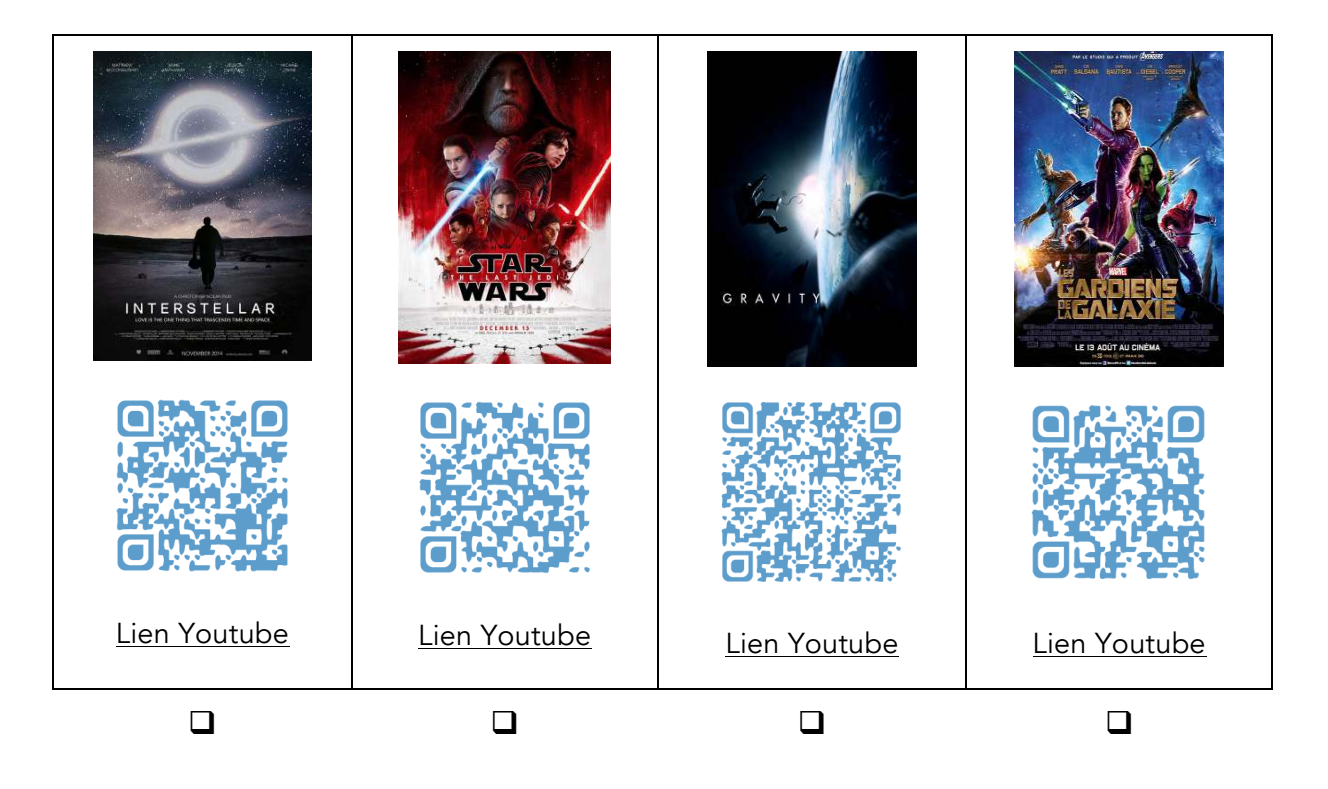

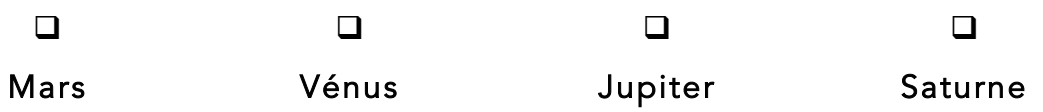

### **6** / As-tu d'autres idées de musiques de films à associer aux Planètes de Gustav **Holst ?**

Tu peux noter tes idées et celles de tes amis et proches et en discuter avec eux pour compléter la liste.

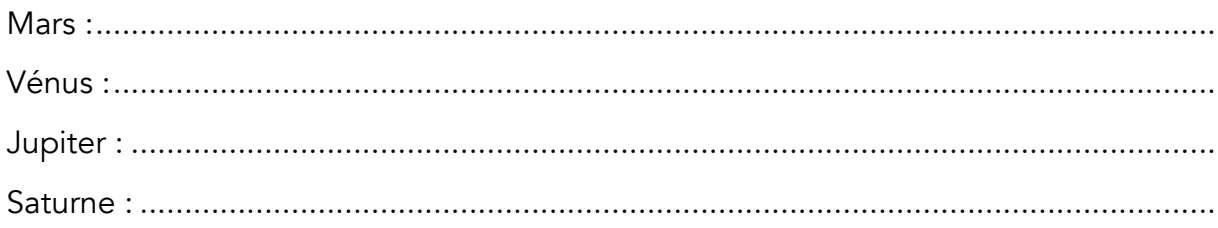

### **7 / Mission Apollo**

Objectif : Crée une ambiance sonore propre à chaque planète visitée dans l'œuvre de Holst. Produis-toi face au public de ton choix (parents, amis, proches…) et fais-leur deviner toutes les planètes traversées.

Tu peux te baser sur ce que tu as fait lors des questions précédentes et des écoutes pour inventer une ambiance musicale qui représente le caractère de chaque planète. Les titres des mouvements peuvent t'aider à imaginer une ambiance précise.

Liste complète des mouvements des Planètes : (à donner ou non à ton public comme joker)

- 1. Mars, celui qui apporte la guerre
- 2. Vénus, celle qui apporte la paix
- 3. Mercure, le messager ailé
- 4. Jupiter, celui qui apporte la gaieté
- 5. Saturne, celui qui apporte la vieillesse
- 6. Uranus, le magicien
- 7. Neptune, le mystique

Tu as le droit d'utiliser ta voix, ton corps (percussions corporelles), des instruments ou des objets du quotidien dont du disposes pour faire tes créations sonores.

Exemple : Mars = recréer une ambiance guerrière en marchant au pas de façon militaire

8 / Si tu as aimé écouter les quatre mouvements de Gustav Holst, tu peux écouter les autres mouvements de l'œuvre pour le plaisir et laisser ton imagination voyager **à travers l'espace.**

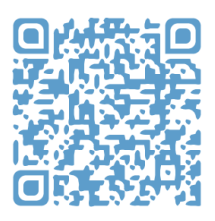

Lien Youtube

# Le yodel à travers le monde

### *Correction*

### **Écoutons du yodel**

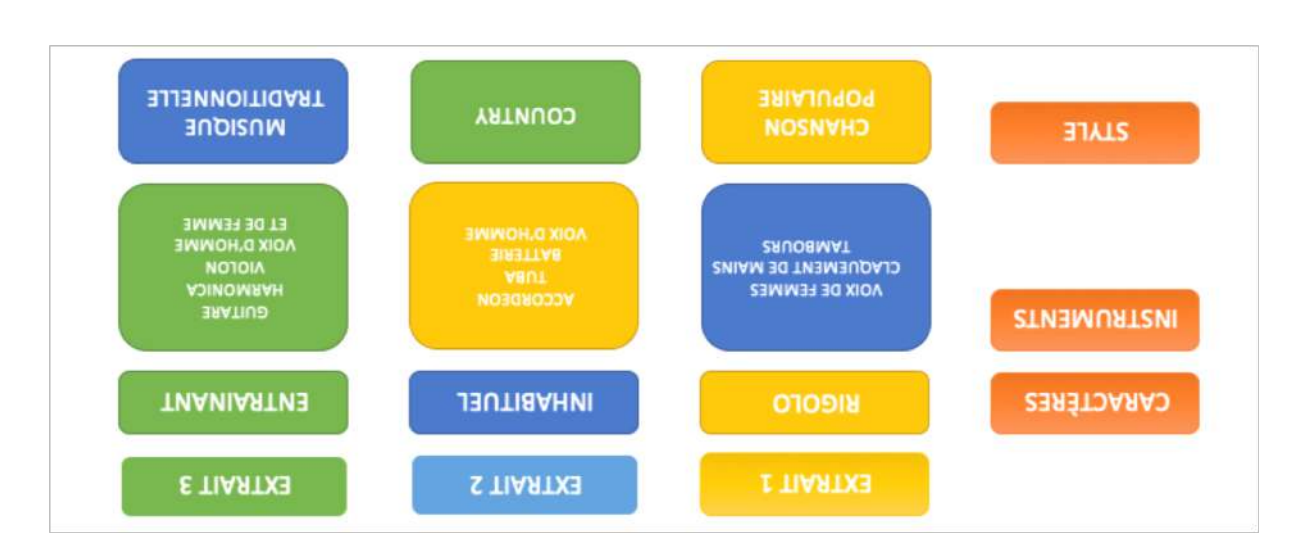

### **Le yodel dans le monde**

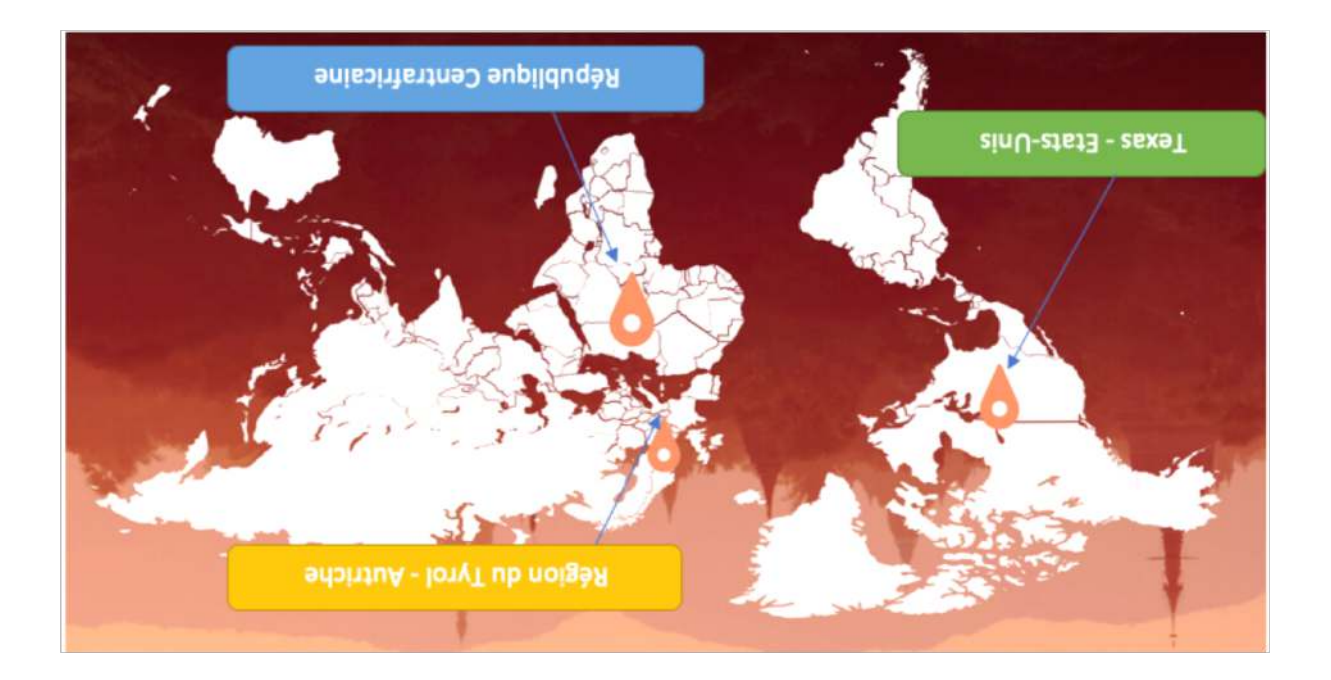

# *Voyage fantastique grâce au cinéma*

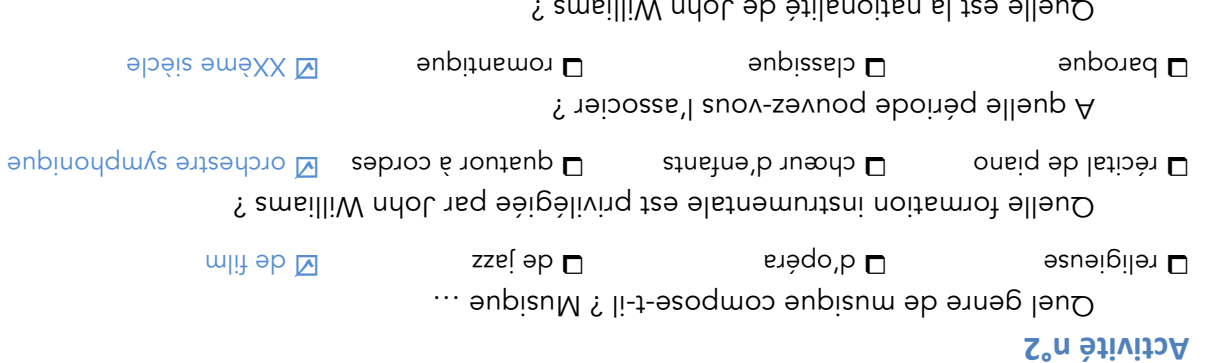

### **Activité** n<sup>o</sup>3

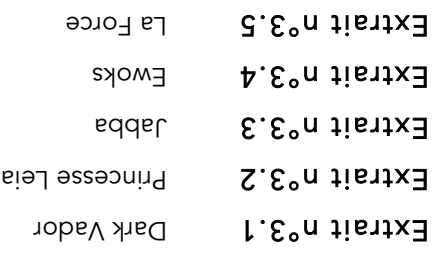

enneilsti  $\square$  américainém $\square$  américaine  $\square$  abnamells  $\square$  asis $\mathfrak{p}$ neirem $\square$ 

### **Activité n°4**

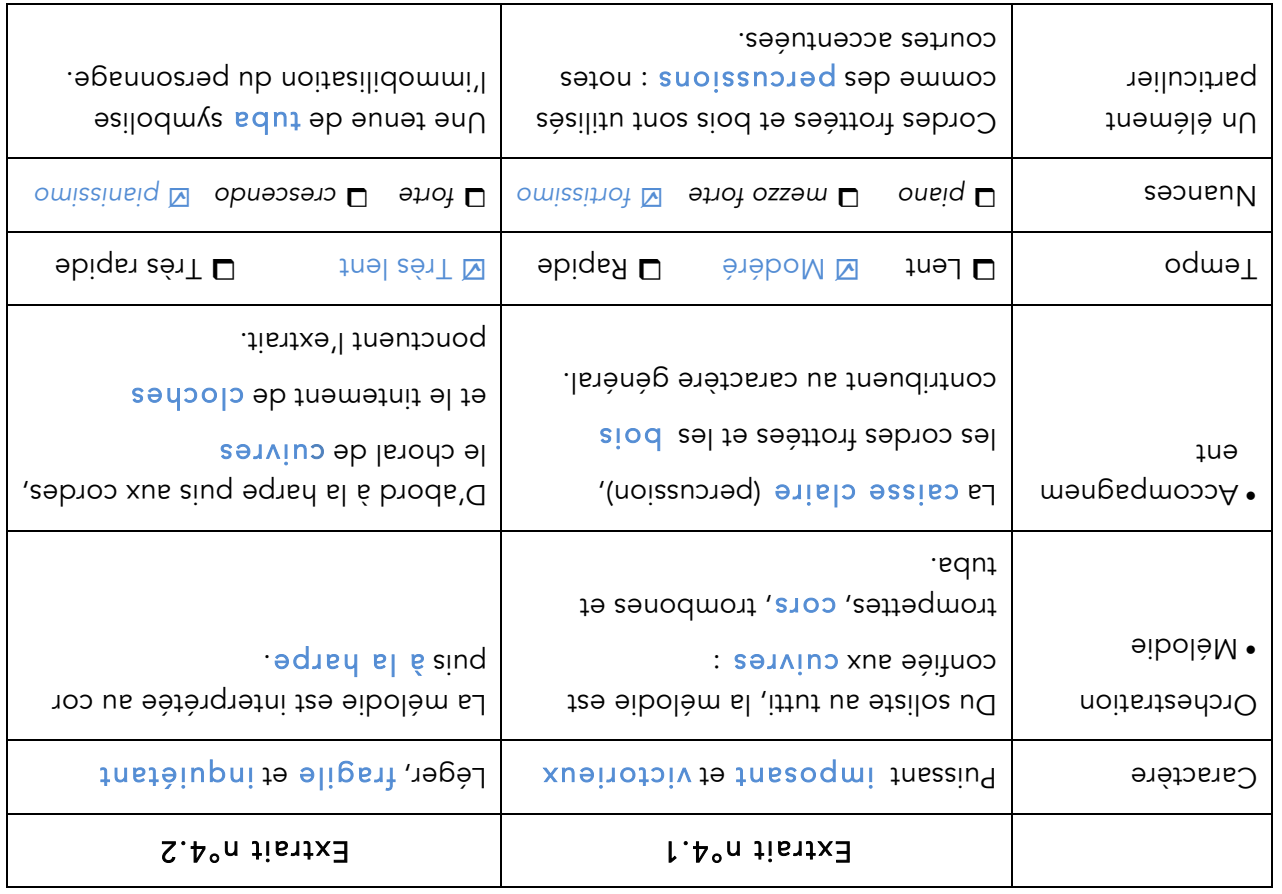

Défi 2 : L'acouphène

Défi 1 : La Surdité

### **2** / En ayant écouté ces extraits, retrouve la description musicale qui convient le mieux à chaque planète. Réécoute si besoin !

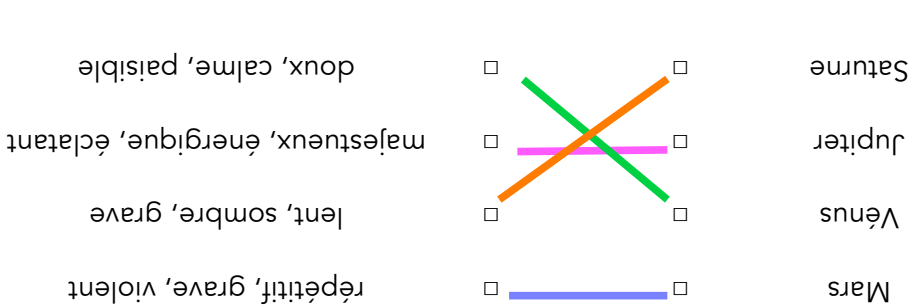

3/ Gustav Holst a donné un titre précis à chaque mouvement, relie chaque planète a sa bonne dénomination en t'aidab ton tessenti lors des écoutes.

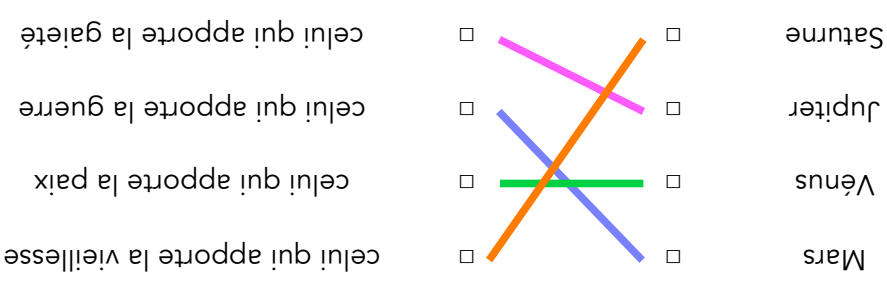

### **d** / Recouvais-tu les planètes présentes ci-dessous ? Nomme-les en-dessous.

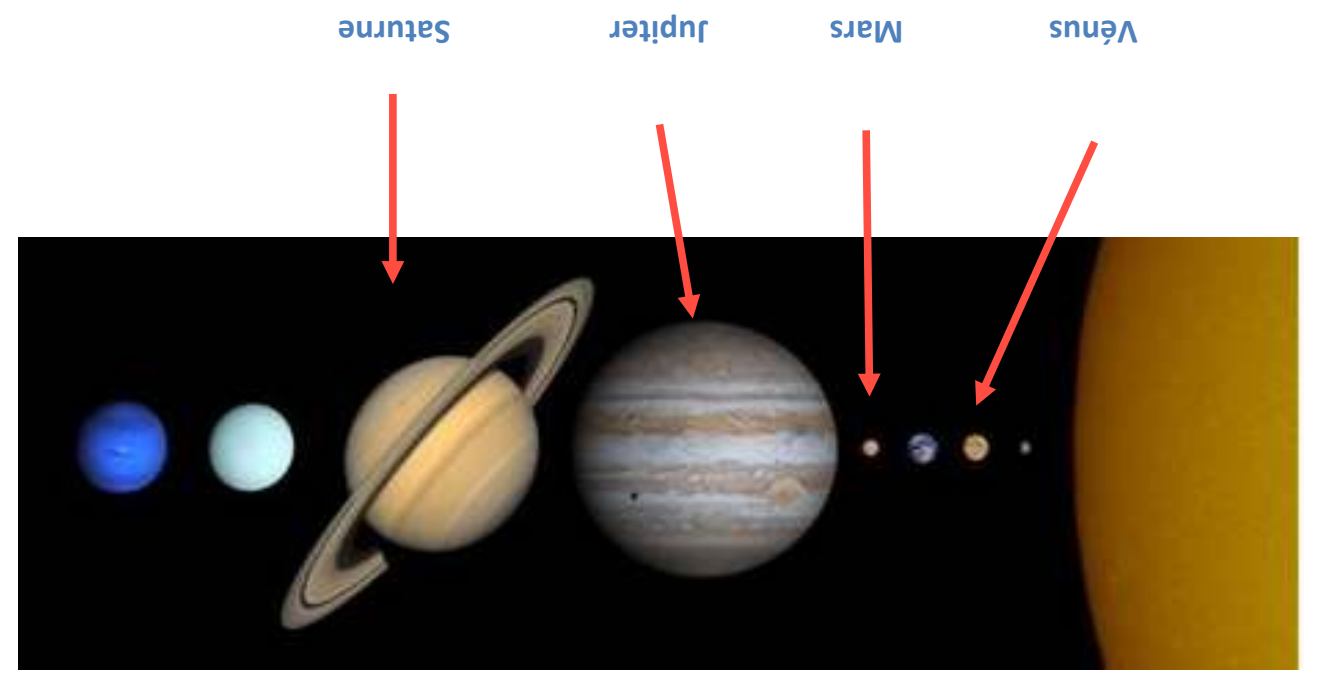

# Invitation au voyage

### *Focus sur des notions essentielles*

#### Comment peut-on caractériser le sonore et la musique ?

La musique peut se caractériser par sa formation instrumentale : c'est l'ensemble des instruments nécessaires pour interpréter une pièce. Du soliste à l'orchestre en passant par les formations de chambre, elle détermine toute une palette de timbres.

*Percevoir*

### **Activité n°1 : invitation au voyage**

Quel lieu suggère la musique ?

Une région du monde, un pays, un lieu urbain/rural… laissez parler votre imagination.

Quelle formation instrumentale peut-on identifier ? Du soliste à l'orchestre en passant par les bruits enregistrés, identifiez les sources

Scannez et découvrez! [驟 http://opn.to/a/04zJV Pour scanner, téléchargez l'app Unitag<br>gratuite sur unitag.io/app

sonores…

https://view.genial.ly/5ed7bccb2565c70d09300c55/presentation-vacances-apprenantes-emcc

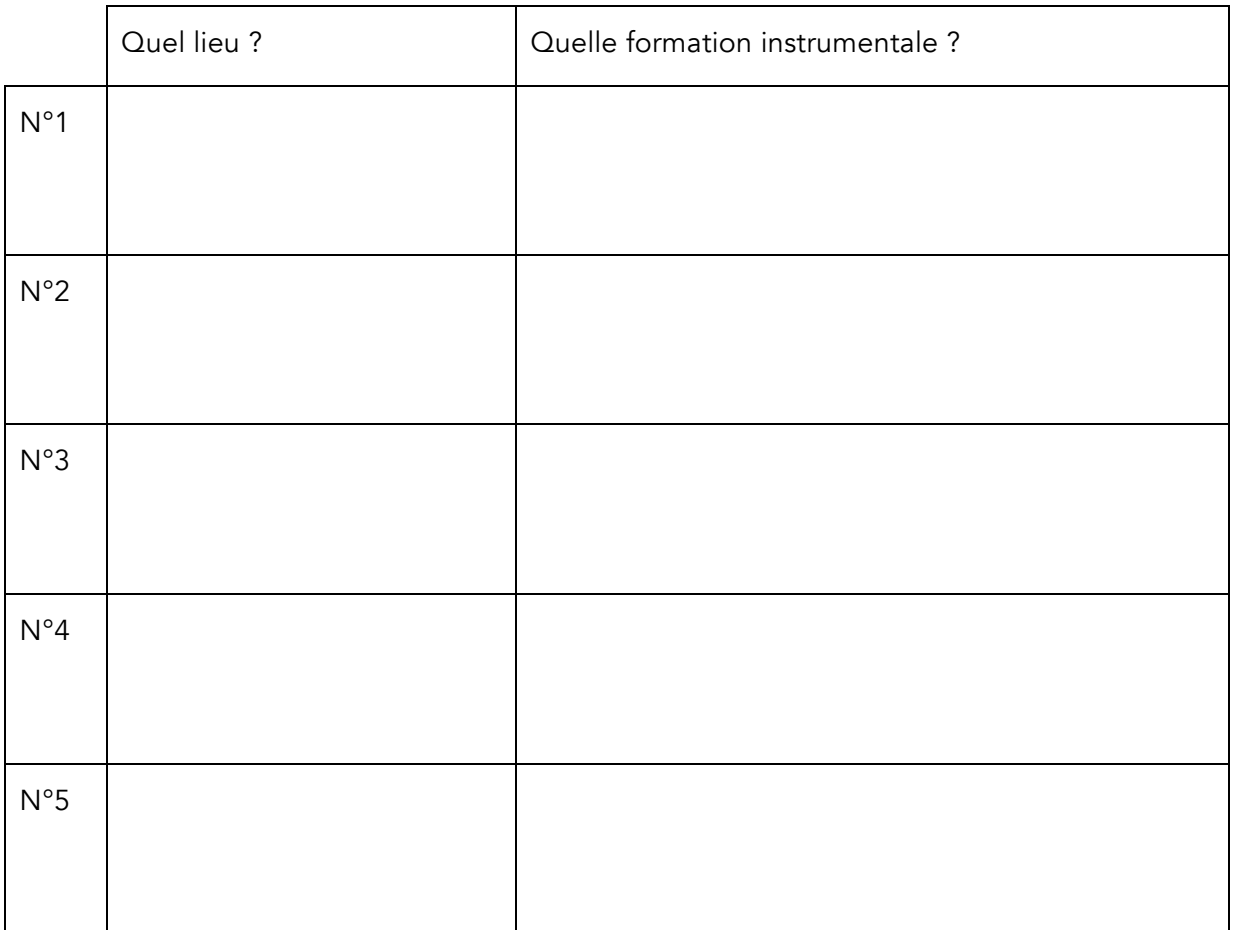

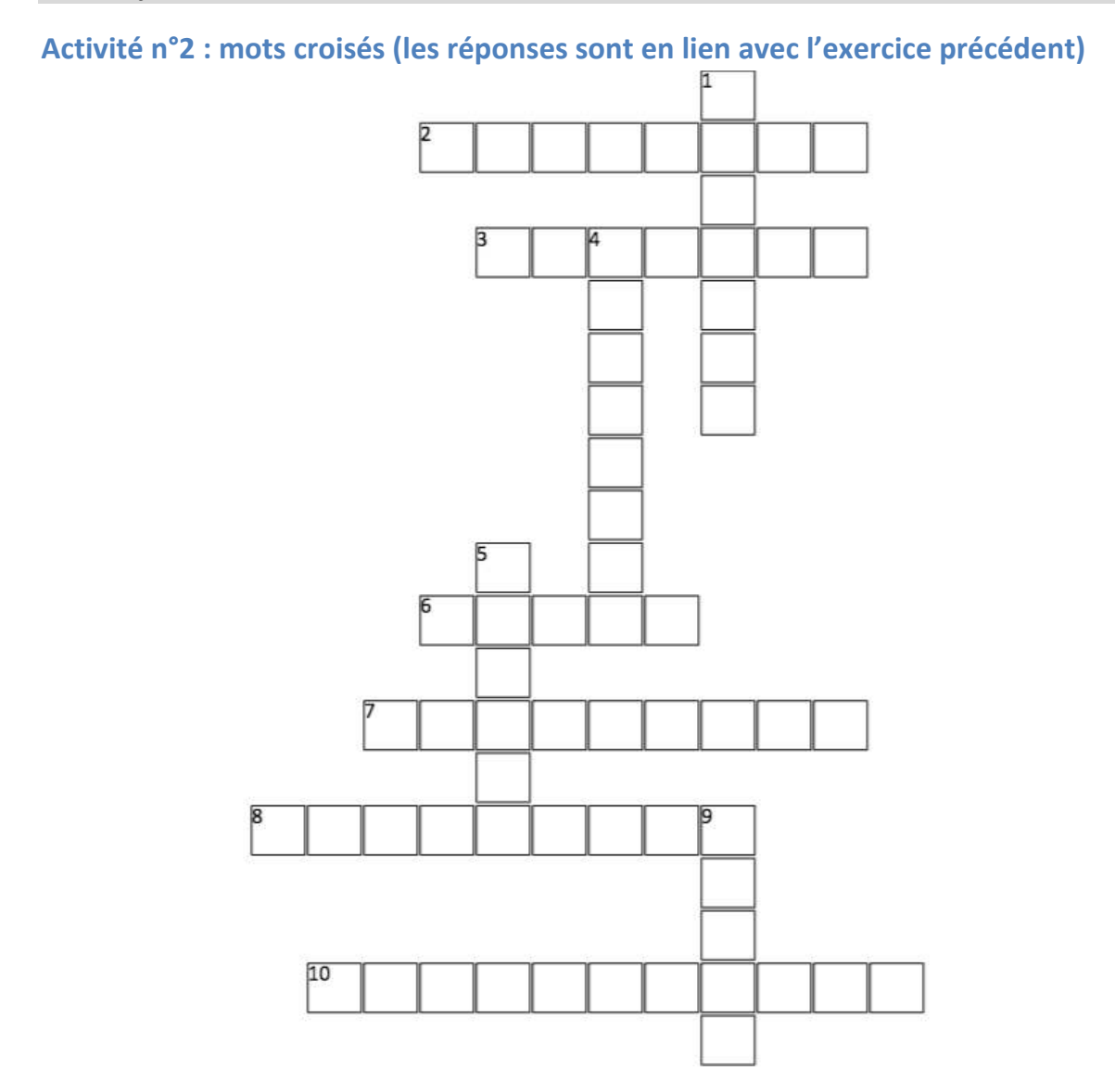

#### Horizontal

- Quel compositeur s'inspire des cris de Paris  $\overline{2}$ pour en faire une célèbre polyphonie de la Renaissance ?
- Un concert exécuté par un seul musicien 3
- Quel compositeur adapte en musique les 6 contes de Ma Mère l'Oye en 1908 ?
- Un ensemble de musiciens instrumentistes  $\overline{7}$
- 8 Quel célèbre compositeur d'opérette français vous transporte au Moulin Rouge découvrir la Gaité Parisienne ?
- 10 Quel compositeur recrée l'agitation du boulevard des Capucines dans un récital de hautbois?

#### **Vertical**

- Un ensemble de quatre musiciens  $\mathbf{1}$
- Une musique composée à partir d'objets  $\overline{4}$ sonores (enregistrements) : musique...
- Une danse française emblématique des 5 cabarets parisiens
- Quel compositeur vous emmène dans un hall  $\overline{9}$ d'immeuble à partir d'une œuvre de musique concrète ?

# Gumboots

### *À la découverte d'une tradition musicale africaine*

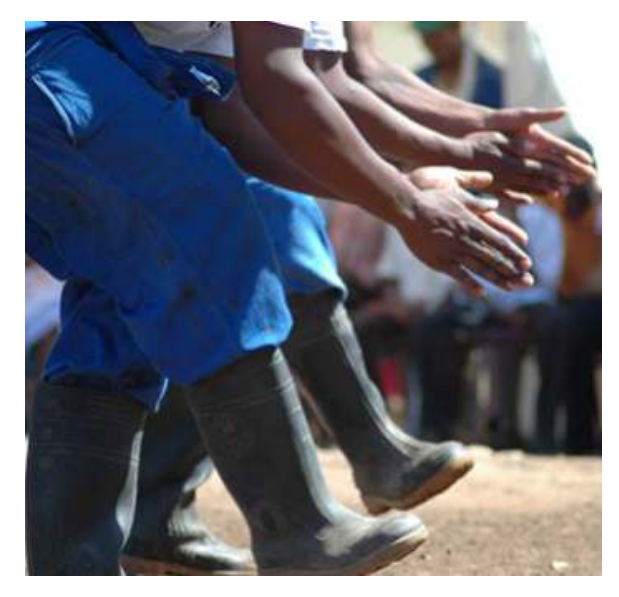

Le voyage musical nous conduit maintenant en Afrique pour découvrir, comprendre et expérimenter les modes d'expression rythmique et corporelle.

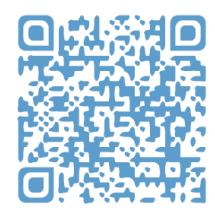

https://edutheque.philharmoniedeparis.fr/chantgumboots-ngisebenzela-wena.aspx

### *Activités*

### **Activité n°1 : « gumboots »**

En téléchargeant le lien ci-dessus, vous lirez ce qu'on appelle le « gumboots », puis vous regarderez la 1ère vidéo « Ecouter et observer » qui vous fera voyager en Afrique du Sud et découvrir une tradition dansée des travailleurs de la mine.

### **Activité n°2 : à vous de jouer**

Dans un deuxième temps, après avoir regardé les deux vidéos suivantes, répétez quelquesuns des motifs rythmiques. Puis, à la manière de ces travailleurs africains vous créerez 4 nouveaux motifs rythmiques différents de 4 temps que vous jouerez avec vos pieds, mains et cuisses (les pieds restant prioritaires pour les appuis des temps) et que vous répéterez chacun 4 fois avant d'enchaîner les suivants.

Si vous ne portez pas de bottes en caoutchouc, vous donnerez un autre nom à votre danse, cohérent avec le style de chaussures que vous porterez lors de l'interprétation.

Si vous décidez de la danser pieds nus, il faudra également adapter le nom de votre danse.

Une fois que vos motifs seront créés et que vous les maîtriserez parfaitement, enregistrezvous ou filmez-vous pour ne pas les oublier.

Vous pouvez également imaginer un codage de ces rythmes avec des dessins illustrant vos pieds, mains et cuisses.

Cette activité pourra être réalisée en famille ou entre amis où vous serez celui qui donne l'appel, l'ordre aux autres membres de changer de motifs rythmiques, par un cri ou un mot.

# Artiste en tournée, créez votre propre chanson

### *Présentation*

Artiste de scène depuis plus de vingt ans, vous êtes bientôt prêt·e pour réaliser une nouvelle tournée à travers toute la France afin de présenter en concert votre nouvel album de chansons. Il vous reste encore une chanson à écrire dans laquelle vous aimeriez raconter tout ce qui vous enthousiasme dans la vie.

Pour ce faire, vous décidez de vous inspirer d'une chanson écrite par le chanteur Alain Leprest et interprétée par Olivia Ruiz, qui vous ont aidé à devenir un célèbre artiste de scène à votre tour.

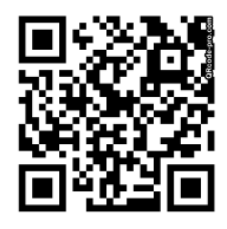

https://www.youtube.com/watch?v=EIa2W0-EieM

#### *Atelier chanson*

1. Écoutez la chanson grâce aux liens ci-dessus et les paroles ci-dessous :

# Tout c'qu'est dégueulasse porte un joli nom

### 1993

### Paroles d'Allain Leprest Musique de Romain Didier

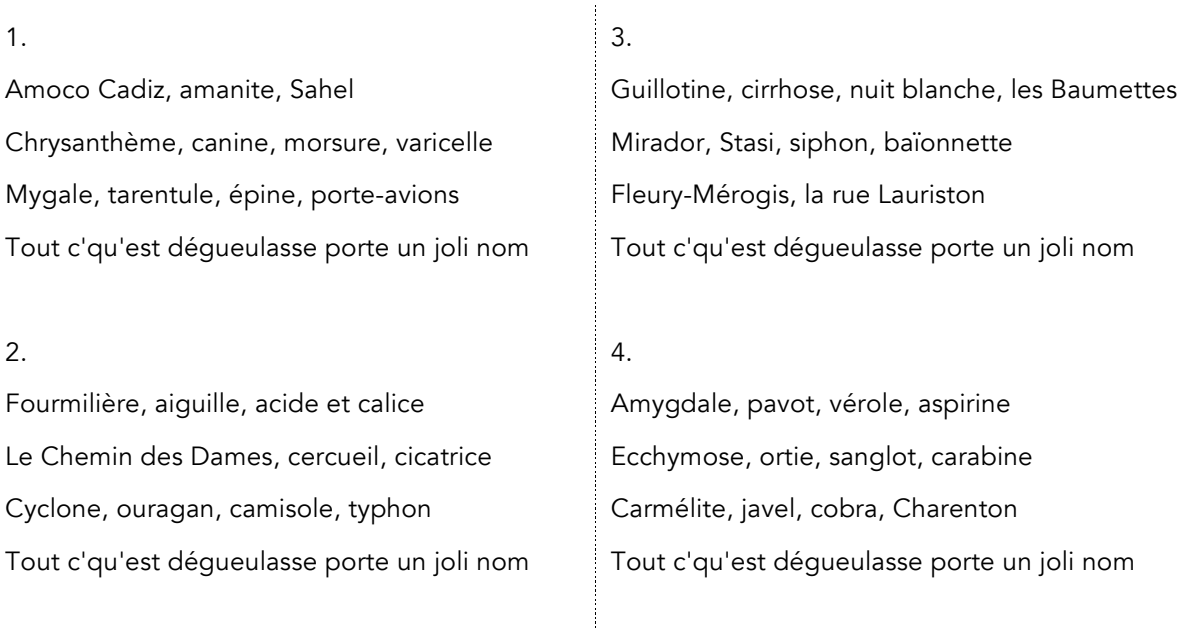

2. Résumez cette chanson en quelques mots ?

3. Combien y a-t-il de syllabes à chaque phrase ? (entourez la bonne réponse)

6  $10<sup>1</sup>$ 16

4. Grâce à un dictionnaire ou bien avec l'aide de votre entourage, recherchez les mots présents dans la chanson que vous ne connaissez pas.

5. A l'inverse de cette chanson, créez votre propre chanson, contenant des expressions qui vous enthousiasment :

Tout c'qu'est merveilleux porte un joli nom Tout c'qu'est merveilleux porte un joli nom

6. Réécoutez la chanson, puis à la fin de celle-ci, concluez en interprétant a cappella votre création

### Pour aller plus loin

Recherchez des titres de chansons ou de pièces musicales sur le thème de la dénonciation, de la révolte ?

# Playlist voyage

### *Souvenirs… flash-back…*

A partir des œuvres analysées en cours d'éducation musicale et ce, depuis votre année de 6<sup>e</sup> , vous chercherez celles qui évoquent pour vous le voyage, l'idée d'évasion, en indiquant clairement leur titre, le nom du compositeur et la date de leur composition.

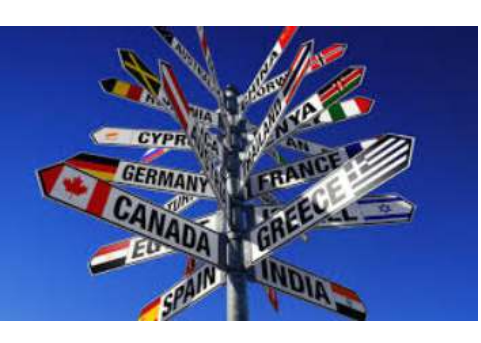

Vous en choisirez une qui vous a marqué d'une manière ou d'une autre.

Vous l'écouterez à plusieurs reprises, puis justifierez votre choix en écrivant « J'ai aimé cette œuvre, parce que… », « je n'ai pas aimé cette œuvre, parce que… »

 ....................................................................................................................................... ....................................................................................................................................... .......................................................................................................................................

En quoi cette musique m'a-t-elle permis (ou pas) de m'évader, de voyager dans un *autre univers?* 

 ....................................................................................................................................... ....................................................................................................................................... .......................................................................................................................................

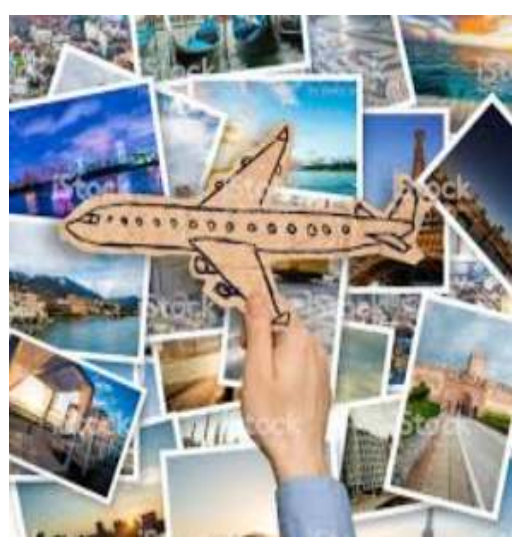

Demandez à une personne de votre famille de proposer une chanson, un texte, un poème, un tableau qui donnerait cette envie de voyager.

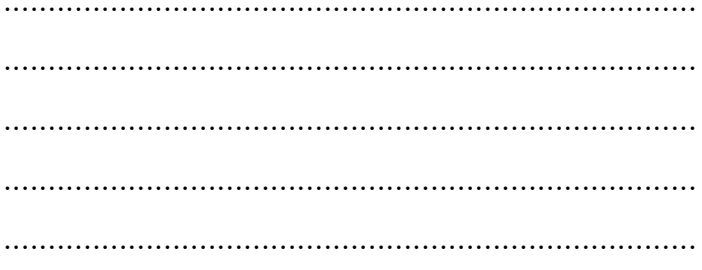

Vous pouvez aussi faire appel à votre mémoire et présenter une œuvre travaillée en cours de français ou d'arts plastiques, mais également faire une proposition plus personnelle.

### Vous présenterez devant votre famille toutes ces œuvres.

Il faudra que vous prépariez un texte d'une dizaine de lignes en exprimant votre ressenti sur chacune, décrivant et analysant ce qui permet de faire voyager la personne qui l'écoutera, la lira ou la regardera selon l'objet choisi.

Vous essaierez de vous détacher le plus possible de vos notes lors de la présentation orale.

Si vous ne souhaitez pas le présenter à quelqu'un, vous pouvez toujours imaginer un public devant vous et vous enregistrer.

# Voyage au fil de l'eau

Matériel : un ordinateur, une connexion internet, enceintes ou écouteurs.

#### *Focus sur des notions essentielles : le Sound design*

Le design sonore ou la conception sonore est l'art d'utiliser des éléments sonores afin d'obtenir un effet désiré. On retrouve cette pratique dans un très grand nombre de domaines qui concernent aussi bien l'univers des images animées (cinéma, jeux vidéo, publicité) que celui du spectacle vivant.

### *Activité de sound design*

### **Illustration sonore d'un poème**

A partir du poème ci-dessous, je réalise une création en utilisant Audacity et une banque de sons.

### **Etape 1: installation du logiciel Audacity**

Je télécharge et j'installe Audacity (si je ne l'ai pas sur mon ordinateur) avec le lien suivant : https://www.fosshub.com/Audacity.html

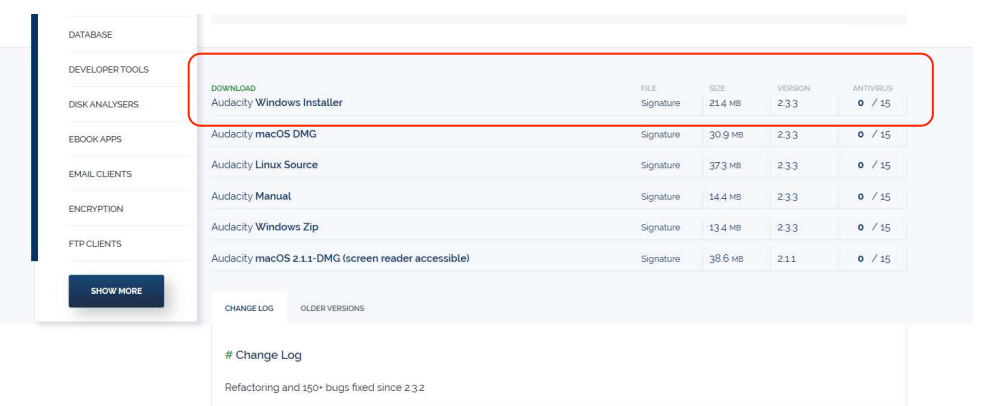

Copie d'écran cicontre pour cliquer au bon endroit : je fais « enregistrer » puis je l'installe (demandez de l'aide à un adulte).

#### **Etape 2 (facultative) : enregistrer le poème**

Je lis le poème plusieurs fois. Je fais attention au débit de ma voix et je respecte les intonations de la ponctuation. Lorsque je suis prêt, je m'enregistre à l'aide de mon téléphone portable. Je récupère mon enregistrement sur ordinateur : je me l'envoie par mail, ou bien je connecte un appareil d'enregistrement (téléphone portable ou autre) à mon ordinateur.

### **Etape 3 : obtenir les échantillons MP3 et le fichier voix « la source »**

En cliquant sur ce lien : https://padlet.com/nicolas\_jacques\_avinee/s3xmrbzt72d7w4in

### **Etape 4 : expérimenter le sonore, structurer le temps**

- 1. Dans le logiciel Audacity, j'ouvre mon fichier voix dans lequel je lis le poème « La Source » ou j'ouvre le fichier du professeur « La Source » si je n'ai pas pu l'enregistrer.
- 2. Ensuite j'importe les fichiers sons « Echantillons bruits nature 1» et « Echantillons bruits nature 2 ». Il faut que les fichiers soient superposés.
- 3. Je suis les indications indiquées dans le tutoriel vidéo et j'utilise les outils d'Audacity (copier/ coller, amplifier, fondre en fermeture, etc…)

### L'illustration sonore doit plonger l'auditeur dans l'ambiance du poème.

#### **La Source**

Tout près du lac filtre une source, Entre deux pierres, dans un coin ; Allègrement l'eau prend sa course Comme pour s'en aller bien loin.

Elle murmure : Oh ! quelle joie ! Sous la terre il faisait si noir ! Maintenant ma rive verdoie, Le ciel se mire à mon miroir.

Les myosotis aux fleurs bleues Me disent : Ne m'oubliez pas ! Les libellules de leurs queues<br>M'égratignent dans leurs ébats ;

A ma coupe l'oiseau s'abreuve ; Qui sait ? - Après quelques détours Peut -être deviendrai -je un fleuve Baignant vallons, rochers et tours.

Je broderai de mon écume Ponts de pierre, quais de granit, Emportant le steamer qui fume À l'Océan où tout finit.

Ainsi la jeune source jase, Formant cent projets d'avenir ; Comme l'eau qui bout dans un vase, Son flot ne peut se contenir ;

Mais le berceau touche à la tombe ; Le géant futur meurt petit ; Née à peine, la source tombe Dans le grand lac qui l'engloutit !

Théophile G A UTIER (1811 -1872)

# Corrigés

### *Invitation au voyage*

#### **Activité n°2**

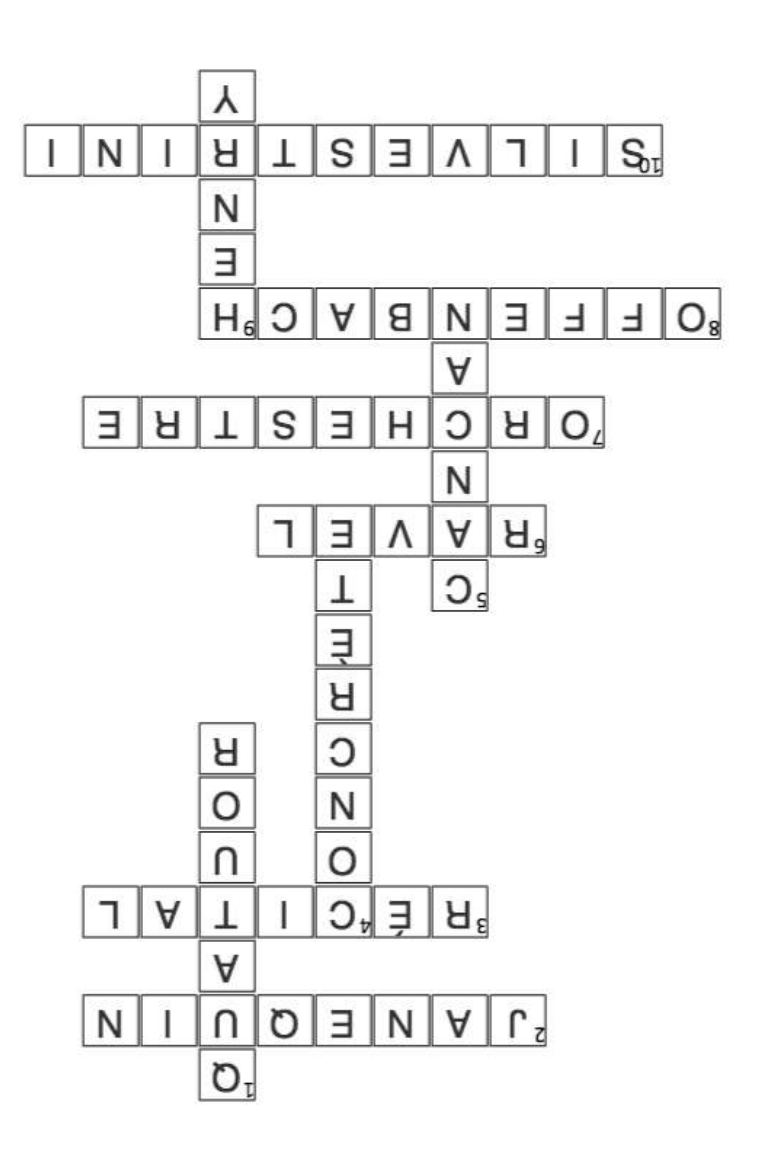

### **Vertical**

- Un ensemble de quatre musiciens  $\mathfrak{r}$
- senores (enregistrements) : musique...  $\ensuremath{\mathfrak{p}}$ Une musique composée à partir d'objets
- cabarets parisiens  $\mathsf S$ Une danse française emblématique des
- concrète ? d'immeuble à partir d'une œuvre de musique Quel compositeur vous emmène dans un hall 6

### **Horizontal**

- Renaissance ? pour en faire une célèbre polyphonie de la Quel compositeur s'inspire des cris de Paris  $\zeta$
- $\boldsymbol{\epsilon}$ Un concert exécuté par un seul musicien
- contes de Ma Mère l'Oye en 1908 ? Quel compositeur adapte en musique les  $^{\rm g}$
- $\cal L$ Un ensemble de musiciens instrumentistes
- Gaité Parisienne ? vous transporte au Moulin Rouge découvrir la  $\bf 8$ Quel célèbre compositeur d'opérette français
- **Siodtuary** boulevard des Capucines dans un récital de 10 Quel compositeur recrée l'agitation du

 $\cdot$ .

Cette chanson raconte suos forme d'une suite de mots, comme une liste ou une énumération, tout ce que la chanteuse déteste dans sa vie. Les mots lorsqu'ils sont prononcés provoquent un sentiment de beauté, mais finalement des españors des choses mauvaises.

### 3.

Chaque phrase comporte 10 syllabes :

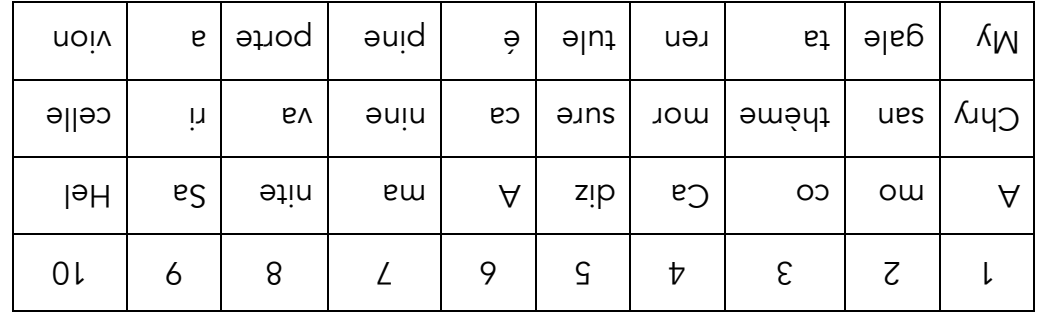

5.

Voici par exemple une réalisation possible :

Arc-en-ciel, licorne, les sept merveilles du monde Réussite, talent, famille et bonheur Sucreries, bonbons, copains, La Joconde Tout c'qu'est menlieux porte un joli nom

L'Univers, la Terre, les manèges, la fête Voyager, rêver, rire et être libre Faire un tour du monde, aller au concert Tout c'qu'est fantastique porte un joli nom

# Musique : Voyage en Ecosse

### Attendus du niveau : enseignement facultatif en classe de seconde

### Champ de compétences :

### Écouter, comparer, commenter : construire une culture musicale et artistique

Les activités qui vont t'être proposées font référence au programme d'enseignement optionnel de musique en classe de seconde.

Elles se présentent sous la forme d'une scénarisation d'un voyage en Ecosse qui sera prétexte à revoir les compétences et les champs de questionnement développés en cours.

### PRIORITÉS

Les activités t'inviteront à écouter, à chanter, à imaginer et à créer, à échanger et à partager, à ressentir et à t'exprimer.

Ce voyage te permettra aussi de découvrir d'une part d'autres cultures et d'autre part, des métiers et des lieux liés au monde de la musique et du spectacle.

Nous t'invitons à prendre connaissance des cartes postales envoyée par Louna. Cette lycéenne passe quelques jours en Ecosse chez son ami Alistair, un passionné de musique.

N'hésite pas à réaliser les activités musicales qu'elle te propose. Elles te feront voyager au pays des sensations et des émotions.

Bon voyage et bonnes vacances.

### *Edimbourg*

Carte postale n°1

### Edimbourg, le 6 juillet

« Bonjour, je m'appelle Louna.

J'ai laissé mon lycée, les cours de musique, la chorale et mes amis de côté le temps de voyager un peu pendant les vacances.

Aujourd'hui je suis à Edimbourg, la capitale de l'Ecosse chez mon ami Alistair. Ici la musique est partout et les airs de cornemuses raisonnent à chaque coin de rue.

Cet après-midi nous avons assisté à un concert d'Evelyn Glennie, une percussionniste extraordinaire. Dire qu'elle a perdu la majeure partie de son audition à l'âge de 8 ans et qu'aujourd'hui elle est devenue une musicienne virtuose. Elle a même développé une méthode d'utilisation du corps comme une caisse de résonance ce qui permet de ressentir et de percevoir les sons.

Elle dépense aussi beaucoup d'énergie pour parler de l'importance de l'écoute parce que pour elle écouter c'est plus qu'entendre, c'est comprendre le monde, être en lien avec les autres et c'est aussi communiquer.

Une fois rentrés à la maison, Alistair m'a promis de m'apprendre une célèbre chanson écossaise et de me présenter quelques jeux vidéo basés sur l'imagination et la perception sonore. J'ai oublié de préciser qu'Alistair est malvoyant alors la perception des sons ça lui parle.

Mais avant de chanter et de jouer, c'est l'heure du repas, alors place à un plat typique écossais que j'ai hâte de découvrir, le haggis …

A bientôt. Louna.»

### **Activité 1**

Si toi aussi tu as envie de découvrir l'univers musical d'Evelyn Glennie, je t'invite à écouter sa playlist et à regarder les nombreuses vidéos mises en ligne sur son site Teach the World to Listen.

Elles te feront voyager dans des univers musicaux différents et tu découvriras plein de choses intéressantes comme des instruments de musique peu connus.

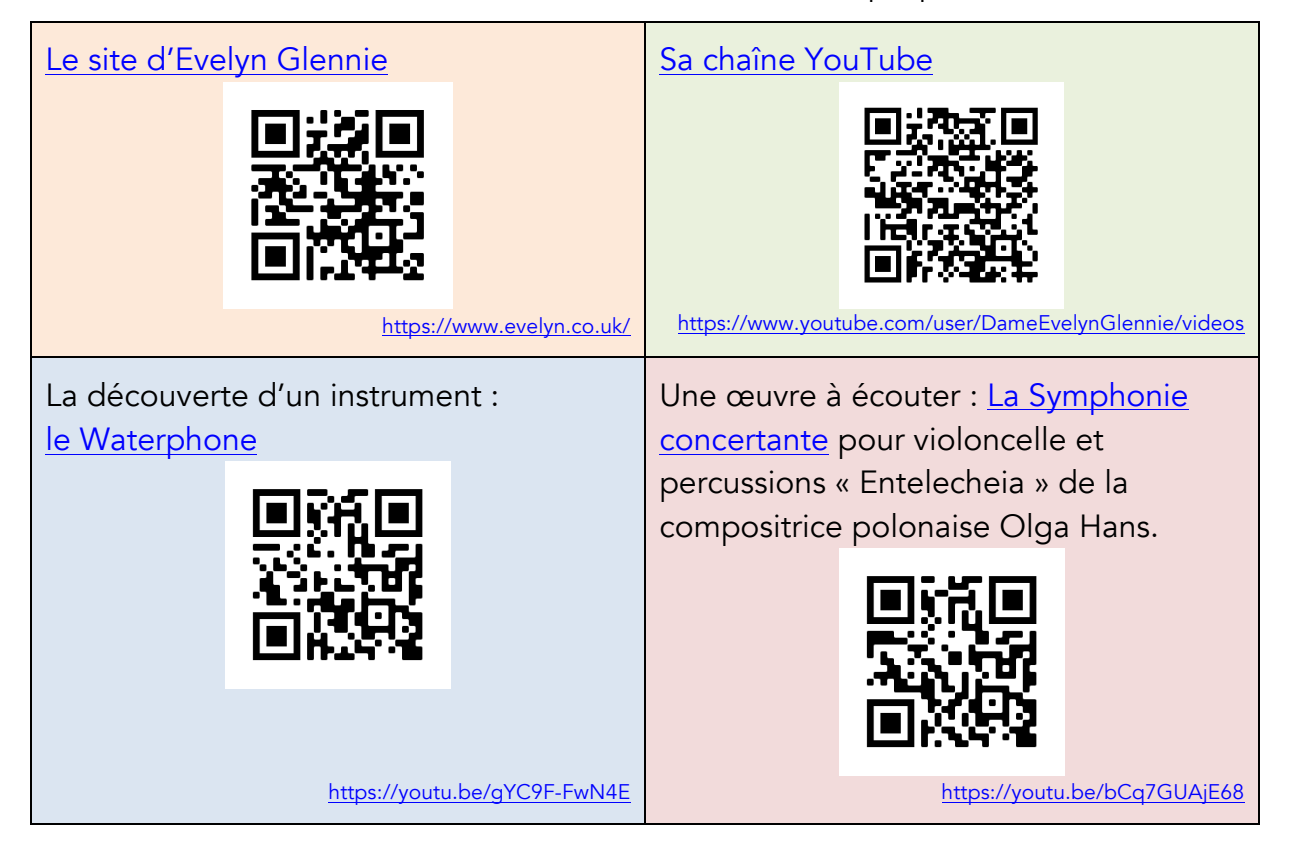

### **Activité 2**

Le fait qu'une personne sourde soit devenue une musicienne virtuose, qu'elle s'exprime d'une façon claire en anglais et non en langue des signes, et qu'elle ait élaboré une méthode qui permet aux personnes de mieux écouter t'interpelle certainement.

Pour mieux la comprendre, je t'invite à regarder la conférence qu'elle a donnée dans le cadre des conférences TED et qui nous interroge sur le sens même d'écouter.

Sans spoiler la vidéo, Evelyn Glennie explique que l'écoute n'est pas juste une question d'oreille mais de perception des sons par le corps entier.

Le public est conquis.

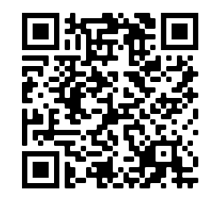

https://www.ted.com/talks/evelyn\_glennie\_how\_to\_truly\_listen?language=fr

### **Activité 3 : A toi de jouer.**

Comme l'a précisé Louna dans sa carte postale, Alistair qui est malvoyant va lui faire découvrir plusieurs jeux vidéo basés sur la perception des sons.

A ton tour de tester ton acuité auditive.

Bon amusement !

### L'Oreille mène l'enquête

Le premier jeu s'appelle L'Oreille mène l'enquête et il est proposé en ligne sur le site de La Cité des Sciences et de l'Industrie.

L'objectif est de retrouver un homme qui a été kidnappé. A toi, en écoutant les ambiances sonores proposées, d'aider son épouse à le retrouver.

Une fois que tu auras pris connaissance des touches du clavier dédiées au jeu, n'hésite pas à jouer en fermant les yeux. Tu profiteras pleinement de l'univers sonore.

> http://www.cite-sciences.fr/au-programme/expos-permanentes/expos-permanentesdexplora/sons/anim/oreille/jeu.htm

### A Blind Legend

Le 2ème jeu que propose Alistair s'intitule A Blind Legend.

C'est un jeu sans image, entièrement réalisé en son binaural dans lequel tu incarneras Edward Blake, un chevalier aveugle, qui doit secourir sa femme enlevée par le méchant seigneur Thork, guidé tout au long de cette aventure par sa fille Louise.

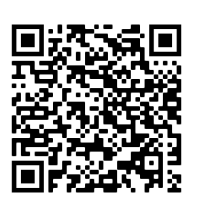

Dans ce jeu, l'univers sonore est très réaliste, et c'est à l'écoute que l'on se déplace pour trouver la route qui mène à Dame Caroline. Cette route est bien sûr semée d'embûches.

https://www.franceculture.fr/page-jouez-a-a-blind-legend-un-jeu-video-100-sonore

### Tampokme

Pour terminer, voici Tampokme un jeu créé par Thomas Gaudy qui est entièrement basé sur le son.

Le joueur incarne une plante carnivore qui doit se défendre contre les moustiques qui en veulent à sa santé. Trois sortes de moustiques nécessitent trois types de réaction selon un rythme de plus en plus rapide.

Tu es prêt à tester ton oreille et ta mémoire auditive ?

Le jeu Tampokme est téléchargeable sur le site de l'AVH, une association qui œuvre en faveur des déficients visuels :

http://caen.avh.asso.fr/node/590

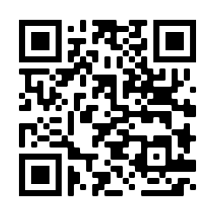

### **Activité 4 : A toi de chanter**

Post-scriptum :

« Après le repas, Alistair a repris le refrain d'une ancienne mélodie écossaise Auld Lang Syne sur des paroles du poète Robert Burns. Son titre ne te dit peut-être rien, mais si je te donne le titre en français, « Ce n'est qu'un au revoir », est-ce que cela te parle ?

C'est donc en chantant que l'on se quitte aujourd'hui.

Je t'enverrai une autre carte d'Ecosse très bientôt.

Cette semaine, il est question que l'on aille dans les Highlands, le pays des montagnes, des lochs et des Highland Cows ».

Louna a ajouté ce post-scriptum en bas de sa carte postale.

Elle t'invite à reprendre une célèbre chanson écossaise dont le titre français Ce n'est qu'un au revoir, t'évoque certainement quelque chose.

Avant de l'interpréter, je te propose de consulter quelques ressources qui te permettront de la découvrir.

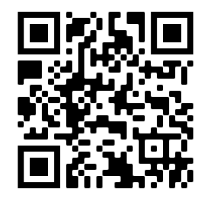

http://www.ericdentinger.com/auld-lang-syne.html

La version originale en langue Scots par Maeve MacKinnon :

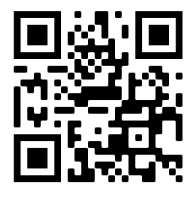

https://youtu.be/xX47kd9L6oc

Cette chanson est très souvent reprise en Ecosse et dans le monde anglo-saxon au passage de la nouvelle année : Rod Stewart au château de Stirling en 2012

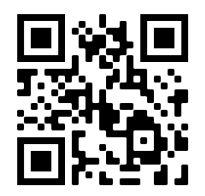

https://youtu.be/Al7ONqrdscY

Lea Michèle à Times Square (New York) dans le film New Year's Eve

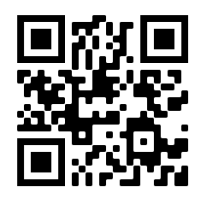

https://youtu.be/9FwS4SQSlfc

La traduction des paroles en anglais moderne de la version de Lea Michèle :

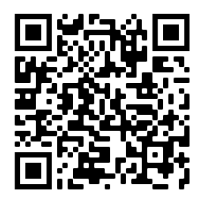

https://greatsong.net/TRADUCTION-LEA-MICHELE,AULD-LANG-SYNE,311920.html

La version de Lea Michèle avec les paroles

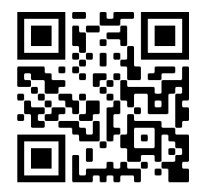

https://youtu.be/3jO2tlzIBg8

Une version karaoké pour t'accompagner

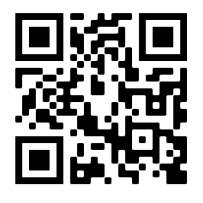

https://youtu.be/SHigKvVcwL0

Et voici la version française pour terminer

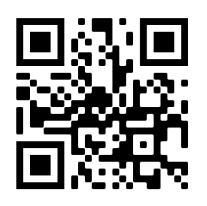

https://youtu.be/tMywBDd8-QI

### **Activité 5 : Pour aller plus loin**

Devinette n°1 :

- 1. En 1842, il termine la composition de sa 3ème symphonie dite « Ecossaise ».
- 2. Il a composé le 1<sup>er</sup> véritable octuor à cordes de l'histoire de la musique à l'âge de 16 ans.
- 3. Il a remis au goût du jour les œuvres de Jean-Sébastien Bach.
- 4. Un voyage à la grotte de Fingal en Écosse, lui inspirera l'écriture de son ouverture Les Hébrides.
- 5. Composée en 1858, sa Marche Nuptiale résonne encore lors de cérémonies de mariages.
- 6. Excellent dessinateur, il agrémente de nombreux croquis sa correspondance lors de ses voyages en Angleterre, Ecosse, France, Italie et Suisse.
- 7. Né à Hambourg en 1809, il a été l'un des grands musiciens romantiques allemands.

Qui est-il ?

### **Activité 6 : Jeu des 7 différences**

Louna a joint ce jeu des 7 différences à sa carte postale. Elle l'a réalisé à partir de la partition de Auld Land Syne. A toi de retrouver dans la 2ème version les 7 modifications qui ont été réalisées.

Version d'origine :

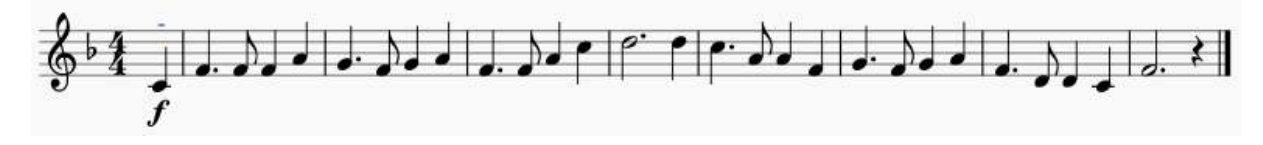

Version modifiée :

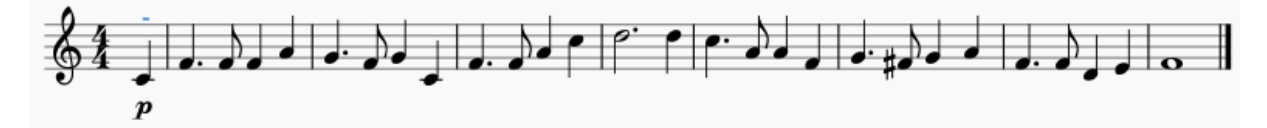

### *Les Highlands*

Carte postale n°2

### Glenfinnan, le 8 juillet

« Bonjour, je suis contente de te retrouver.

Aujourd'hui, je t'envoie une carte postale des Highlands, les hautes terres d'Ecosse. Nous sommes partis très tôt ce matin et après quatre heures de route nous sommes arrivés à Glenfinnan.

Le paysage est magnifique avec un lac, des montagnes et un ancien viaduc. Alistair m'a dit qu'une scène de la saga Harry Potter a été tournée dans cette région et que ce viaduc est devenu très célèbre grâce au Poudlard Express.

Après une petite heure de marche, nous faisons une pause au pied du viaduc. Je décris à Alistair le magnifique paysage que je vois. Les eaux du Loch Shiel sont très calmes et les nuages s'y reflètent comme sur un miroir. Le lac est entouré de montagnes dont les sommets percent les quelques nuages qui s'attardent encore. L'éclat de la lumière, la limpidité de l'air et le silence me rappellent que nous sommes loin de l'agitation d'Edimbourg. Alistair me remercie et il me demande si j'entends un son grave assez faible avec un rythme régulier qui arrive des montagnes. A part le bruissement du vent dans la lande, le chant de quelques oiseaux et les voix des randonneurs au loin, je n'entends rien d'autre. Ecoute bien, me dit-il. Le son est de plus en plus fort et parfois on entend comme un sifflement aigu. Je regarde dans la direction qu'il m'indique et je vois un nuage de fumée qui avance au loin. Enfin, je perçois un son de plus en plus présent. Allistair m'impressionne, il a une très bonne acuité auditive. Il me dit que nous avons de la chance car c'est le Jacobite Steam Train, le fameux Poudlard Express qui arrive. Il est maintenant bien visible et nous entendons de plus en plus le bruit de la locomotive à vapeur, le sifflet et les wagons qui passent juste à côté de nous. Le train s'éloigne et peu à peu, nous finissons par ne plus l'entendre ni le voir.

Il est temps maintenant de faire demi-tour car il nous reste à visiter le petit musée de Glenfinann et la tour érigée sur ce lieu historique, puis direction Eilean Donan Castle, le château qui a servi de décor au film Highlander.

A bientôt, Louna.»

Petite découverte… A la rencontre du viaduc de Glenfinann et du Jacobite Steam Train https://loeildeos.com/viaduc-glenfinnan-jacobite-steam-train/

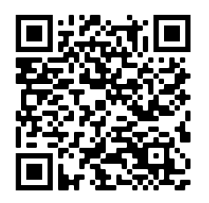

Pour en connaitre davantage sur la musique de la saga Harry Potter : le thème d'Hedwig

https://youtu.be/uyxlTbsb57Y

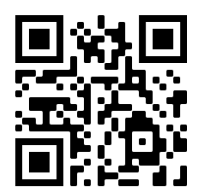

Et rien que pour le plaisir, voici un extrait du film Harry Potter et la chambre des secrets

https://youtu.be/Qdq0ffcd1BI

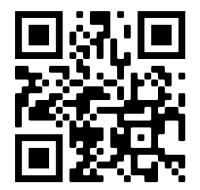

### **Activité 1 : A toi de jouer**

# Parlons musique

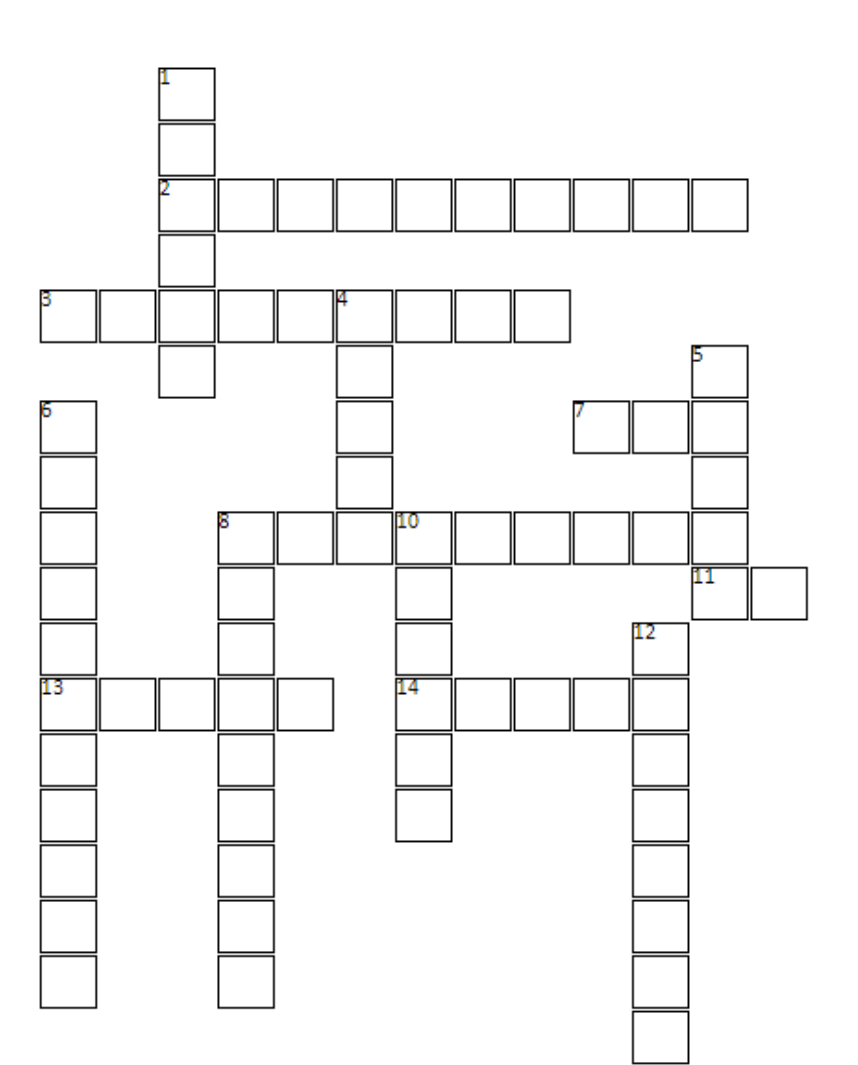

### Horizontal

- Signe qui modifie la hauteur d'une note  $\overline{2}$
- En écoutant, il rend justes les notes du piano 3
- Elle ouvre la portée  $\overline{z}$
- De plus en plus fort 8
- Le diapason nous donne la hauteur de cette 11 note
- Placé après une note, il en prolonge sa durée 13
- Cet instrument porte le même nom qu'une  $14$ nuance

### **Vertical**

- Elle indique l'intensité du son  $\mathbf{1}$
- Signe qui élève la hauteur d'une note  $\overline{4}$
- Signe qui abaisse la hauteur d'une note 5
- Donner vie à la musique par la voix ou 6 **Finstrument**
- Instrument typique d'Ecosse 8
- Cette figure de silence dure autant qu'une noire 10
- Créer de la musique  $12$

### **Activité 2 : Jeu sur la perception**

A la lecture de la carte postale de Louna et après avoir consulté les ressources qui te sont proposées, tu ressens peut-être davantage l'atmosphère particulière qui se dégage des Highlands.

A la manière de Louna et Alistair qui partagent leurs ressentis, je te propose une nouvelle activité fondée sur la perception.

A toi de jouer, en décrivant les yeux fermés l'environnement sonore dans lequel tu te trouves :

Localisation des sons, leurs caractéristiques (hauteur, durée, intensité), leur spatialisation (devant, au-dessus, derrière, à côté, en mouvement, etc.), leurs particularités rythmiques (répétitions, simplicité, complexité, etc.), leurs caractéristiques mélodiques (simplicité, facilement imitable et mémorisable, compliqués, etc.). Tu peux aussi essayer de les imiter par la voix, en sifflant ou en faisant des percussions corporelles.

A la ville, à la campagne, à la mer ou à la montagne, il y a énormément de choses à entendre.

Tu peux t'enregistrer les yeux fermés pour pouvoir t'écouter ensuite.

Tu peux aussi réaliser ce jeu avec d'autres personnes.

### **Activité 3 : Devinette n°2**

- 1. La nature m'a beaucoup inspiré et une de mes œuvres est qualifiée de pastorale.
- 2. Donnez-moi quatre pommes, j'en ferai un chef d'œuvre
- 3. Durant la Seconde Guerre Mondiale, je découvre l'alphabet morse
- 4. L'invention de Maezel compte beaucoup pour moi
- 5. Malgré ma surdité, j'ai continué d'entendre
- 6. Aujourd'hui ma musique réunit les peuples d'Europe
- 7. Cette année, on fête le 250<sup>ème</sup> anniversaire de ma naissance

Qui suis-je ?

### Activité 4 : Un métier où il faut avoir l'ouïe fine : accordeur de piano.

Dans cette carte postale, il est beaucoup question d'écoute et de perception du son.

Cette acuité auditive, cette perception très fine des sons, est très utile pour exercer le métier d'accordeur de piano.

Si tu recherches des informations, le site de la Philharmonie de Paris réunit de nombreuses informations sur les métiers de la musique et les questions d'orientation :

https://metiers.philharmoniedeparis.fr/

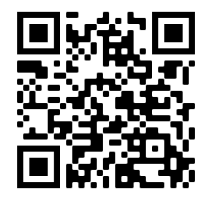

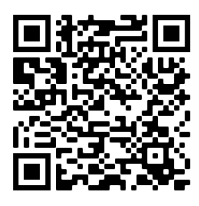

### Activité 5 : Pour tester ta mémoire auditive.

Pour développer ta mémoire auditive et ton audition, je te propose de jouer à une version en ligne du jeu de Simon. Pas si simple !

https://www.memozor.com/fr/jeux-du-simon/jeu-du-simon

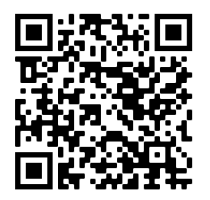

### *Glasgow*

Carte postale n°3

### « Glasgow, le 10 juillet

Bonjour, je t'envoie une dernière carte postale d'Ecosse. Mon séjour est bientôt terminé et tout à l'heure je prendrai un avion à l'aéroport de Glasgow.

Hier nous avons assisté à un concert de musique pop-rock au Clyde Auditorium, une salle de spectacle à l'architecture moderne. Assister à un concert en direct et dans une salle aussi belle, c'est vraiment bien. Ca me rappelle, en plus modeste, les concerts que nous faisons avec la chorale et l'orchestre du lycée.

J'ai reconnu de nombreuses chansons composées par des artistes écossais, et toute la nuit j'ai eu en tête le refrain de Don't You Forget About Me de Simple Minds, de Sweet Dreams (Are Made of This) d'Annie Lennox du groupe Eurythmics et de Baker Street de Gerry Rafferty.

A la fin du concert, le public était déchaîné quand le groupe Red Hot Chilli Pipers, un groupe de rock celtique à ne pas confondre avec les Red Hot Chilli Peppers, est entré sur scène. Ils ont terminé leur show en fusionnant l'univers du rock et la musique celtique autour de We Will Rock You de Queen et Smoke on the Water de Deep Purple.

Maintenant, il faut que je te laisse.

C'est l'heure du départ.

Alistair m'a promis de venir en France pendant les vacances d'hiver et je vais lui préparer un beau programme de visites. Les salles de concert ne manquent pas dans notre région et dès que je serai rentrée, je regarde leur programmation.

Par ces trois cartes postales, j'espère aussi t'avoir fait voyager.

Cela m'a fait plaisir de partager cette expérience avec toi.

Je te souhaite de bonnes vacances. N'hésite pas à m'écrire.

A bientôt Louna. »

### Activité 1 : A toi de jouer.

# Se repérer dans un théâtre

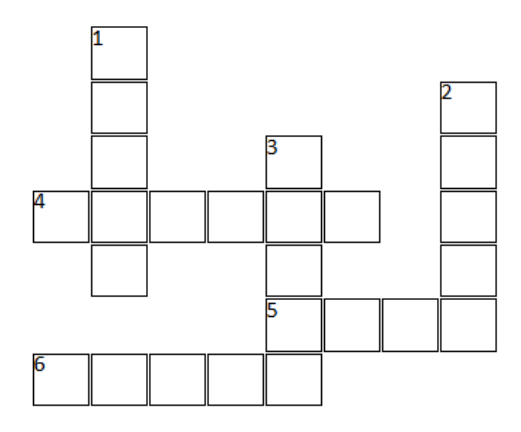

### **Horizontal**

- Quand il s'ouvre, le spectacle commence  $\overline{A}$
- Elle permet de se préparer et de s'isoler avant 5 le concert
- C'est sur elle qu'évoluent les artistes 6

#### **Vertical**

- 1 Lieu dans lequel prennent place les appareils de contrôle du son et de la lumière
- 2 Les musiciens s'y installent pour jouer sans cacher la scène
- 3 Lieu où prend place le public

### **Activité 2 : Côté cour et côté jardin**

Dans sa dernière carte postale, Louna parle d'un concert auquel elle a assisté. Si tu fais partie d'une chorale ou d'un orchestre, tu as peut-être déjà chanté ou joué dans une salle de spectacle et quand tu étais sur scène tu as peut-être entendu parler de côté cour et côté jardin.

Sais-tu as quoi cela correspond ?

### **Activité 3 : Partager une expérience musicale**

Si toi aussi tu as vécu une expérience musicale qui t'a marquée pendant les vacances, n'hésite pas, comme Louna ou Alistair, à la faire partager à tes amis, à ta famille ou à d'autres personnes, en leur écrivant ou en leur téléphonant.

De la part de Louna, un groupe à découvrir, les Red Hot Chilli Pipers

https://rhcp.scot/

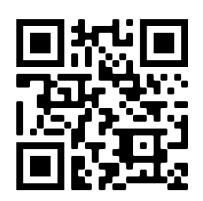
## **Activité 4 : Une incursion dans la culture celtique...**

Je te propose maintenant petit jeu pour tester tes connaissances en matière de culture celtique.

- 1. Couramment utilisée dans la musique traditionnelle d'Irlande, d'Ecosse et du Pays de Galles, je suis une flûte droite à six trous généralement fabriquée en métal. Qui suis-je ?
- 2. En 8 lettres, je suis une région de France fortement imprégné de culture celtique.
- 3. Quel est le nom de cette danse traditionnelle irlandaise de groupe où l'on privilégie les mouvements des pieds et des jambes et où les mouvements du buste et des bras sont réduits.
- 4. Comment s'appelle le violon des musiques traditionnelles. Il se tient contre la poitrine plutôt qu'au menton et l'archet est tenu plus haut, bien en main.
- 5. Connais-tu le nom que porte cette assemblée festive et musicale traditionnelle de Bretagne qui a été inscrite sur la liste représentative du patrimoine culturel immatériel de l'humanité par l'Unesco le 5 décembre 2012.
- 6. Quel est le nom de l'orchestre composé de bombardes, de cornemuses de caisse claire et de percussions, cousin des Pipe Bands écossais, qui constitue une formation incontournable de la musique bretonne.
- 7. Comment s'appelle le tambour irlandais sur cadre en peau que l'on frappe avec un bâton en bois.
- 8. Plus petite que sa cousine que l'on retrouve dans les orchestres symphoniques, elle a été remise au goût du jour par le musicien breton Alan Stivell dans les années soixante-dix. De quel instrument s'agit-il?

## **Activité 5 : Pour terminer…**

A la fin de sa carte, Louna évoque le programme de visites qu'elle va préparer pour la venue d'Alistair en France. Les salles de concert et les orchestres ne manquent pas dans notre région.

Voici quelques lieux où tu pourras écouter de la musique. Il y en a évidemment plein d'autres.

L'Opéra de Lille filmé ici par un drone et le Concert d'Astrée :

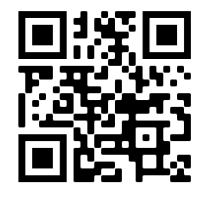

https://www.opera-lille.fr/fr/decouvrir-l-opera/visite-virtuelle/

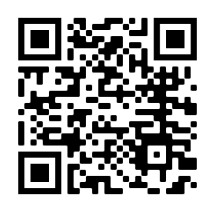

https://www.leconcertdastree.fr/le-concert-dastree/

L'auditorium du Nouveau Siècle et l'Orchestre National de Lille :

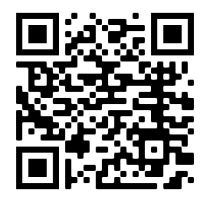

https://www.onlille.com/saison\_19-20/videos\_19-20/

Le stade Pierre Mauroy avec en bonus le concert Prodiges auquel tu as peut-être participé avec ta chorale en 2017:

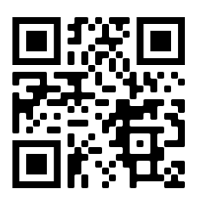

https://youtu.be/0bZA3Q7DpfY

La salle de l'Aéronef dans laquelle tu as peut-être joué avec un groupe de ton lycée :

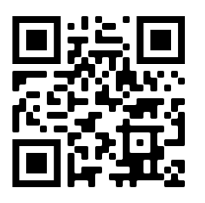

https://aeronef.fr/

Voilà, nous arrivons à la fin de ce voyage musical.

J'espère qu'il t'aura plu.

Surtout, profite bien du temps que tu as pendant les vacances pour chanter, jouer, inventer, écouter, partager et découvrir la multitude des musiques qui existent.

Alors bonnes vacances,

Et à bientôt peut-être sur scène.

# Voyage fantastique

Matériel : un ordinateur, une connexion internet, enceintes ou écouteurs.

### Attendus du niveau : enseignement facultatif en classe de seconde

## Champ de compétences :

Réaliser des projets musicaux d'interprétation et de création

Explorer, imaginer, élaborer une stratégie : faire et créer

## PRIORITÉS

- Concevoir, créer, réaliser et réfléchir des productions en expérimentant les éléments techniques abordés au service d'une expression personnelle (référence à des styles, des œuvres, des contraintes d'interprétation ou de diffusion). S'autoévaluer à chaque étape du travail.
- Utiliser les outils numériques au service de son expression et de sa créativité.

### *Focus sur des notions essentielles : le Sound design*

Le design sonore ou la conception sonore est l'art d'utiliser des éléments sonores afin d'obtenir un effet désiré. On retrouve cette pratique dans un très grand nombre de domaines qui concernent aussi bien l'univers des images animées (cinéma, jeux vidéo, publicité) que celui du spectacle vivant.

#### *Activité de sound design*

#### **Réalisation d'une création fantastique !**

A partir de l'histoire fantastique ci-dessous, je réalise une création en utilisant Audacity et une banque de sons disponible sur PADLET :

https://padlet.com/nicolas\_jacques\_avinee/41hdigjc37tj6o49

#### **Le casse-tête**

Une femme âgée vivant seule décide de faire un casse-tête dans son salon pour passer la soirée. Dehors, c'est la noirceur totale.

Au fur et à mesure qu'elle assemble les pièces, une impression étrange la saisit : elle reconnaît peu à peu dans son puzzle le décor de son salon, puis sa télévision, puis elle-même vue de face ! De plus en plus fébrile, elle continue.

Les dernières pièces du puzzle qu'elle assemble sont celles de la fenêtre derrière elle. La toute dernière pièce du coin de la fenêtre montre le visage terrifiant d'un homme la regardant !

## **Étape 1: installation du logiciel Audacity**

Je télécharge et j'installe Audacity (si je ne l'ai pas sur mon ordinateur) avec le lien suivant : https://www.fosshub.com/Audacity.html

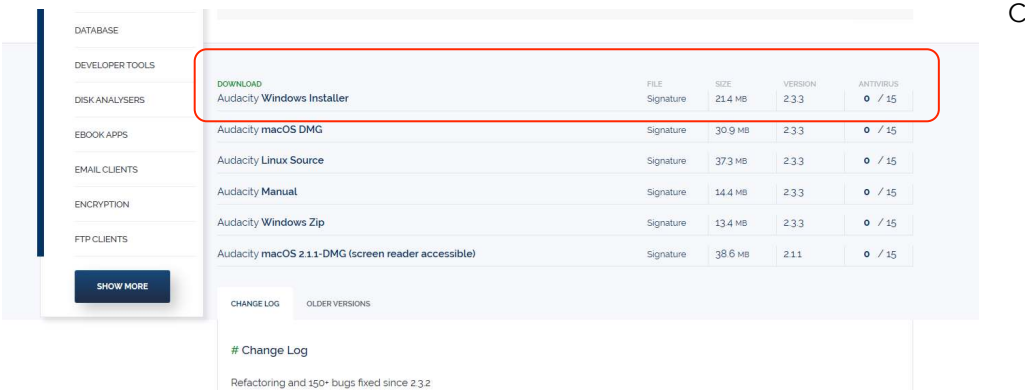

copie d'écran cicontre pour cliquer au bon endroit : je fais « enregistrer » puis je l'installe (je demande éventuellement de l'aide à un adulte).

### **Étape 2 (facultative) : mise en place du texte**

Je lis le texte « Le casse-tête » plusieurs fois. J'adopte un ton de voix inquiétant comme si je lisais une histoire pour faire peur. Lorsque je suis prêt, je m'enregistre à l'aide de mon téléphone portable. Je récupère mon enregistrement sur ordinateur : je me l'envoie par mail, ou bien je connecte un appareil d'enregistrement (téléphone portable ou autre) à mon ordinateur.

#### **Étape 3 : obtenir les échantillons MP3 et le fichier voix « le casse-tête »**

En cliquant sur ce lien : j'obtiens les échantillons MP3 et le fichier voix « Le cassetête ».

#### **Étape 4 : expérimenter le sonore, structurer le temps**

- 4. Dans le logiciel Audacity, j'ouvre mon fichier voix dans lequel je lis l'histoire « Le casse-tête » ou j'ouvre le fichier du professeur « le casse-tête » si je n'ai pas pu l'enregistrer.
- 5. Ensuite j'importe les fichiers sons « Echantillons musiques fantastiques ». Il faut que les fichiers soient superposés.
- 6. Je suis les indications indiquées dans le tutoriel vidéo et j'utilise les outils d'Audacity (copier/ coller, amplifier, fondre en fermeture, etc. ) https://www.youtube.com/watch?v=EjfhzV6Xkb4&feature=youtu.be

## La création artistique doit inspirer le fantastique !

# **Corrigés**

## *Edimbourg*

## **Activité 5 : Pour aller plus loin**

Devinette n°1: Felix Mendelssohn (1809-1847) est un célèbre musicien allemand de l'époque romantique. A la fois chef d'orchestre, pianiste, organiste et compositeur, il a beaucoup voyagé et certaines de ses œuvres portent des titres évocateurs.

Pour en savoir plus :

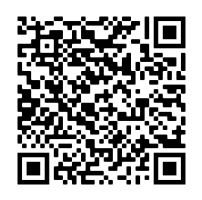

**Pour écouter** Les Hébrides

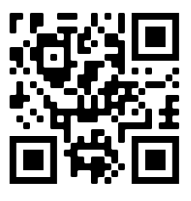

La Symphonie Ecossaise :

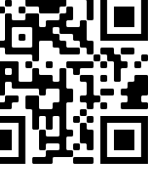

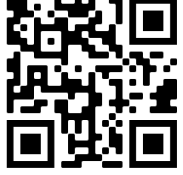

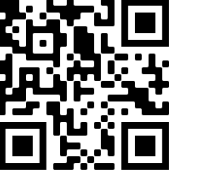

Le concerto pour violon n°2

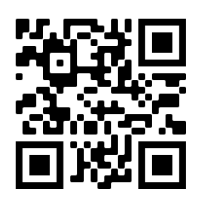

#### Activité n°6 : Jeu des 7 différences

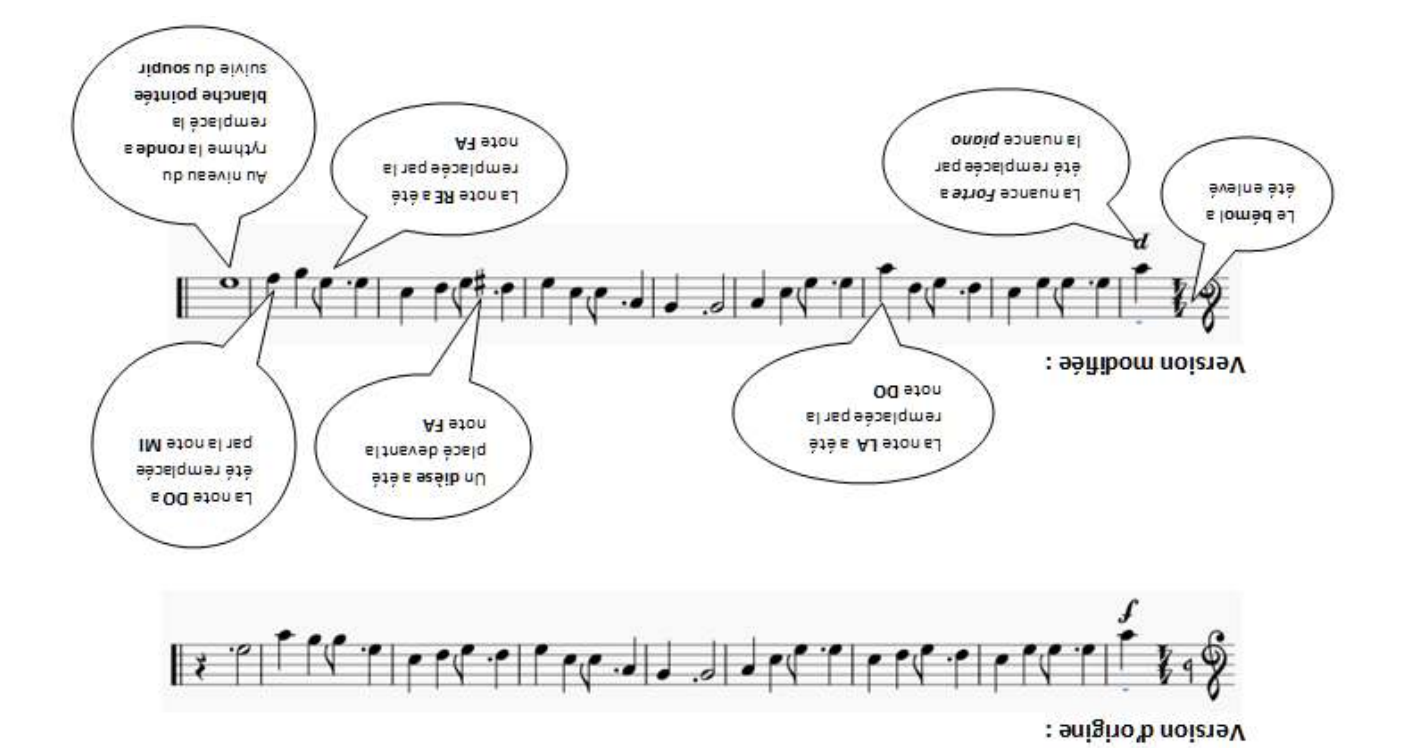

### spunjybiH say

### Activité 1 : A toi de jouer

# Parlons musique

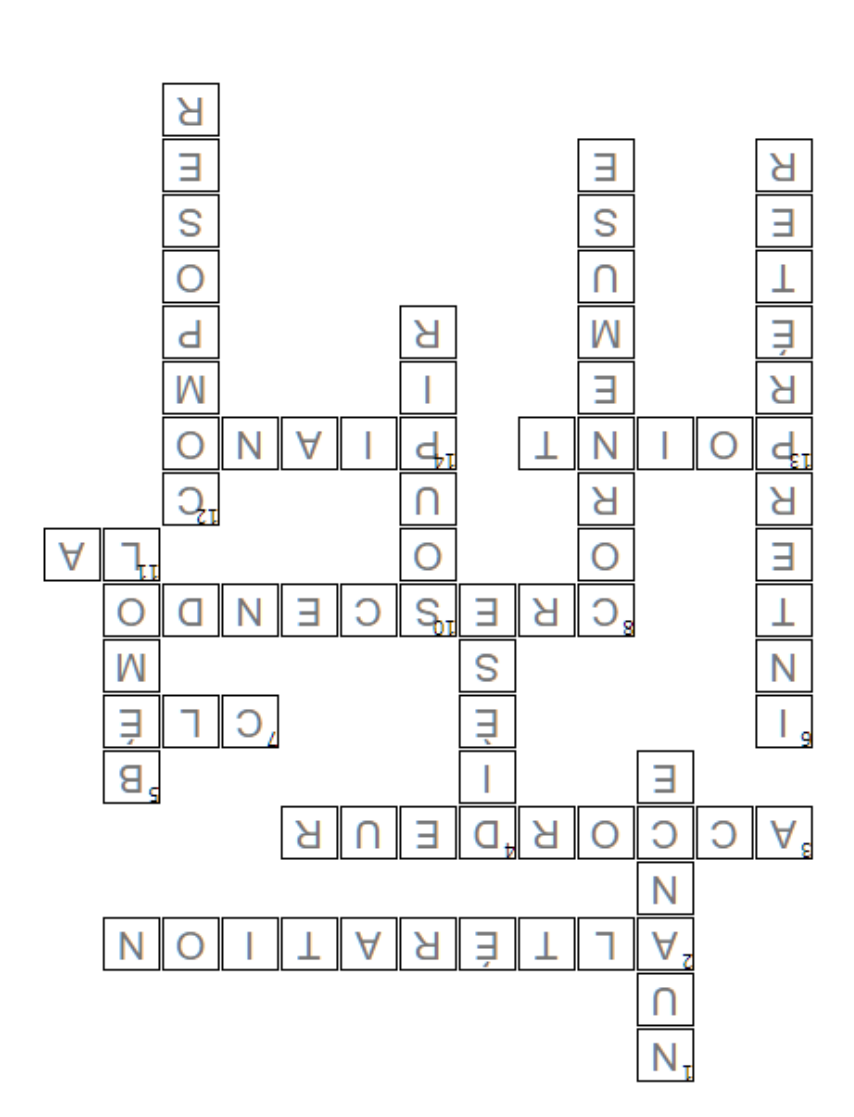

## Vertical

- Elle indique l'intensité du son
- Signe qui élève la hauteur d'une note
- s Signe qui abaisse la hauteur d'une note
- [instrumpton] 9 Donner vie à la musique par la voix ou
- 8 lnstrunent typique d'Ecosse
- οt Cette figure de silence dure autant qu'une noire
- $\zeta\zeta$ Créer de la musique

ŧ

 $\overline{\text{L}}$ 

#### **Horizontal**

- Z Signe qui modifie la hauteur d'une note
- En écoutant, il rend justes les notes du piano
- Elle ouvre la portée  $\bar{\epsilon}$
- $\mathcal{L}% _{M_{1},M_{2}}^{\alpha,\beta}(\mathcal{M}_{M_{1},M_{2}}^{\alpha,\beta}(\mathcal{M}_{M_{1},M_{2}}^{\alpha,\beta}))=P_{M_{1},M_{2},M_{2}}^{\alpha,\beta}$
- $^{\rm 8}$ De plna eu bina tou
- aton  $\mathtt{U}$ Le diapason nous donne la hauteur de cette
- εt Placé après une note, il en prolonge sa durée
- prisere ΨL Cet instrument porte le même non qu'une

## **12 h 2 p d p d p p d p d p d p d p d p d p d p d p d p d p d p d p d p d p d p d p d p d p d p d p d p d p d p**

# Devinette n°2 : Ludwig van Beethoven

- Chaque été, ce grand compositeur quittait la ville de Vienne pour séjourner à 1. la campagne. Sa 6<sup>ème</sup> symphonie porte le nom évocateur de Symphonie Pastorale. Elle évoque les émotions qu'il ressent dans la nature.
- mooooood wod wod wo<sub>d</sub> z
- diffusion des diffusait une émission à l'attention des résistants qui commençait par 3 sons brefs, suivis d'un son long, c'est-à-dire la lettre V du mot victoire en langage morse.
- 4. Grace au métronome de Johann Nepomuk Maezel, le compositeur sera l'un des premiers à écrire des indications de tempo sur la partition
- Atteint d'une surdité totale à l'âge de 45 ans, le compositeur continuera 5. d'écrire des chefs-d'œuvre dont la Symphonie n°9 (« dde à la joie »).
- 6. En 1985, le Finale de la 9<sup>ème</sup> symphonie de L.V. Beethoven devient officiellement l'hymne européen.

« Cet planies aue baroles évodue, grâce au langage universel de la musique, les ldéaux de liberté, de paix et de solidarité incarnés par l'Europe. » (cf. europa.eu)

7. Modèle des compositeurs romantiques, Ludwig Van Beethoven est né en 1770 à Bonn en Allemagne

#### **Pour écouter la Symphonie Pastorale :**

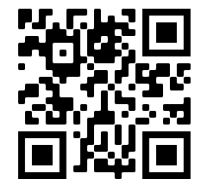

#### *Glasgow*

#### *Activité*  $1 : A$  toi de jouer.

# Se repérer dans un théâtre

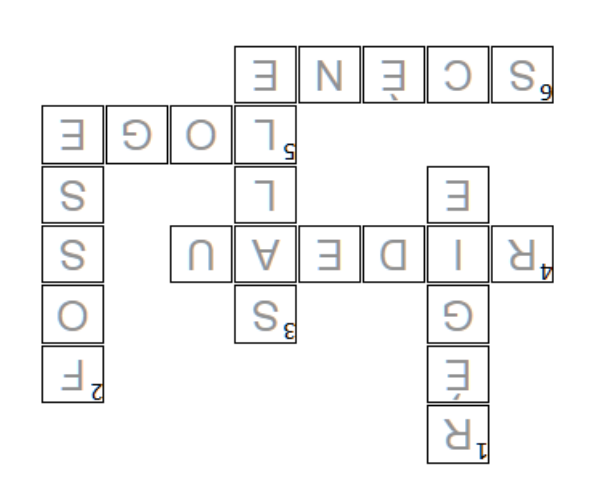

#### **Vertical**

- de contrôle du son et de la lumière  $\mathbb T$ Lieu dans lequel prennent place les appareils
- cacher la scène  $\overline{\mathcal{C}}$ Les musiciens s'y installent pour jouer sans
- ε Lieu où prend place le public

#### **Horizontal**

- Þ Quand il s'ouvre, le spectacle commence
- le concert  $\sf S$ Elle permet de se préparer et de s'isoler avant
- 9 C'est sur elle qu'évoluent les artistes

#### **Activité 2 : Côté cour et côté jardin**

Le côté cour désigne le côté droit de la scène, vu de la salle, par opposition au côté jardin, qui, lui désigne le côté gauche.

Quand tu es sur scène et que tu regardes le public, c'est l'inverse. Le côté cour est à ta gauche (pense à ton cœur qui est aussi du côté gauche) et le côté jardin est à ta droite.

Ces termes sont utilisés par les sonorisateurs, éclairagistes, metteurs en scènes, machinistes, les artistes et tous les professionnels du spectacle pour se repérer sur scène.

# **idum dex : Une** incursion dans la culture celtique...

Τ

Afin que tu puisses encore écouter un peu de musique et découvrir la culture celtique, je te propose de suivre liens an les QR Code qui accompagnent les réponses du jeu.

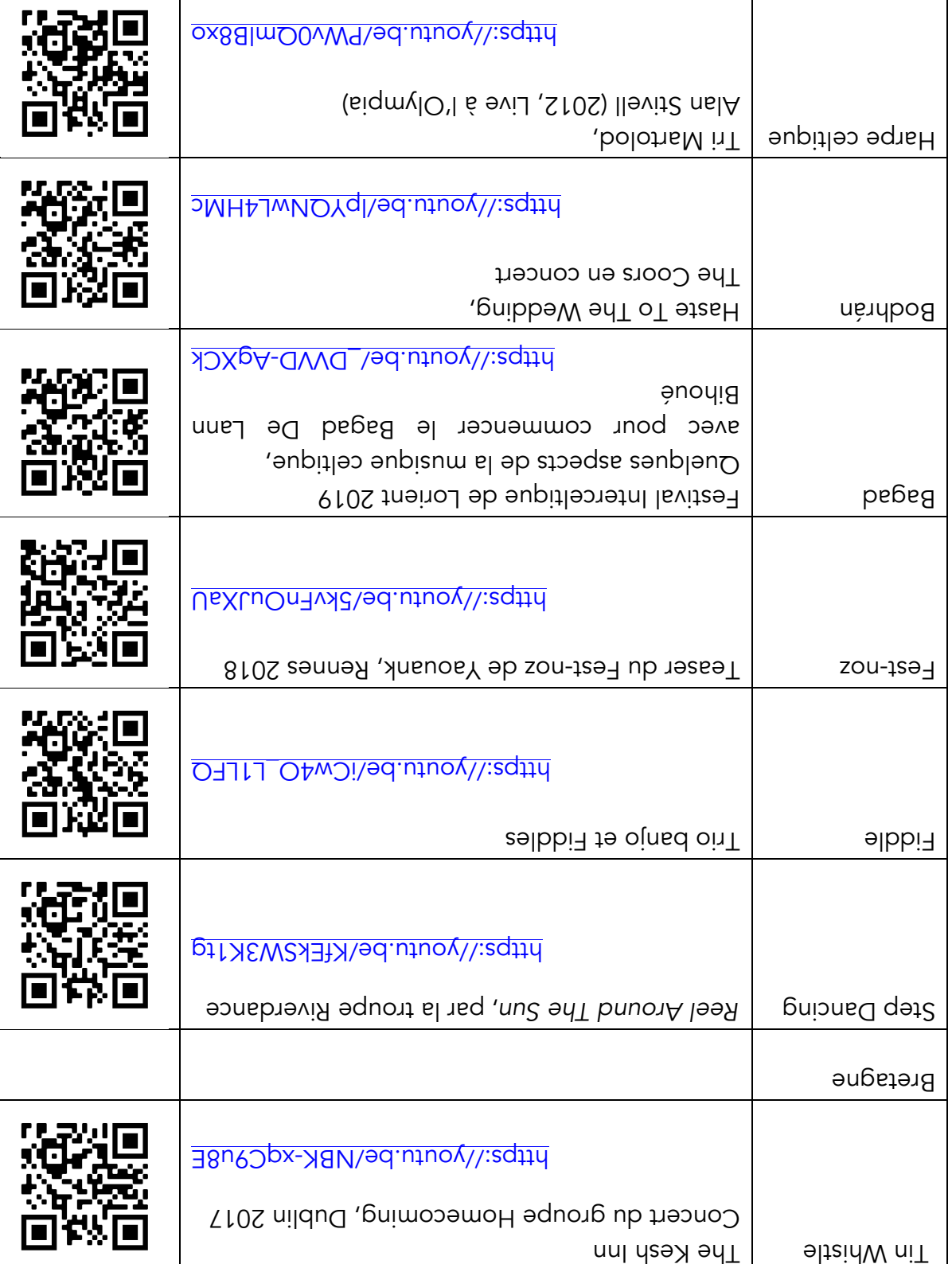

 $\Gamma$ 

⊤